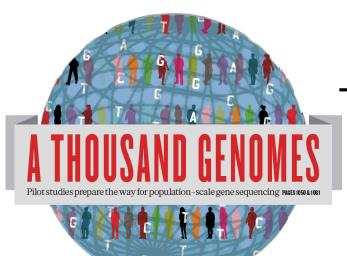

#### The 1000 Genomes Project Tutorial

11<sup>th</sup> April 2012 Laura Clarke

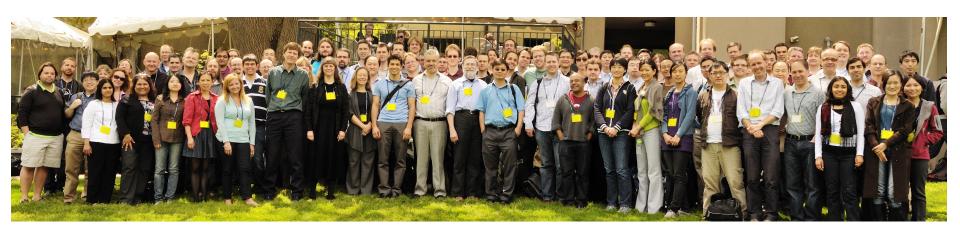

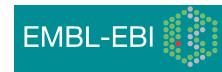

Updates to slides

#### ftp://ftp.1000genomes.ebi.ac.uk/vol1/ftp/technical/working/ 20120410\_tutorial\_docs/

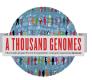

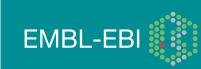

#### Glossary

- Pilot : The 1000 Genomes project ran a pilot study between 2008 and 2010
- Phase 1: The initial round of exome and low coverage sequencing of 1000 individuals
- Phase 2: Expanded sequencing of 1700 individuals and method improvement
- SAM/BAM: Sequence Alignment/Map Format, an alignment format
- VCF: Variant Call Format, a variant format
- Date Formats: In 1000 genomes file/directory names dates are mostly represented as YYYYMMDD

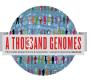

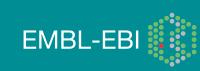

### Outline

#### Morning

- Introduction to the Project
- Data Availability and the FTP Site
- Exercise, Finding data
- The Browser
- Exercise, Browsing
- The Tools,
- Exercise Tool use

#### Afternoon

- File Formats
- Exercise, Finding Data
- The Command Line Tools
- Exercise, Tool use

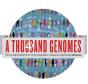

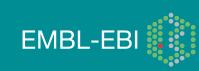

## Introduction to the Project

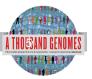

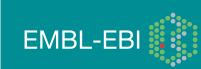

#### The 1000 Genomes Project: Overview

- International project to construct a foundational data set for human genetics
  - Discover virtually all common human variations by investigating many genomes at the base pair level
  - Consortium with multiple centers, platforms, funders
- Aims
  - Discover population level human genetic variations of all types (95% of variation > 1% frequency)
  - Define haplotype structure in the human genome
  - Develop sequence analysis methods, tools, and other reagents that can be transferred to other sequencing projects

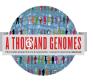

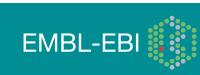

#### 3 pilot coverage strategies

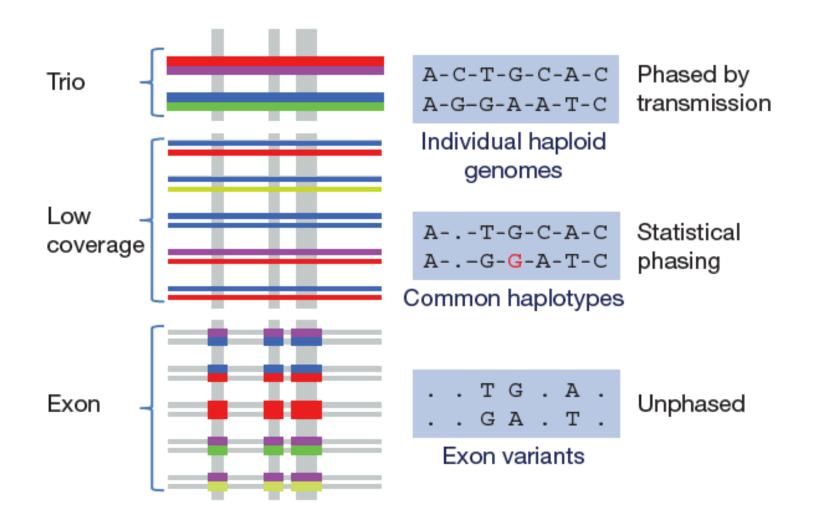

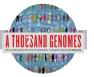

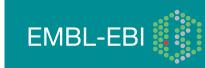

#### Main Project Design

- Based on the result of the pilot project, we decided to collect data on more than 2,500 samples from 5 continental groupings
  - Whole-genome low coverage data (>4x)
  - Full exome data at deep coverage (>20x)
  - 500 deep coverage genomes to be sequenced
  - High density genotyping at subsets of sites using both Illumina Omni and Affymetrix Axiom
- Phase 1 Release Integrated Variant Release has been made.

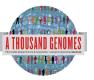

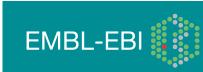

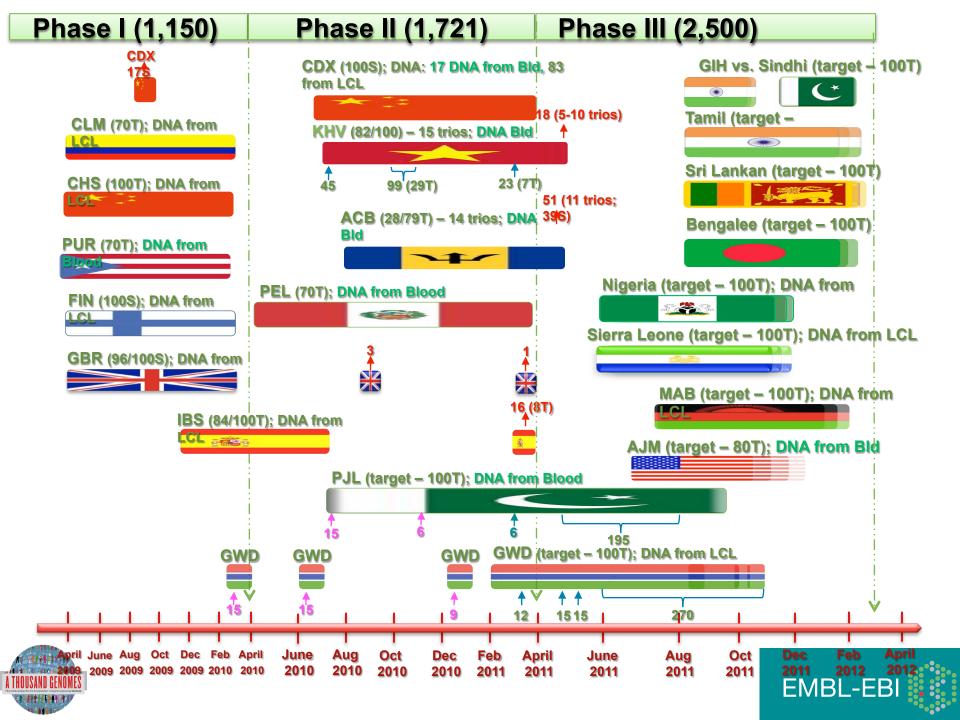

### Hapmap, The Pilot Project and The Main Project

#### • Hapmap

- Starting in 2002
- Last release contained ~3m snps
- 1400 individuals
- 11 populations
- High Throughput genotyping chips
- 1000 Genomes Pilot project
  - Started in 2008
  - Paper release contained ~14 million snps
  - 179 individuals
  - 4 populations
  - Low coverage next generation sequencing
- 1000 Genomes Phase 1
  - Started in 2009
  - Phase 1 release has 36.6millon snps, 1.5millon indels and 14K deletions

**EMBL-EBI** 

- 1092 individuals
- 14 populations
- Low coverage and exome next generation sequencing
- 1000 Genomes Phase 2
  - Started in 2011
  - 1721 individuals
  - 19 Populations

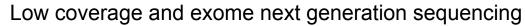

#### Timeline

- September 2007: 1000 Genomes project formally proposed Cambridge, UK
- April 2008: First Submission of Data to the Short Read Archive.
- May 2008: First public data release.
- October 2008: SAM/BAM Format Defined.
- December 2008: First High Coverage Variants Released.
- December 2008: First 1000 genomes browser released
- May 2009: First Indel Calls released.
- July 2009: VCF Format defined
- August 2009: First Large Scale Deletions released.
- December 2009: First Main Project Sequence Data Released.
- March 2010: Low Coverage Pilot Variant Release made
- July 2010: Phased genotypes for 159 Individuals released.
- October 2010: A Map of Human Variation from population scale sequencing is published in Nature.
- January 2011: Final Phase 1 Low coverage alignments are released
- May 2011: @1000genomes appears on Twitter
- May 2011: First Variant Release made on more than 1000 individuals
- October 2011: Phase 1 integrated variant release made

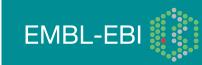

#### **Sequencing Data Evolution**

 The Project contains data from 3 different providers and multiple platforms

| Platform                     | Min Read Length (bp) | Max Read Length (bp) |
|------------------------------|----------------------|----------------------|
| 454 Roche GS FLX<br>Titanium | 70                   | 400                  |
| Illumina GA                  | 30                   | 81                   |
| Illumina GA II               | 26                   | 160                  |
| Illumina HiSeq               | 50                   | 102                  |
| ABI Solid System 2.0         | 25                   | 35                   |
| ABI Solid System 2.5         | 50                   | 50                   |
| ABI Solid System 3.0         | 50                   | 50                   |

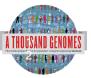

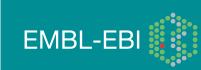

# Fraction of variant sites present in an individual that are <u>NOT</u> already represented in dbSNP

| Date           | Fraction not in dbSNP |
|----------------|-----------------------|
| February, 2000 | 98%                   |
| February, 2001 | 80%                   |
| April, 2008    | 10%                   |
| February, 2011 | 2%                    |
| Now            | <1%                   |

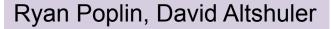

EMBL-EB

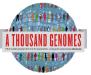

#### 1000 Genomes Project: Present & Future

- First Phase 2 sequence release 14<sup>th</sup> November 2011
- First Phase 2 alignment release 12<sup>th</sup> March 2012
- First Phase 2 variant site release Summer 2012
- Sample collected expected end to June 2012
- Final Phase 3 Sequence release expected December 2012
- 2013 will represent finalization of 1000 genomes analysis results and final data releases

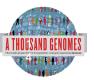

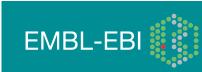

#### Pipelines for data processing and variant calling

- Tens of analysis groups have contributed
- Individual pipelines and component tools vary
- Typical main steps:
  - Read mapping
  - Duplicate filtering
  - Base quality score recalibration
  - INDEL realignment
  - Variant Site Discovery
  - Individual Genotype Assignment (sometimes part of site discovery)
  - Variant filtering / call set refinement
  - Variant reporting

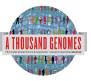

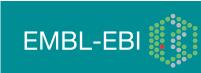

#### Alignment Data

- The project has made more than 10 releases of Alignment Data
- Pilot Project
  - Aligned to NCBI36
  - Maq and Corona
  - Base Quality Recalibration done
- Phase 1
  - Aligned to GRCh37
  - BWA and Bfast
  - Indel Realignment
- Phase 2
  - Aligned to extended GRCh37
  - Improvements to Base Quality Recalibration

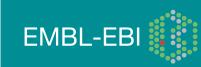

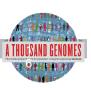

### Methods for Phase 1 Alignments

| Platform | Strategy     | Aligner | Centre         |
|----------|--------------|---------|----------------|
| Solid    | Low Coverage | Bfast   | TGEN           |
|          | Exome        | Bfast   | Baylor         |
| Illumina | Low Coverage | BWA     | Sanger         |
|          | Exome        | Mosaik  | Boston College |
| 454      | Low Coverage | SSAHA   | Sanger         |

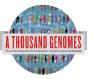

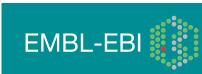

#### **Base Quality Score Recalibration**

- 1000 Genomes Sequence Data is sourced from many different machines across many different institutes
- Each machine may assign Base Quality Values differently
- Base Quality Score Recalibration tests empirical error rates
  - Run alignment
  - Compare mismatches to know variation
- Base Qualities adjusted on basis of empirical measurements

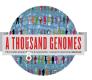

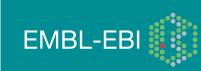

#### **Base Quality Score Recalibration**

#### Reported Quality vs. Empirical Quality

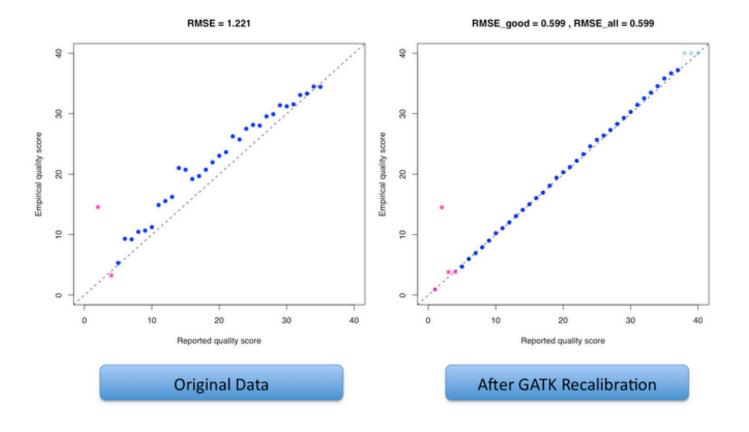

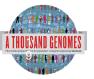

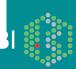

#### Variant Calling

- Early call sets used a single variant caller
- Intersect approach developed during pilot
- Variant Quality Score Recalibration (VQSR) developed for Phase 1
- Genotype Likelihoods assigned to help with genotype calling
- Integrated genotype calling based on individual variant call sets
- Phase 2 looks to improve site discovery and improve integration

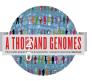

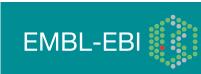

#### Methods for integrated genotypes

A THO

| Comp                                          | oonents   | SNPs                                             | INDELs               | SVs                       |
|-----------------------------------------------|-----------|--------------------------------------------------|----------------------|---------------------------|
| Low-Pass                                      | Call Sets | BC, BCM, BI<br>NCBI, SI, UM                      | BC, BI, DI<br>OX, SI | BI, EBI, EMBL<br>UW, Yale |
| Genomes                                       | Consensus | VQSR                                             | VQSR                 | GenomeSTRiP               |
| Deep<br>Exomes                                | Call Sets | BC, BCM, BI<br>UM, WCMC                          | N/A                  | N/A                       |
|                                               | Consensus | SVM                                              | N/A                  | N/A                       |
| Likelihood                                    |           | BBMM                                             | GATK                 | GenomeSTRiP               |
| Site                                          | Models    | Variants are linearly ordered as point mutations |                      | point mutations           |
| Haplotyper MaCH/Thunder with BEAGLE's initial |           |                                                  | initial haplotypes   |                           |
| SAND GENOMES                                  |           |                                                  |                      | EMBL-EBI                  |

#### Variant Quality Score Recalibration

- Multiple Different Variant Callers are used as part of the 1000 Genomes
- Variant Quality Score Recalibration used to define high quality variants from large input set
- Variants as points in a point cloud can be modeled using a Gaussian mixture model
- Model compared to various statistical models to define best set of variants

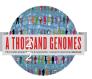

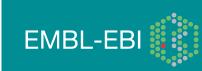

VQSR consensus out performs previous merging strategy

| Called In                    | Total #<br>variant<br>s | dbSNP<br>%<br>(129) | #<br>novels | Novel<br>ti/tv | Omni poly<br>sensitivity       | Omni mono<br>false<br>discovery |
|------------------------------|-------------------------|---------------------|-------------|----------------|--------------------------------|---------------------------------|
| Union                        | 46.26M                  | 19.39%              | 37.29M      | 1.998          | 98.94%<br>2.09M / 2.12M        | <b>16.31%</b><br>9,739 / 59,721 |
| 2 of 6                       | 39.11M                  | 22.24%              | 30.41M      | 2.153          | 98.55%<br>2.09M / 2.12M        | <b>11.23%</b><br>6,707 / 59,721 |
| 3 of 6                       | 35.69M                  | 23.62%              | 27.26M      | 2.219          | <b>98.09%</b><br>2.08M / 2.12M | <b>3.66%</b><br>2,184 / 59,721  |
| 4 of 6                       | 32.55M                  | 24.82%              | 24.48M      | 2.263          | 97.39%<br>2.06M / 2.12M        | <b>1.82%</b><br>1,085 / 59,721  |
| 5 of 6                       | 28.45M                  | 26.72%              | 20.85M      | 2.286          | <b>95.93%</b><br>2.03M / 2.12M | <b>1.06%</b><br>634 / 59,721    |
| Intersectio<br>n             | 24.02M                  | 27.57%              | 17.40M      | 2.317          | <b>89.23%</b><br>1.89M / 2.12M | <b>0.76%</b><br>457 / 59,721    |
|                              |                         |                     |             |                |                                |                                 |
| VQSR<br>Project<br>Consensus | 38.88M                  | 21.92%              | 30.36M      | 2.154          | <b>98.41%</b><br>2.08M / 2.12M | <b>2.11%</b><br>1,261 / 59,721  |
| HOUSAND GENOM <u>es</u>      |                         |                     |             |                |                                | EMBL-EBI                        |

CANADA STATES

#### Methods for integrated genotypes

| Comp                                  | oonents                       | SNPs                                             | INDELs               | SVs                       |
|---------------------------------------|-------------------------------|--------------------------------------------------|----------------------|---------------------------|
| Low-Pass                              | Call Sets                     | BC, BCM, BI<br>NCBI, SI, UM                      | BC, BI, DI<br>OX, SI | BI, EBI, EMBL<br>UW, Yale |
| Genomes                               | Consensus                     | VQSR                                             | VQSR                 | GenomeSTRi<br>P           |
| Deep<br>Exomes                        | Call Sets                     | BC, BCM, BI<br>UM, WCMC                          | N/A                  | N/A                       |
|                                       | Consensus                     | SVM                                              | N/A                  | N/A                       |
| Like                                  | elihood BBMM GATK Genome<br>P |                                                  | GenomeSTRi<br>P      |                           |
| Site                                  | Models                        | Variants are linearly ordered as point mutations |                      | point mutations           |
| Haplotyper MaCH/Thunder with BEAGLE's |                               |                                                  | nitial haplotypes    |                           |
| GENOMES                               |                               |                                                  |                      | EMBL-EBI                  |

## Phase 1 analysis goal: an integrated view of human variations

• Reconstruct haplotypes including all variant types, using all datasets

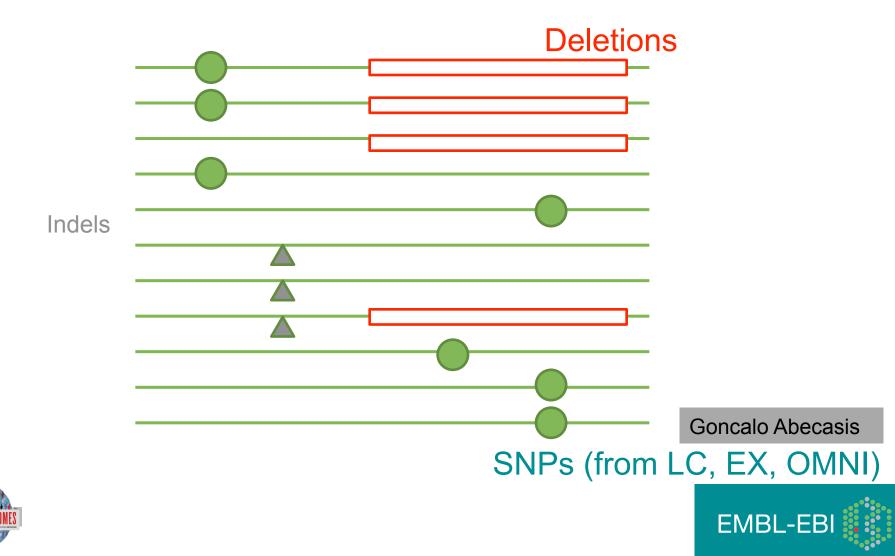

## Strategies for integrating deletions with other types of variation

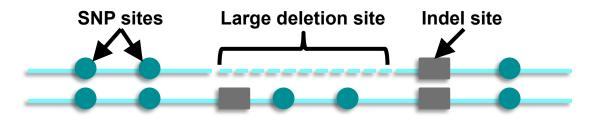

<u>Previous Approach</u> Remove SNPs under SVs for imputation (1000G pilot, Handsaker et al., 2010)

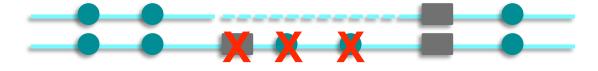

<u>Current Approach</u> Treat SVs as point events (1000 Genomes phase 1)

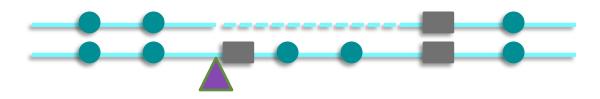

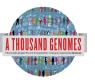

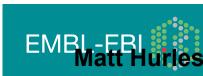

#### From PILOT to PHASE1

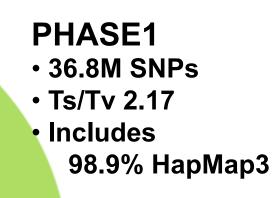

#### PILOT

- 14.8M SNPs
- Ts/Tv 2.01
- Includes
   97.8% HapMap3

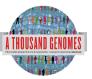

Autosomal chromosomes only

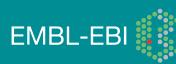

#### From PILOT to PHASE1 : Improved SNP calls

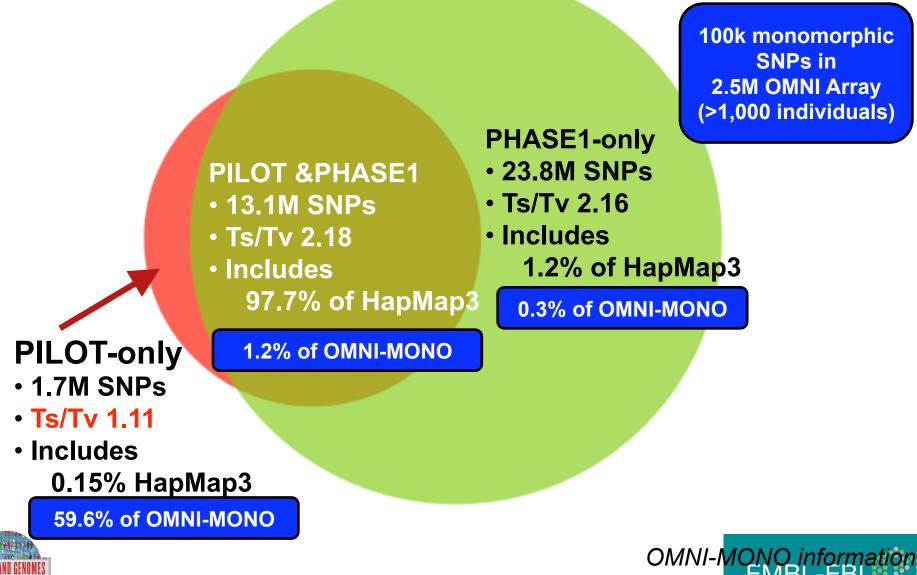

was not used in making phase Variant calls

## Deep coverage exome data is more sensitive to low-frequency variants

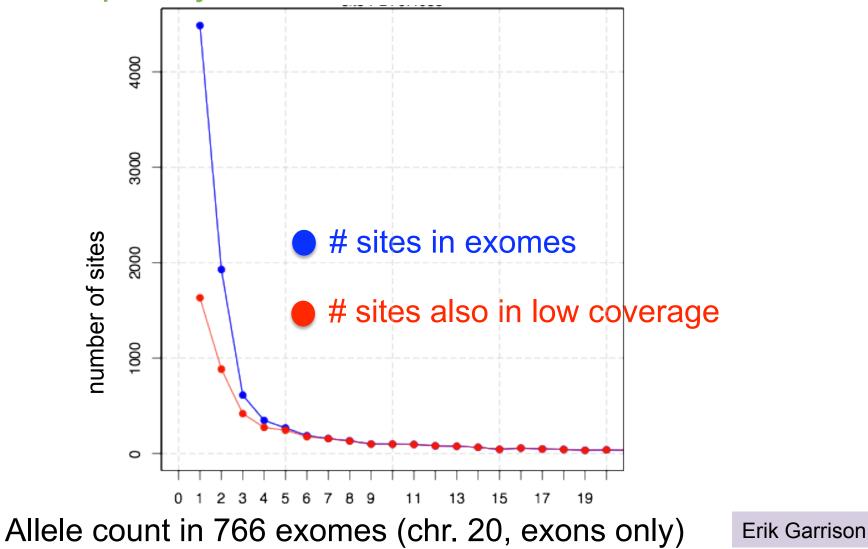

**EMBL-EBI** 

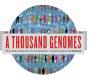

## Newly discovered SNPs are mostly at low frequency and enriched for functional variants

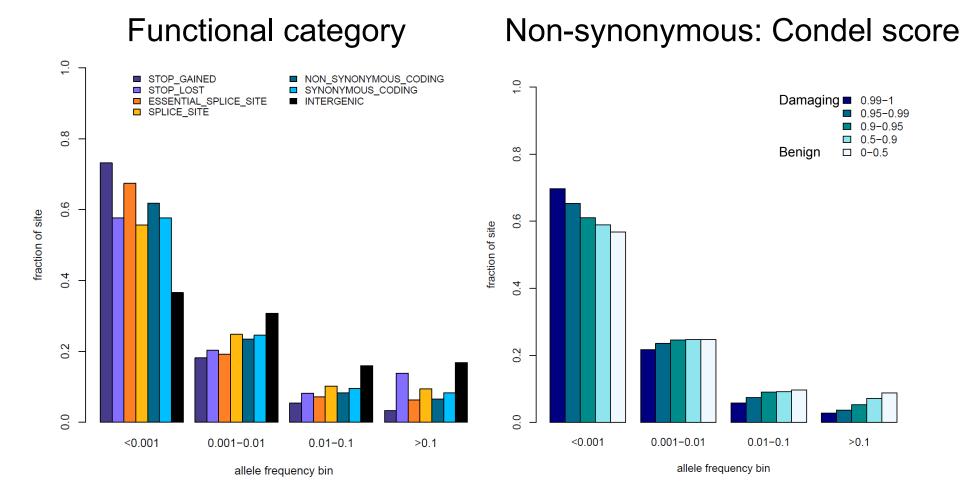

Presentation on using the data for GWAS by Brian Howie

Enza Colonna, Yuan Chen, Yali Xue

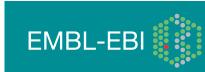

#### 1,000 Genomes haplotypes are highly accurate

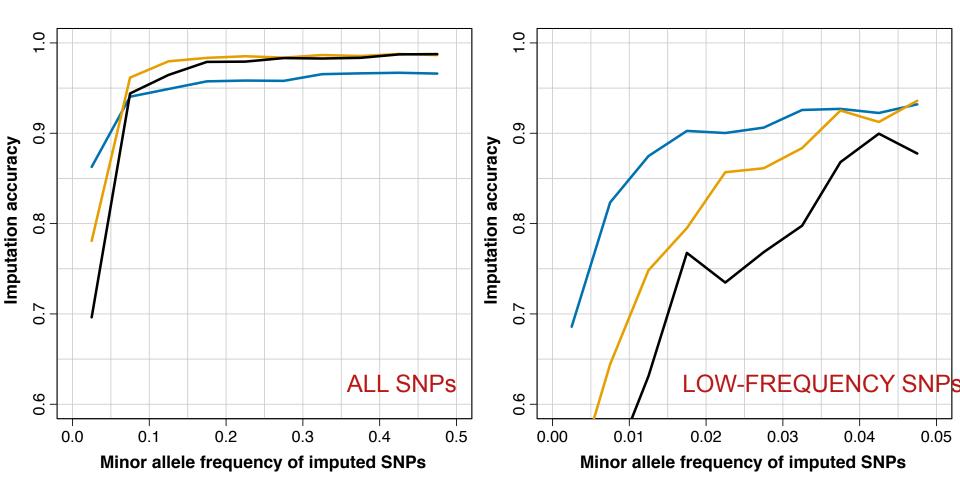

- European ancestry
  - African ancestry
- Admixed (Americas)

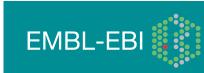

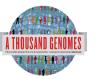

#### Imputation accuracy depends on your GWAS chip

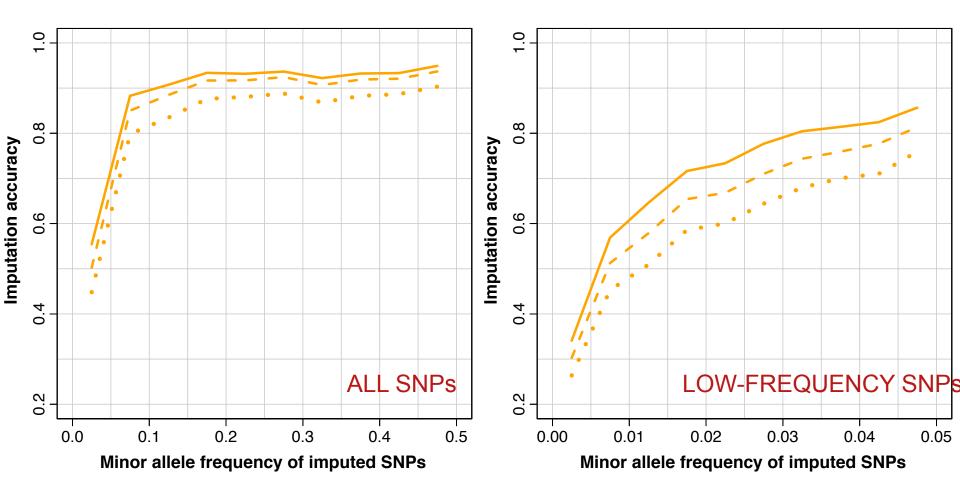

- Omni 2.5M
- -- Illumina 550k
- ••• Affymetrix 500k

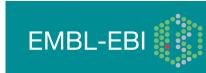

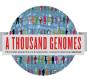

#### >96% SNPs are detected compared to deep genomes

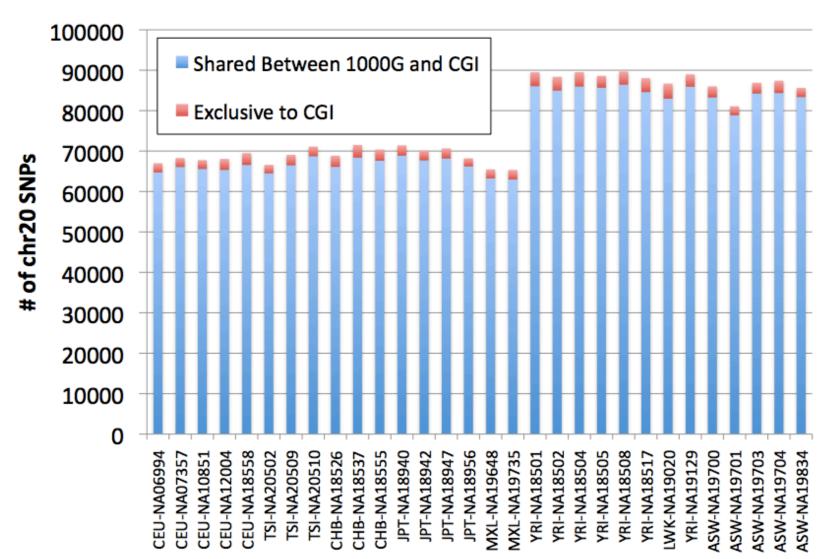

EMBL-EBI

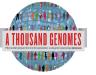

## Data Availability and the FTP site

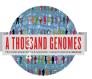

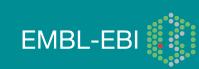

#### **File Formats**

- Sequence in Fastq
- Alignments in SAM/BAM
- Variant Calls in VCF
- Other data
  - ped
  - gff/gtf
  - bed

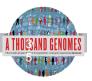

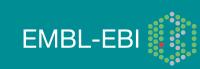

#### **More Information About BAM Files**

- <u>http://samtools.sourceforge.net/</u>
- samtools-help@lists.sourceforge.net

#### The vequence Anymment map format and vantuous

Heng Li<sup>1,†</sup>, Bob Handsaker<sup>2,†</sup>, Alec Wysoker<sup>2</sup>, Tim Fennell<sup>2</sup>, Jue Ruan<sup>3</sup>, Nils Homer<sup>4</sup>, Gabor Marth<sup>5</sup>, Goncalo Abecasis<sup>6</sup>, Richard Durbin<sup>1,\*</sup> and 1000 Genome Project Data Processing Subgroup<sup>7</sup>

<sup>1</sup>Wellcome Trust Sanger Institute, Wellcome Trust Genome Campus, Cambridge, CB10 1SA, UK, <sup>2</sup>Broad Institute of MIT and Harvard, Cambridge, MA 02141, USA, <sup>3</sup>Beijing Institute of Genomics, Chinese Academy of Science, Beijing 100029, China, <sup>4</sup>Department of Computer Science, University of California Los Angeles, Los Angeles, CA 90095, <sup>5</sup>Department of Biology, Boston College, Chestnut Hill, MA 02467, <sup>6</sup>Center for Statistical Genetics, Department of Biostatistics, University of Michigan, Ann Arbor, MI 48109, USA and <sup>7</sup>http://1000genomes.org

Received on April 28, 2009; revised on May 28, 2009; accepted on May 30, 2009

Advance Access publication June 8, 2009

Associate Editor: Alfonso Valencia

#### ABSTRACT

**Summary:** The Sequence Alignment/Map (SAM) format is a generic alignment format for storing read alignments against reference sequences, supporting short and long reads (up to 128 Mbp) produced by different sequencing platforms. It is flexible in style, compact in size, efficient in random access and is the format in which alignments from the 1000 Genomes Project are released. SAMtools implements various utilities for post-processing alignments in the SAM format, such as indexing, variant caller and alignment viewer,

#### 2 METHODS

#### 2.1 The SAM format

2.1.1 Overview of the SAM format The SAM format consists of one header section and one alignment section. The lines in the header section start with character '@', and lines in the alignment section do not. All lines are TAB delimited. An example is shown in Figure 1b.

In SAM, each alignment line has 11 mandatory fields and a variable number of optional fields. The mandatory fields are briefly described in Table 1. They must be present but their value can be a '\*' or a zero (depending

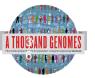

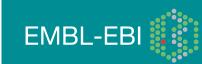

# **More Information About VCF Files**

### http://vcftools.sourceforge.net/ vcftools-help@lists.sourceforge.net

**BIOINFORMATICS APPLICATIONS NOTE** 

Vol. 27 no. 15 2011, pages 2156–2158 doi:10.1093/bioinformatics/btr330

#### Sequence analysis

Advance Access publication June 7, 2011

#### The variant call format and VCFtools

Petr Danecek<sup>1,†</sup>, Adam Auton<sup>2,†</sup>, Goncalo Abecasis<sup>3</sup>, Cornelis A. Albers<sup>1</sup>, Eric Banks<sup>4</sup>, Mark A. DePristo<sup>4</sup>, Robert E. Handsaker<sup>4</sup>, Gerton Lunter<sup>2</sup>, Gabor T. Marth<sup>5</sup>, Stephen T. Sherry<sup>6</sup>, Gilean McVean<sup>2,7</sup>, Richard Durbin<sup>1,\*</sup> and 1000 Genomes Project Analysis Group<sup>‡</sup>

<sup>1</sup>Welcome Trust Sanger Institute, Welcome Trust Genome Campus, Cambridge CB10 1SA, <sup>2</sup>Welcome Trust Centre for Human Genetics, University of Oxford, Oxford OX3 7BN, UK, <sup>3</sup>Center for Statistical Genetics, Department of Biostatistics, University of Michigan, Ann Arbor, MI 48109, <sup>4</sup>Program in Medical and Population Genetics, Broad Institute of MIT and Harvard, Cambridge, MA 02141, <sup>5</sup>Department of Biology, Boston College, MA 02467, <sup>6</sup>National Institutes of Health National Center for Biotechnology Information, MD 20894, USA and <sup>7</sup>Department of Statistics, University of Oxford OX1 3TG, UK

### VCF variant files

### TAB-delimited files

#### Heng Li

Program in Medical Population Genetics, The Broad Institute of Harvard and MIT, Cambridge, MA 02142, USA Associate Editor: Dmitrij Frishman

### All indexed for fast retrieval

#### ABSTRACT

Summary: Tabix is the first generic tool that indexes position sorted files in TAB-delimited formats such as GFF, BED, PSL, SAM and SQL export, and quickly retrieves features overlapping specified regions. Tabix features include few seek function calls per query, data compression with gzip compatibility and direct FTP/HTTP access. Tabix is implemented as a free command-line tool as well as a library in C, Java, Perl and Python. It is particularly useful for manually examining local genomic features on the command line and enables

#### 2 METHODS

Tabix indexing is a generalization of BAM indexing for generic TABdelimited files. It inherits all the advantages of BAM indexing, including data compression and efficient random access in terms of few seek function calls per query.

#### 2.1 Sorting and BGZF compression

Before being indexed, the data file needs to be sorted first by sequence name and then by leftmost coordinate, which can be done with the standard Unix

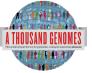

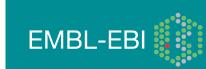

## **FTP Site**

- Two mirrored ftp sites
  - <u>ftp://ftp.1000genomes.ebi.ac.uk/vol1/ftp</u>
  - <u>ftp://ftp-trace.ncbi.nih.gov/1000genomes/ftp</u>
- NCBI site is direct mirror of EBI site
- Can be up to 24 hours out of date
- Both also accessible using aspera
- <u>http://asperasoft.com/</u>
- EBI site has http mirror
  - http://ftp.1000genomes.ebi.ac.uk/vol1/ftp

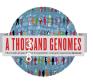

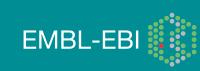

### ftp://ftp.1000genomes.ebi.ac.uk ftp://ftp-trace.ncbi.nih.gov/1000genomes/ftp

Index of ftp://ftp.1000genomes.ebi.ac.uk/vol1/ftp/

#### 👔 Up to higher level directory

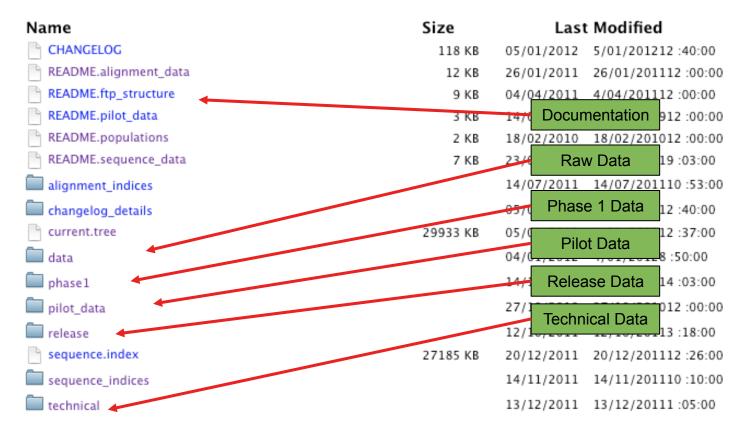

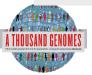

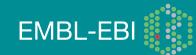

### The FTP Site: Data

| 🗍 🖳 Index of ftp://ftp.1000gen                                                                                                    | nomes               | +                      |              |             |        |         |             |                     |                    | * |
|----------------------------------------------------------------------------------------------------|---------------------|------------------------|--------------|-------------|--------|---------|-------------|---------------------|--------------------|---|
| ( ) F The second second | genomes. <b>ebi</b> | i.ac.uk/vol1/ftp/data/ |              |             |        |         |             | ☆▼) 🗱 - (W          | 🗸 🕶 Wikipedia (en) | ٩ |
| 🏂 Maps 👖 dates 🗍 fix                                                                                                    | i lj 📄 docs         | 🗌 plus 🛛 🕅 gm          | 🛃 g 📑 fb     | 👌 ds 🛛 🚨 lj | S NCBI | 🚯 p 👯 E | 🗌 SRA 🛛 🐹 C | 🗽 1KG 🍟 JIRA 🗌 Wish | am 🗌 Later         |   |
|                                                                                                    |                     | 🔲 нсоо104              |              |             |        |         |             | 14/12/201112 :06:00 |                    |   |
|                                                                                                    |                     | 🛄 нсоо1о5              |              |             |        |         | 13/12/2011  | 13/12/20112 :45:00  |                    |   |
|                                                                                                    |                     | 🔲 нсоотоб              |              |             |        |         | 13/12/2011  | 13/12/20112 :45:00  |                    |   |
|                                                                                                    |                     | 🛄 нсоо107              |              |             |        |         | 13/12/2011  | 13/12/20112 :40:00  |                    |   |
|                                                                                                    |                     | 🔲 нсоо108              |              |             |        |         | 13/12/2011  | 13/12/20112 -43-00  |                    |   |
|                                                                                                    |                     | 🔲 нсоотоя              |              |             |        |         | Sam         | ole Level Files     |                    |   |
|                                                                                                    |                     | 🔲 НС00110              |              |             |        |         |             | 13/12/20112 :43:00  |                    |   |
|                                                                                                    |                     | 🔲 НС00111              | $\leftarrow$ |             |        |         | 13/12/2011  | 13/12/20112 :36:00  |                    |   |
|                                                                                                    |                     | 🔲 НСОО112              |              |             |        |         | seo         | uence_read          |                    |   |
|                                                                                                    |                     | 🛄 НСОО113              |              |             |        |         | 13/12/2011  | 13/12/20112 .41.00  |                    |   |
|                                                                                                    |                     | 🛄 НСОО114              |              |             |        |         | 13/12/2011  | 13/12/20112 :41:00  |                    |   |
|                                                                                                    |                     | 🛄 НСОО115              |              |             |        |         |             | alignment           |                    |   |
|                                                                                                    |                     | 🛄 НСОО116              |              |             |        |         |             |                     |                    |   |
|                                                                                                    |                     | 🛄 НСОО117              |              |             |        |         | 13/12/2011  | 13/12/20112 :43:00  |                    |   |
|                                                                                                    |                     | 🛄 НСОО118              |              |             |        |         | 13/12/2011  | 13/12/20112 :44:00  |                    |   |
|                                                                                                    |                     | 🛄 нсоо119              |              |             |        |         | 13/12/2011  | 13/12/20112 :38:00  |                    |   |
|                                                                                                    |                     | 🛄 НСОО120              |              |             |        |         | 13/12/2011  | 13/12/20112 :43:00  |                    |   |
|                                                                                                    |                     | 🛄 НС00121              |              |             |        |         | 13/12/2011  | 13/12/20112 :37:00  |                    |   |
|                                                                                                    |                     | 🛄 НСО0122              |              |             |        |         | 13/12/2011  | 13/12/20112 :45:00  |                    |   |
|                                                                                                    |                     | 🔲 НСОО123              |              |             |        |         | 13/12/2011  | 13/12/20112 :43:00  |                    |   |
|                                                                                                    |                     | 🛄 НСОО124              |              |             |        |         | 13/12/2011  | 13/12/20112 :44:00  |                    |   |
|                                                                                                    |                     | 🔲 НС00125              |              |             |        |         | 13/12/2011  | 13/12/20112 :36:00  |                    |   |
|                                                                                                    |                     | 🔲 НС00126              |              |             |        |         | 13/12/2011  | 13/12/20112 :39:00  |                    |   |
|                                                                                                    |                     | 🔲 НС00127              |              |             |        |         | 13/12/2011  | 13/12/20112 :39:00  |                    |   |
|                                                                                                    |                     | 🛄 нсоо128              |              |             |        |         | 14/12/2011  | 14/12/201112 :06:00 |                    |   |
|                                                                                                    |                     | 🔲 НС00129              |              |             |        |         | 14/12/2011  | 14/12/201112 :06:00 |                    |   |
|                                                                                                    |                     | 🔲 НСОО130              |              |             |        |         | 13/12/2011  | 13/12/20112 :46:00  |                    |   |
|                                                                                                    |                     | 🔲 НС00131              |              |             |        |         | 13/12/2011  | 13/12/20112 :44:00  |                    |   |
|                                                                                                    |                     |                        |              |             |        |         |             |                     |                    |   |

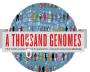

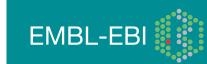

### **FTP Site: Technical**

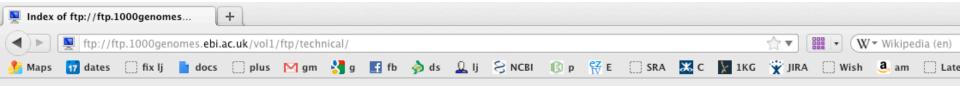

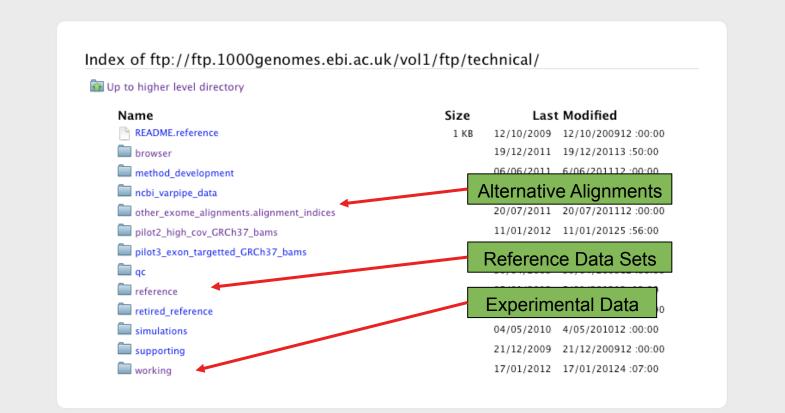

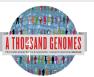

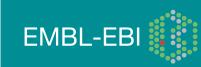

### **FTP Site: Release**

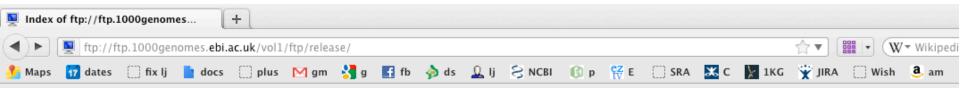

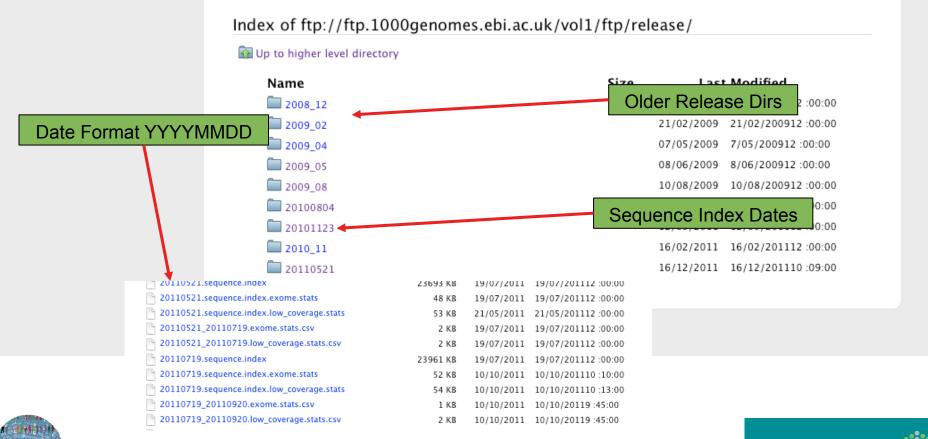

**EMBL-EBI** 

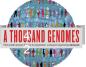

### FTP Site: Pilot Data

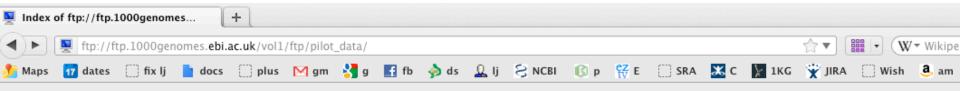

| Name                              | Size          | Last Modi         | fied                 |
|-----------------------------------|---------------|-------------------|----------------------|
| README.alignment.index            | 2 KB          | 26/08/2009 26/08/ | 200912 :00:00        |
| README.bas                        | 3 KB          | 27/08/2009 27/08/ | 200912 :00:00        |
| README.sequence.index             | 2 KB          | 22/07/2009 22/07/ | 200912 :00:00        |
| SRP000031.sequence.index          | 7365 KB       | 12/07/2010 12/07/ | 201012 :00:00        |
| SRP000032.sequence.index          | 2181 KB       | 12/07/2010 12/07/ | 201012 :00:00        |
| SRP000033.sequence.index          | 480 <u>KB</u> | 12/07/2010 12/07/ | 201012 :00:00        |
| 🛄 data                            |               | Pilot Paper Da    | ata <sup>10:00</sup> |
| paper_data_sets                   |               | 03/02/2011 3/02/2 | 01112 :00:00         |
| pilot_data.alignment.index        | 795 KB        | 06/05/2010 6/05/2 | 201012 :00:00        |
| pilot_data.alignment.index.bas.gz | 1740 KB       | 14/06/2010 14/06/ | 201012 :00:00        |
| pilot_data.sequence.index         | 10025 KB      | 12/07/2010 12/07/ | 201012 :00:00        |
| 🗖 release                         |               | 20/07/2010 20/07/ | 201012 :00:00        |
| technical                         |               | 29/07/2010 29/07/ | 201012 :00:00        |

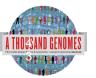

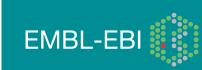

### FTP Site: Phase 1

| 000        |                 |           |            |            |           |     | Inde | ex of ftp | ://ftp.1 | 000genor | nes.ebi. | ac.uk/ | vol1/ftp/p | hase1/ |       |        |     |                       |           |        |   |
|------------|-----------------|-----------|------------|------------|-----------|-----|------|-----------|----------|----------|----------|--------|------------|--------|-------|--------|-----|-----------------------|-----------|--------|---|
| 📃 Index of | f ftp://ftp.1   | 000genom  | es         | +          |           |     |      |           |          |          |          |        |            |        |       |        |     |                       |           |        | ~ |
|            | ftp://ftp       | .1000geno | mes.ebi.ac | .uk/vol1/f | tp/phase1 | /   |      |           |          |          |          |        |            |        |       | ☆▽     |     | <mark>}</mark> ▼ Goog | le        |        | Q |
| 👧 Maps     | \overline dates | 🗍 fix lj  | docs       | 🗌 plus     | M gm      | 🛃 g | f fb | 춹 ds      | 🚨 lj     |          | 🕼 p      | ez e   | SRA        | 🗶 C    | 🃡 1KG | 👻 jir/ | Wis | h 🦲 an                | n 🗌 Later | Pin It |   |

| to higher level directory<br>ame             | Size    | F          | rozen Phase1<br>Alignments |
|----------------------------------------------|---------|------------|----------------------------|
| README.phase1_alignment_data                 | 11 KB   | 80         | Alighmento                 |
| data                                         |         | 13/12/2011 | 13/12/20112 :34:00         |
| phase1.alignment.index                       | 8643 KB | 14/12/2011 | 14/12/20113 :53:00         |
| phase1.alignment.index.bas.gz                | 4996 KB | 14/12/2011 | 14/12/20113 :53:00         |
| hase1.exome.alignment.index                  | 389 KB  | 14/12/2011 | 14/12/20113 :53:00         |
| phase1.exome.alignment.index.HsMetrics.gz    | 141 KB  | 14/12/2011 | 14/12/20113 :53:00         |
| phase1.exome.alignment.index.HsMetrics.stats | 1 KB    | 14/12/2011 | 14/12/20113 :53:00         |
| phase1.exome.alignment.index.bas.gz          | 414 KB  | 14/12/2011 | 14/12/20113 :53:00         |
| hase1.exome.alignment.index_stats.csv        | 1 KB    | 14/12/2011 | 14/12/20113 :53:00         |
| technical                                    |         | 14/12/2011 | 14/12/20114 :11:00         |

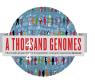

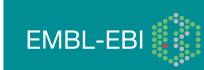

# **Finding Data**

- Current.tree file
- ftp://ftp.1000genomes.ebi.ac.uk/vol1/ftp/current.tree
- Current Tree is updated nightly so can be upto 24 hours out of date

ftp://ftp.1000ge...ftp/current.tree + ftp://ftp.1000genomes.ebi.ac.uk/vol1/ftp/current.tree ▼ (W▼ Wikipedia (en) 1 The second second sec 📅 dates 🗌 fix lj 📘 docs 🗌 plus 🕅 gm 🚼 g 🖪 fb 🔌 ds 🚨 lj 😒 NCBI 🎲 p 🐕 E 🔅 SRA 🐹 C 🙀 IKG 🍟 JIRA 🗌 Wish 🚨 am 🦳 Later Maps ftp Tue Dec 20 16:11:25 2011 directory 403 ftp/README.ftp structure file 8408 Mon Apr 4 14:52:52 2011 2a59a3feb2540c113e10877f3ef1efe5 ftp/README.populations file 1506 Wed Jan 11 15:12:44 2012 f7c588af82396013c1737e66e58f0f05 ftp/CHANGELOG file 122151 Sat Jan 14 23:51:50 2012 ecaa9b1e0a6860cd76b1545e84ff3403 ftp/sequence.index file 27836681 Tue Dec 20 12:26:18 2011 b25557458f6c468bd13d025c17461bab ftp/README.alignment data Wed Jan 26 16:22:41 2011 file 11632 7528e9f4ba8c6b085e6d29c7546fc684 ftp/README.sequence data file 6548 Sat Jul 23 22:03:54 2011 b5cfc5784ebf06998f883c629c1c0ba0 ftp/README.pilot data file 2082 Fri Aug 14 13:58:10 2009 977fe3983de2131f9e28f6f0036b31d9 ftp/phase1 directory 412 Wed Dec 14 16:03:36 2011 ftp/phasel/phasel.exome.alignment.index.HsMetrics.stats file 293 Wed Dec 14 15:53:53 2011 1ebf793046daadd7ff67ecebb1b5361f 2891d1fffe08acf3ee99c88cb42d130d ftp/phasel/phasel.exome.alignment.index file 397947 Wed Dec 14 15:53:52 2011 ftp/phasel/phasel.alignment.index.bas.gz file 5115518 Wed Dec 14 15:53:23 2011 2b4e1edb78f617ebfaf5087536d80f95 ftp/phasel/phasel.alignment.index file 8850348 Wed Dec 14 15:53:22 2011 ea3423858ec976a1fe17839cd334c164 ftp/phasel/phasel.exome.alignment.index.bas.gz file 423691 Wed Dec 14 15:53:52 2011 7a56f22d28e860fbc65b71d1013717ae ftp/phasel/phasel.exome.alignment.index.HsMetrics.gz file 143893 Wed Dec 14 15:53:53 2011 93ba34ab86e9c42198919d128acc13b7 ftp/phasel/phasel.exome.alignment.index stats.csv file Wed Dec 14 15:53:53 2011 376ea20314a94399cab99c723e1d974c 715 ftp/phasel/technical/ncbi varpipe data directory 137 Wed Dec 14 16:16:31 2011 ftp/phasel/technical/ncbi varpipe data/phasel.ncbi.20100804.alignment.summary file Wed Dec 14 16:13:58 2011 df4676c95ed2cc6f9cd4c9e24a66bbe8 39866 ftp/phasel/technical/ncbi\_varpipe\_data/phasel.ncbi.20100804.alignment.index file 159169 Wed Dec 14 16:13:58 2011 a9bc22ace39cb0bcd0bf35f2ee807bbc ftp/phasel/technical/ncbi varpipe data/alignment/NA12004 directory 308 Tue Dec 13 12:16:47 2011 ftp/phasel/technical/ncbi varpipe data/alignment/NA12004/NA12004.chrom20.ILLUMINA.mosaik.CEU.low coverage.20100804.bam file Thu Apr 14 15:24 238645793 ftp/phasel/technical/ncbi varpipe data/alignment/NA12004/NA12004.ILLUMINA.mosaik.CEU.low coverage.20100804.bam.bai file 7899352 Wed Oct 27 18:31:23 2010 ftp/phasel/technical/ncbi\_varpipe\_data/alignment/NA12004/NA12004.chrom20.ILLUMINA.mosaik.CEU.low\_coverage.20100804.bam.bai file 166624 Thu Apr 14 15:24 ftp/phasel/technical/ncbi varpipe data/alignment/NA12004/NA12004.ILLUMINA.mosaik.CEU.low coverage.20100804.bam file 11091314322 Wed Oct 27 18:31:24 2010 ftp/phasel/technical/ncbi varpipe data/alignment/NA18486 directory 308 Tue Dec 13 12:25:36 2011 ftp/phasel/technical/ncbi varpipe data/alignment/NA18486/NA18486.ILLUMINA.mosaik.YRI.low coverage.20101123.bam.bai file 8418040 Tue Jan 25 22:46:53 2011 ftp/phasel/technical/ncbi\_varpipe\_data/alignment/NA18486/NA18486.ILLUMINA.mosaik.YRI.low\_coverage.20101123.bam file 29068330549 Tue Jan 25 22:46:53 2011 176848 Tue Jan 25 22:47 ftp/phasel/technical/ncbi\_varpipe\_data/alignment/NA18486/NA18486.chrom20.ILLUMINA.mosaik.VRI.low coverage.20101123.bam.bai file ftp/phasel/technical/ncbi varpipe data/alignment/NA18486/NA18486.chrom20.ILLUMINA.mosaik.YRI.low coverage.20101123.bam file 685641416 Tue Jan 25 22:47 ftp/phasel/technical/ncbi varpipe data/alignment/NA12045 directory 604 Tue Dec 13 12:24:58 2011

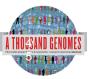

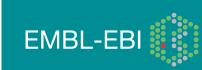

# **Finding Data**

- FTP search
- <u>http://www.1000genomes.org/ftpsearch</u>
- Search on the current.tree file
- Provides full ftp paths and md5 checksums
- Every page also has a website search box

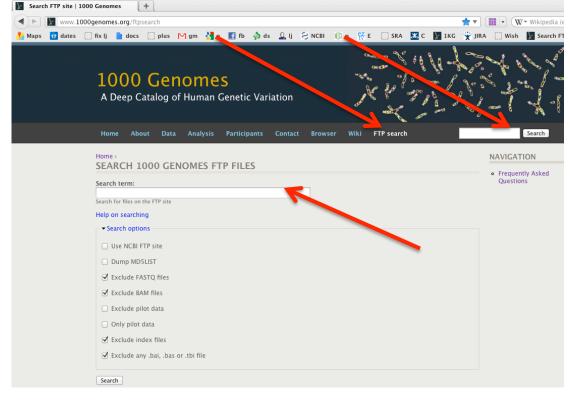

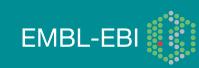

# **Data Availability**

- FTP site: <a href="http://ftp.1000genomes.ebi.ac.uk/vol1/ftp/">ftp://ftp.1000genomes.ebi.ac.uk/vol1/ftp/</a>
  - Raw Data Files
- Web site: <u>http://www.1000genomes.org</u>
  - Release Announcements
  - Documentation
- Ensembl Style Browser: <u>http://browser.1000genomes.org</u>
  - Browse 1000 Genomes variants in Genomic Context
  - Variant Effect Predictor
  - Data Slicer
  - Other Tools

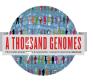

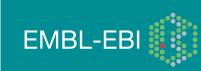

### Exercises

1a. Find what Omni VCF files we have on our ftp site using the website ftp search. (Omni is a high throughput genotyping platform from Illumina on which all 1000 genomes samples are being genotyped)

1b. Find the most recent Omni VCF file on GRCh37 from the 31st January 2012

2. Use the Website search box found in the top right hand corner of all pages to find the FAQ question about getting subsections of VCF files.

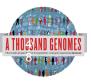

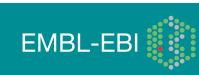

### **Exercise Answers**

### 1a. Put omni\*vcf into the ftp site search box

| Home > SEARCH 1000 GENOMES FTP FILES                                                                                                    |
|----------------------------------------------------------------------------------------------------|
| Search term:                                                                                                    |
| Search for files on the FTP site                                                                                                    |
| Help on searching                                                                                                    |
| Search options                                                                                                    |
| Search                                                                                                    |
|                                                                                                    |
| RESULTS                                                                                                    |
| 52 files found                                                                                                    |
|                                                                                                    |
| File                                                                                                    |
| ftp://ftp.1000genomes.ebi.ac.uk/vol1/ftp/technical/working/20120131_omni_genotypes_and_intensities<br>/Omni25_genotypes_2141_samples.b36.vcf.gz |
| ftp://ftp.1000genomes.ebi.ac.uk/vol1/ftp/technical/working/20120131_omni_genotypes_and_intensities<br>/Omni25_genotypes_2141_samples.b37.vcf.gz |

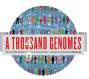

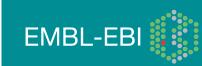

## **Exercise Answers, Finding Data**

1b. Use 31\*omni\*vcf to get results. This should return 2 files. One is labeled b36 and it in NCBI36 coordinates. The other is labeled b37 and is on GRCh37

| 31°omni*vcf<br>iearch for files on the FTP site<br>Help on searching<br>> Search options<br>Search<br>RESULTS<br>2 files found<br>File<br>ftp://ftp.1000genomes.ebi.ac.uk/vol1/ftp/technical/working/20120131_omni_genotypes_and_intensities<br>/Omni25_genotypes_2141_samples.b36.vcf.gz<br>ftp://ftp.1000genomes.ebi.ac.uk/vol1/ftp/technical/working/20120131_omni_genotypes_and_intensities<br>/Omni25_genotypes_2141_samples.b37.vcf.gz | earch term:                     |                                    |
|----------------------------------------------------------------------------------------------------|---------------------------------|------------------------------------|
| Help on searching    Search                                                                                                    | 31*omni*vcf                     |                                    |
| <ul> <li>Search options</li> <li>Search</li> <li>RESULTS</li> <li>2 files found</li> <li>File         <pre>ftp://ftp.1000genomes.ebi.ac.uk/vol1/ftp/technical/working/20120131_omni_genotypes_and_intensities         /Omni25_genotypes_2141_samples.b36.vcf.gz         ftp://ftp.1000genomes.ebi.ac.uk/vol1/ftp/technical/working/20120131_omni_genotypes_and_intensities</pre> </li> </ul>                                                 | earch for files on the FTP site |                                    |
| Search  RESULTS 2 files found  File  ftp://ftp.1000genomes.ebi.ac.uk/vol1/ftp/technical/working/20120131_omni_genotypes_and_intensities /Omni25_genotypes_2141_samples.b36.vcf.gz  ftp://ftp.1000genomes.ebi.ac.uk/vol1/ftp/technical/working/20120131_omni_genotypes_and_intensities                                                                                                    | lelp on searching               |                                    |
| RESULTS         2 files found         File         ftp://ftp.1000genomes.ebi.ac.uk/vol1/ftp/technical/working/20120131_omni_genotypes_and_intensities         /Omni25_genotypes_2141_samples.b36.vcf.gz         ftp://ftp.1000genomes.ebi.ac.uk/vol1/ftp/technical/working/20120131_omni_genotypes_and_intensities                                                                                                    | Search options                  |                                    |
| 2 files found File ftp://ftp.1000genomes.ebi.ac.uk/vol1/ftp/technical/working/20120131_omni_genotypes_and_intensities /Omni25_genotypes_2141_samples.b36.vcf.gz ftp://ftp.1000genomes.ebi.ac.uk/vol1/ftp/technical/working/20120131_omni_genotypes_and_intensities                                                                                                    | Search                          |                                    |
| 2 files found File ftp://ftp.1000genomes.ebi.ac.uk/vol1/ftp/technical/working/20120131_omni_genotypes_and_intensities /Omni25_genotypes_2141_samples.b36.vcf.gz ftp://ftp.1000genomes.ebi.ac.uk/vol1/ftp/technical/working/20120131_omni_genotypes_and_intensities                                                                                                    |                                 |                                    |
| File ftp://ftp.1000genomes.ebi.ac.uk/vol1/ftp/technical/working/20120131_omni_genotypes_and_intensities /Omni25_genotypes_2141_samples.b36.vcf.gz ftp://ftp.1000genomes.ebi.ac.uk/vol1/ftp/technical/working/20120131_omni_genotypes_and_intensities                                                                                                    | RESULTS                         |                                    |
| ftp://ftp.1000genomes.ebi.ac.uk/vol1/ftp/technical/working/20120131_omni_genotypes_and_intensities<br>/Omni25_genotypes_2141_samples.b36.vcf.gz<br>ftp://ftp.1000genomes.ebi.ac.uk/vol1/ftp/technical/working/20120131_omni_genotypes_and_intensities                                                                                                    | 2 files found                   |                                    |
| /Omni25_genotypes_2141_samples.b36.vcf.gz<br>ftp://ftp.1000genomes.ebi.ac.uk/vol1/ftp/technical/working/20120131_omni_genotypes_and_intensities                                                                                                    | File                            |                                    |
|                                                                                                    |                                 | 131_omni_genotypes_and_intensities |
|                                                                                                    |                                 | 131_omni_genotypes_and_intensities |

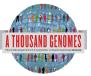

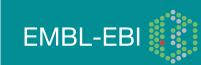

# **Exercise Answers, Finding Data**

2. Using the box that is in the top right hand corner of every page of 1000genomes.org with the term sub-section and vcf should return the appropriate FAQ page

| Home > Search >                         |        |  |
|-----------------------------------------|--------|--|
| Content Users                           |        |  |
| Enter your keywords:<br>vcf sub-section | Search |  |
| Advanced search                         |        |  |

#### Search results How do I get a sub-section of a vcf file?

... (Data Access, tabix, tools, variants, vcf) ...

FAQ Question - ripley - 2011-10-28 13:43 - 0 comments - 0 attachments

#### Update to 20110521 Release

... SNPs, short indels and large deletions. Files are in VCF format, The sites file represents all the autosomes and chrX but the ... as haploid. The .tbi file associated with each gzipped vcf file can be used to extract data for arbitrary chromosome subintervals. ... FAQ http://www.1000genomes.org/faq/how-do-i-get-sub-section-vcf-file The VCF File is in format 4.1 ...

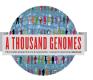

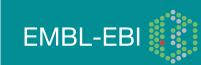

# The 1000 Genomes Browser http://browser.1000genomes.org

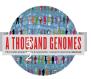

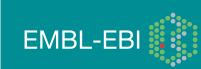

### Caveats

- 1000 Genomes and Ensembl always define variants on the forward strand
- Allele strings are always reported ref/alt

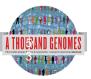

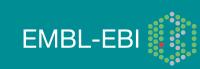

### Genes and SNPs

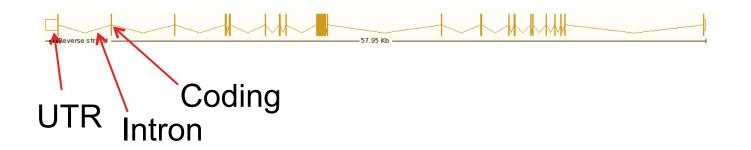

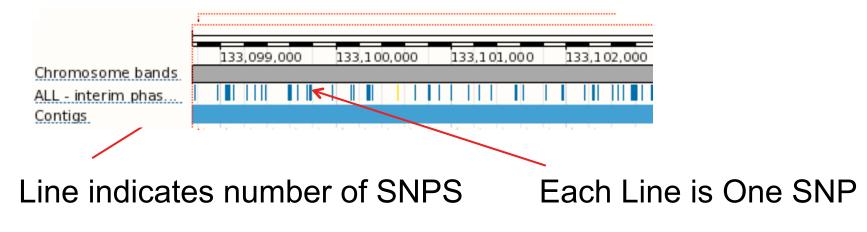

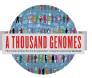

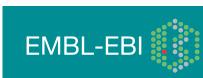

# Sequence and variation displays

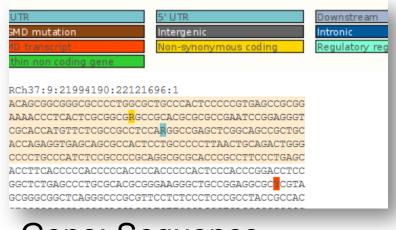

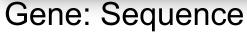

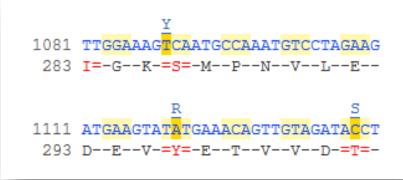

### Transcript:cDNA

gttagtggtggtggtagtggttgg.....tgcattttggtcttctgttttgcag

AGGCCAACATTTTTGAAATTTTTTAAGACACGCTGCAACAAAGCAG

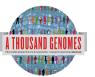

### Transcript: Exons

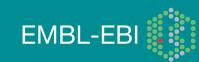

# http://www.1000genomes.org

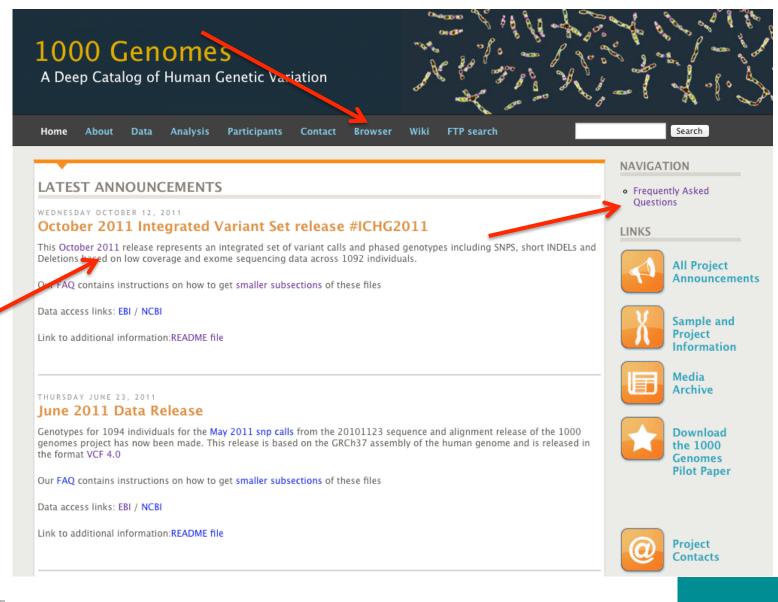

**EMBL-EBI** 

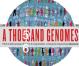

### 1000 Genomes

A Deep Catalog of Human Genetic Variation

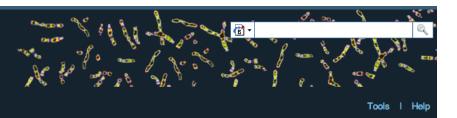

#### Search 1000 Genomes

e.g. gene BRCA2 or Chromosome 6:133098746-133108745

Go

#### Start Browsing 1000 Genomes data

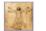

Browse Human → GRCh37

<u>Protein variations</u> → View the consequences of sequence variation at the level of each protein in the genome.

Individual genotypes  $\rightarrow$ Show different individual's genotype, for a variant.

#### **Browser update September 2011**

based on interim Main project data from 20101123 for 1094 individuals and ensembl release 63. The data can be found on <u>the ftp site</u>.

Please see <u>www.1000genomes.org</u> for more information about the data presented here and instructions for downloading the complete data set.

View sample data

1000 Genomes release 10 - October 2011 © EBI

#### The 1000 Genomes Browser

#### Ensembl-based browser provides early access to 1000genomes data

In order to facilitate immediate analysis of the 1000 Genomes Project data by the whole scientific community, this browser (based on Ensembl) integrates the SNP calls from an <u>interim release 20101123</u>. This data has be submitted to dbSNP, and once rsid's have been allocated, will be absorbed into the UCSC and Ensembl browsers according to their respective release cycles. Until that point **any non rs SNP id's on this site are temporary and will NOT be maintained**.

#### Links

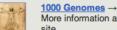

More information about the 1000 Genomes Project on the 1000 genomes main site.

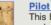

#### Pilot browser →

This browser is based on Ensembl release 60 and represents the variant set analysed as part of <u>A map of human genome variation from population-scale</u> sequencing, Nature 467, 1061.1073.

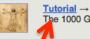

The 1000 Genomes Browser Tutorial.

The 1000 Genomes Project is an international collaborative project described at <u>www.1000genomes.org.</u>

The 1000 Genomes Browser is based on Ensembl web code.

mbl is a joint project of EMBL-EBI

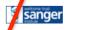

Ens

About 1000 Genomes I Contact Us I Help

# http://browser.1000genomes.org

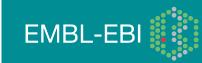

# Searching the Browser

http://browser.1000genomes.org

| 1000 Gen<br>A Deep Catalog of | OMES<br>Human Genetic Variation              |         |
|-------------------------------|----------------------------------------------|---------|
|                               | Search 1000 Genomes                          |         |
| P                             | TPN22                                        | Go      |
| e                             | .g. gene BRCA2 or Chromosome 6:133098746-133 | 3108745 |

- Search for PTPN22
- Click 'Region in Detail'

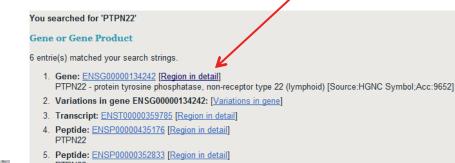

- PTPN22 6. Peptide: ENSP00000346621 [Region in detail]
  - Peptide: ENSP00000346621 [Region in detail] PTPN22

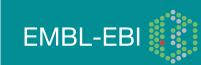

### **Region in Detail**

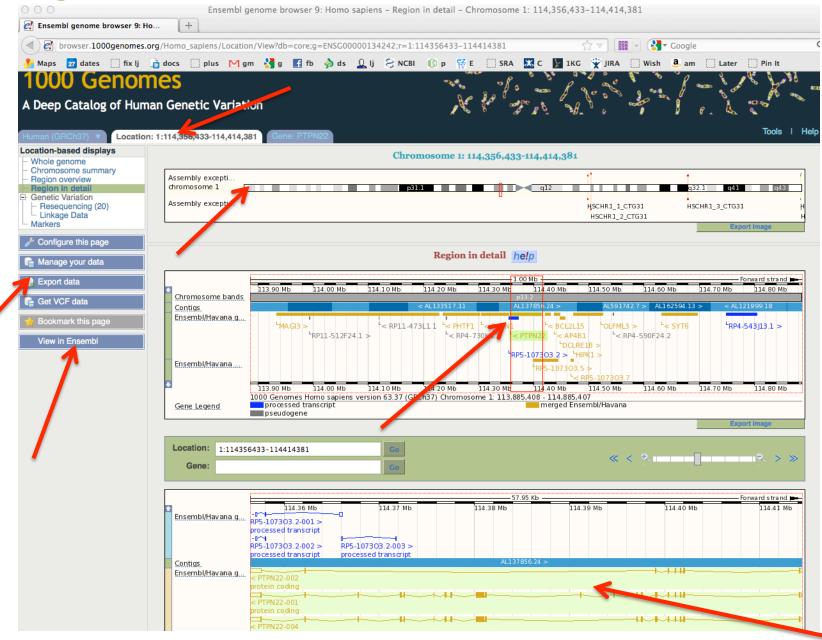

# **Turning on Tracks**

#### 🎤 Configure this page

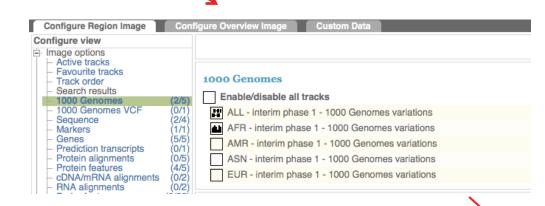

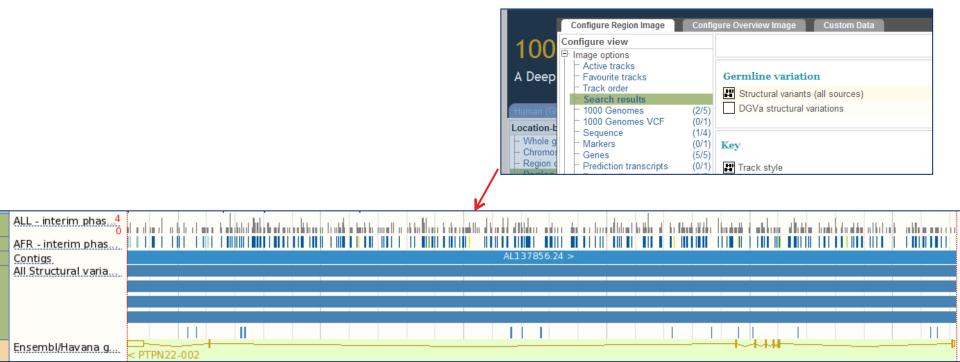

# File upload to view with 1000 Genomes data

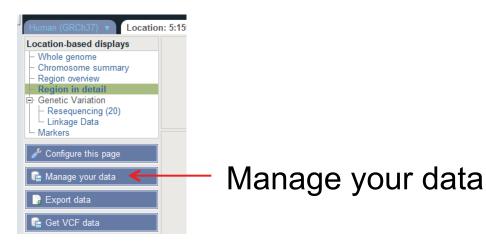

| Custom Data                                                                                                    |                               |                                                                                                    |
|----------------------------------------------------------------------------------------------------|-------------------------------|----------------------------------------------------------------------------------------------------|
| Data Management<br>- Upload Data<br>- Attach DAS<br>- Attach Remote File<br>- Manage Data<br>- Features on Karyotype<br>E: Data Converters                    | the file on your own machine. | h as BAM. However it has the advantage that you always see the same data as oh, GBrowse, Generic, GFF, GTF, PSL, VCF, WIG. VCF files must be indexed |
| <ul> <li>Assembly Converter</li> <li>ID History Converter</li> <li>Variant Effect Predictor</li> <li>Data Slicer</li> <li>Variation Pattern Finder</li> </ul> | File URL:                     | ( e.g. http://www.example.com/MyProject/mydata.gff )                                                                                                 |
|                                                                                                    | Data format:                  | Choose 🛟                                                                                                    |
|                                                                                                    | Name for this track:          |                                                                                                    |
|                                                                                                    |                               | Next >                                                                                                    |

- Supports popular file types:
  - BAM, BED, bedGraph, BigWig, GBrowse, Generic, GFF, GTF, PSL, VCF\*, WIG

**EMBL-EBI** 

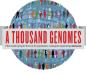

\* VCF must be indexed

# Uploaded VCF

### Example:

### ftp://ftp.1000genomes.ebi.ac.uk/vol1/ftp/release/20110521/ ALL.wgs.phase1\_release\_v2.20101123.snps\_indels\_sv.sites.vcf.gz

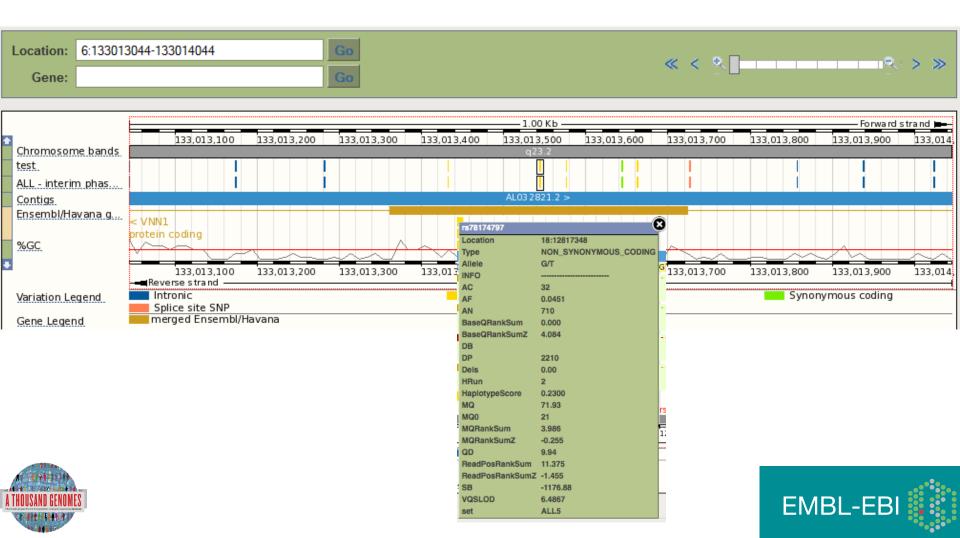

# **Uploaded BAM**

### Example:

http://ftp.1000genomes.ebi.ac.uk/vol1/ftp/data/HG01375/alignment/ HG01375.mapped.ILLUMINA.bwa.CLM.low\_coverage.20111114.bam

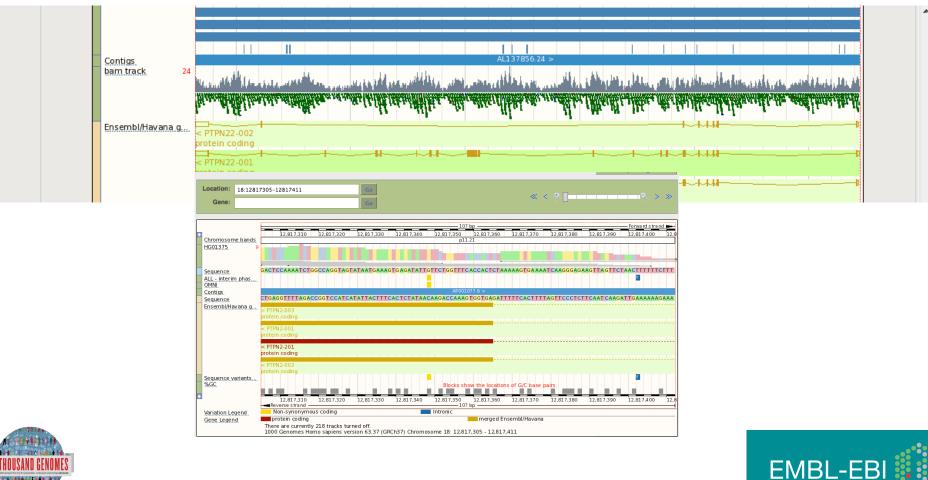

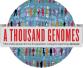

### **Gene View**

### Click the Gene tab, then 'Variation Table' or 'Variation Image'

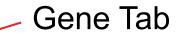

| Gene: based displays   Gene summary   Splice variation   Partice variation   Cation   Chromosome 1: 114.356.433:114.414.381 reverse strand.   Transcripts ID   Transcripts ID   Transcripts ID   Transcripts ID   Summary of variations in ENSGO0000134242 by consequence type   Variation Table   Transcripts ID   Summary of variations in ENSGO0000134242 by consequence type   Summary of variations in ENSGO0000134242 by consequence type   Summary of variations in ENSGO0000134242 by consequence type   Summary of variations in ENSGO0000134242 by consequence type   Summary of variations in ENSGO0000134242 by consequence type   Summary of variations in ENSGO0000134242 by consequence type   Summary of variations in ENSGO0000134242 by consequence type   Summary of variations in ENSGO0000134242 by consequence type   Summary of variations in ENSGO0000134242 by consequence type   Summary of variations in ENSGO0000134242 by consequence type   Summary of variations in ENSGO0000134242 by consequence type   Summary of variations in ENSGO0000134242 by consequence type   Support of variations in ENSGO0000134242 by consequence type   Support of variations in ENSGO0000134242 by consequence type   Support of variations in ENSGO0000134242 by consequence type   Support of variations in ENSGO0000134242 by consequence type   Support of variations in ENSGO0000134242 by consequence type   Support of variations in ENSGO0000134242 by consequence type   Support of variations in ENSGO00001                                                                                                    | Human (GRCh37) <b>v</b> Location                                                                                                    | : 1:114,362,205-114 | 4,362,276 Gene: P1                                  | TPN22                       |                                          |          |                                                                | Tools   Help                |
|----------------------------------------------------------------------------------------------------|----------------------------------------------------------------------------------------------------|---------------------|-----------------------------------------------------|-----------------------------|------------------------------------------|----------|----------------------------------------------------------------|-----------------------------|
| <ul> <li>Splice variants (12)</li> <li>Supporting evidence</li> <li>Sequence</li> <li>External references</li> <li>Regulation</li> <li>Click the plus to show the transcript table</li> <li>Click the plus to show the transcript table</li> <li>Click the plus to show the transcript table</li> <li>Click the plus to show the transcript table</li> <li>Structural Variation</li> <li>Variation Table</li> <li>Description</li> <li>Configure this page</li> <li>Manage your data</li> <li>Show</li> <li>E cet VCF data</li> <li>Stop lost</li> <li>In coding sequence, resulting in the gain of a stop codon</li> <li>Stop lost</li> <li>In coding sequence, resulting in the loss of a stop codon</li> <li>Stop lost</li> <li>In coding sequence, resulting in the loss of a stop codon</li> <li>Stop lost</li> <li>In coding sequence, resulting in the loss of a stop codon</li> <li>Stop lost</li> <li>In coding sequence, resulting in the loss of a stop codon</li> <li>Stop lost</li> <li>In coding sequence, resulting in the loss of a stop codon</li> <li>Frameshift coding</li> <li>In coding sequence, resulting in a mainto acid change in the encoded peptide sequence</li> <li>Show Stop gaine</li> <li>Show Stop lost</li> <li>In coding sequence, resulting in a mainto acid change in the encoded peptide sequence</li> <li>Show Splice site</li> <li>Show Splice site</li> <li>Show Splice site</li> <li>Show Sop lost</li> <li>In coding sequence, resulting in a mainto acid change in the encoded peptide sequence</li> <li>Show Splice site</li> <li>Show Splice site</li> <li>Show Splice site</li> <li>Show Sop splice site</li> <li>Show Sop splice site</li> <li>Show Sop splice site</li> <li>Show Sop splice site</li> <li>Show Sop splice site</li> <li>Show Sop splice site</li> <li>Show Sop splice site</li> <li>Show Sop splice site</li> <li>Show Sop splice site</li> <li< th=""><th>Gene-based displays</th><th></th><th></th><th></th><th>0</th><th>ene: PTI</th><th>PN22 (ENSG00000134242)</th><th></th></li<></ul>                                  | Gene-based displays                                                                                                    |                     |                                                     |                             | 0                                        | ene: PTI | PN22 (ENSG00000134242)                                         |                             |
| Structural Variation   Variation Image   Extended Data   Distory   Cene history   Configure this page   Number of variants +   Type   Number of variants +   Type   Description   Image your data   Show   Stop gained   In the first 2 or the last 2 basepairs of an intron   Stop lost   In coding sequence, resulting in the loss of a stop codon   Stop lost   In coding sequence, resulting in the loss of a stop codon   Complex in/del   In coding sequence, resulting in the loss of a stop codon   Complex in/del   In coding sequence, resulting in the loss of a stop codon   Complex in/del   In coding sequence, resulting in the loss of a stop codon   Complex in/del   In coding sequence, resulting in the loss of a stop codon   Complex in/del   In coding sequence, resulting in the loss of a stop codon   Complex in/del   In coding sequence, resulting in a frameshift   Complex in/del   In coding sequence and results in an amino acid change in the encoded peptide sequence   Show   Show   Show   Show   Show   Show   Show   Show   Show   Show   Show   Show   Show   Show   Show   Show   Show    Show   Show <th><ul> <li>Splice variants (12)</li> <li>Supporting evidence</li> <li>Sequence</li> <li>External references</li> <li>Regulation</li> <li>Genetic Variation</li> </ul></th> <th>Location</th> <th><u>Chromosome 1: 114</u>,<br/>There are 12 transcri</th> <th>.<u>356,43</u><br/>pts in t</th> <th>3-114,414,381 reverse strand<br/>his gene</th> <th></th> <th>urce:HGNC Symbol;Acc:9652]</th> <th></th>                                                                                                    | <ul> <li>Splice variants (12)</li> <li>Supporting evidence</li> <li>Sequence</li> <li>External references</li> <li>Regulation</li> <li>Genetic Variation</li> </ul> | Location            | <u>Chromosome 1: 114</u> ,<br>There are 12 transcri | . <u>356,43</u><br>pts in t | 3-114,414,381 reverse strand<br>his gene |          | urce:HGNC Symbol;Acc:9652]                                     |                             |
| Show All entries       Filter         Manage your data       Number of variants entries       Type       Description         Image your data       19       Show       Essential splice site       In the first 2 or the last 2 basepairs of an intron         Image your data       9       Show       Stop gained       In coding sequence, resulting in the gain of a stop codon         Image your data       0       -       Stop lost       In coding sequence, resulting in the loss of a stop codon         Image your data       0       -       Complex in/del       Insertion or deletion that spans an exon/intron or coding sequence/UTR border         Image your data       0       -       Frameshift coding       In coding sequence, resulting in a frameshift         Image your data       0       -       Frameshift coding       In coding sequence, resulting in a frameshift         Image your data       0       -       Frameshift coding       In coding sequence, resulting in a frameshift         Image your data       0       -       Frameshift coding       In coding sequence, resulting in a namino acid change in the encoded peptide sequence         Image your data       0       -       Frameshift coding       In coding sequence and results in an anino acid change in the encoded peptide sequence         Image your data       5       Show                                                                                                    | - Structural Variation<br>- Variation Image<br>- External Data<br>⊡ ID History                                                                                      | Summary of v        | variations in ENSG                                  | 0000                        | 0134242 by conseque                      |          |                                                                |                             |
| Number of variants       Type       Description         Image your data       19       Show       Essential splice site       In the first 2 or the last 2 basepairs of an intron         Image your data       9       Show       Stop gained       In coding sequence, resulting in the gain of a stop codon         Image your data       0       -       Stop lost       In coding sequence, resulting in the loss of a stop codon         Image your data       0       -       Complex in/del       Insertion or deletion that spans an exon/intron or coding sequence/UTR border         Image your data       0       -       Frameshift coding       In coding sequence, resulting in a frameshift         Image your data       0       -       Frameshift coding       In coding sequence, resulting in a frameshift         Image your data       0       -       Frameshift coding       In coding sequence, resulting in a frameshift         Image your data       0       -       Frameshift coding       In coding sequence and results in an amino acid change in the encoded peptide sequence         Image your your your your your your your your                                                                                                    |                                                                                                    | Show All 💌 e        |                                                     |                             |                                          |          |                                                                | Filter                      |
| Year Manage your data       9       Show       Stop gained       In coding sequence, resulting in the gain of a stop codon         Image your data       0       -       Stop lost       In coding sequence, resulting in the loss of a stop codon         Image your data       0       -       Stop lost       In coding sequence, resulting in the loss of a stop codon         Image your data       0       -       Complex in/del       Insertion or deletion that spans an exon/intron or coding sequence/UTR border         Image your data       0       -       Frameshit coding       In coding sequence, resulting in a frameshit         Image your data       0       -       Frameshit coding       In coding sequence, resulting in a frameshit         Image your data       0       -       Frameshit coding       In coding sequence, resulting in a frameshit         Image your data       0       -       Frameshit coding       In coding sequence and results in an amino acid change in the encoded peptide sequence         Image your data       65       Show       Splice site       1-3 bps into an exon or 3-8 bps into an intron                                                                                                    | Configure this page                                                                                                    | Nu                  | mber of variants 🕴                                  |                             | Туре                                     |          | Description                                                    |                             |
| 9       Show       Stop gained       In coding sequence, resulting in the gain of a stop codon         Frenct data       0       -       Stop lost       In coding sequence, resulting in the loss of a stop codon         Get VCF data       0       -       Complex in/del       Insertion or deletion that spans an exon/intron or coding sequence/UTR border         0       -       Frameshift coding       In coding sequence, resulting in a frameshift         Bookmark uns pare       160       Show       Non-synonymous coding       In coding sequence and results in an amino acid change in the encoded peptide sequence         65       Show       Splice site       1-3 bps into an exon or 3-8 bps into an intron                                                                                                    | 📑 Manage your data                                                                                                    |                     | 19                                                  | <u>Show</u>                 | Essential splice site                    |          | In the first 2 or the last 2 basepairs of an intron            |                             |
| Image: Section of the section of the section of th |                                                                                                    |                     | 9                                                   | <u>Show</u>                 | Stop gained                              |          | In coding sequence, resulting in the gain of a stop codon      |                             |
| Ver Get VCF data       0       -       Frameshift coding       In coding sequence, resulting in a frameshift         Bookmark unis pare       160       Show       Non-synonymous coding       In coding sequence and results in an amino acid change in the encoded peptide sequence         65       Show       Splice site       1-3 bps into an exon or 3-8 bps into an intron                                                                                                    | Fypott data                                                                                                    |                     | 0                                                   | -                           | Stop lost                                |          | In coding sequence, resulting in the loss of a stop codon      |                             |
| 0       -       Frameshift coding       In coding sequence, resulting in a frameshift         Bookmark uns pare       160       Show       Non-synonymous coding       In coding sequence and results in an amino acid change in the encoded peptide sequence         65       Show       Splice site       1-3 bps into an exon or 3-8 bps into an intron                                                                                                    | 📭 Get VCF data                                                                                                    |                     | 0                                                   | -                           | Complex in/del                           |          | Insertion or deletion that spans an exon/intron or coding sequ | Jence/UTR border            |
| 65 <u>Show</u> Splice site 1-3 bps into an exon or 3-8 bps into an intron                                                                                                    |                                                                                                    |                     | 0                                                   | -                           | Frameshift coding                        |          | In coding sequence, resulting in a frameshift                  |                             |
|                                                                                                    | 🛉 Вооктагк unis page                                                                                                    |                     | 160                                                 | <u>Show</u>                 | Non-synonymous coding                    |          | In coding sequence and results in an amino acid change in the  | ne encoded peptide sequence |
| 0 - Partial codon Located within the final, incomplete codon of a transcript whose end coordinate is unknown                                                                                                    |                                                                                                    |                     | 65                                                  | <u>Show</u>                 | Splice site                              |          | 1-3 bps into an exon or 3-8 bps into an intron                 |                             |
|                                                                                                    |                                                                                                    |                     | 0                                                   | -                           |                                          |          |                                                                |                             |
| 83 <u>Show</u> Synonymous coding In coding sequence, not resulting in an amino acid change (silent mutation)                                                                                                    |                                                                                                    |                     | 83                                                  | <u>Show</u>                 | Synonymous coding                        |          | In coding sequence, not resulting in an amino acid change (s   | ilent mutation)             |

### Get in vcf format

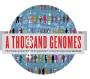

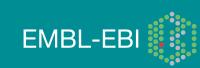

### Structural variation (in the Gene tab)

fools I Help

| Gene-based displays                                                                     |               |                    |                                                                                                    | Concel             | TDNoo (TNS  | G00000134242)           |         |  |  |  |
|-----------------------------------------------------------------------------------------|---------------|--------------------|----------------------------------------------------------------------------------------------------|--------------------|-------------|-------------------------|---------|--|--|--|
| - Gene summary                                                                          |               |                    |                                                                                                    | Gene: 1            | PIPN22 (ENS | 600000134242)           |         |  |  |  |
| <ul> <li>Splice variants (12)</li> <li>Supporting evidence</li> <li>Sequence</li> </ul> | Description   |                    | protein tyrosine phosphatase, non-receptor type 22 (lymphoid) [Source:HGNC Symbol;Acc:9652]<br>Chromosome 1: 114,356,433-114,414,381 reverse strand. |                    |             |                         |         |  |  |  |
| <ul> <li>Sequence</li> <li>External references</li> </ul>                               | Location      |                    |                                                                                                    |                    |             |                         |         |  |  |  |
| - Regulation                                                                            | Transcripts = | There are 12 trans | cripts in this gene                                                                                                    | Si                 | ructura     | al Variation            |         |  |  |  |
| Genetic Variation                                                                       |               |                    |                                                                                                    |                    | aotare      |                         |         |  |  |  |
| <ul> <li>Variation Table</li> <li>Structural Variation</li> </ul>                       | Show All 🗸    |                    |                                                                                                    | Show/hide column   | S           | Filter                  |         |  |  |  |
| <ul> <li>Variation Image</li> <li>External Data</li> </ul>                              | Name          | Transcript ID      | Length (bp)                                                                                                    | Protein ID         | Length (aa) | Biotype                 | CCDS    |  |  |  |
|                                                                                         | PTPN22-001    | ENST0000359785     | 3654                                                                                                    | ENSP00000352833    | 807         | Protein coding          | CCDS863 |  |  |  |
| Gene history                                                                            | PTPN22-002    | ENST0000460620     | 1794                                                                                                    | ENSP00000433141    | 179         | Protein coding          | -       |  |  |  |
| ( Occlining this sees                                                                   | PTPN22-004    | ENST0000528414     | 3424                                                                                                    | ENSP00000435176    | 752         | Protein coding          | -       |  |  |  |
| 🧬 Configure this page                                                                   | PTPN22-006    | ENST00000420377    | 2726                                                                                                    | ENSP00000388229    | 795         | Protein coding          | -       |  |  |  |
| 🕞 Manage your data                                                                      | PTPN22-007    | ENST00000525799    | 2118                                                                                                    | ENSP00000432674    | 668         | Protein coding          | -       |  |  |  |
|                                                                                         | PTPN22-201    | ENST0000354605     | 2347                                                                                                    | ENSP0000346621     | 691         | Protein coding          | CCDS864 |  |  |  |
| 📑 Export data                                                                           | PTPN22-202    | ENST00000538253    | 2414                                                                                                    | ENSP00000439372    | 563         | Protein coding          | -       |  |  |  |
|                                                                                         | PTPN22-008    | ENST00000532224    | 2421                                                                                                    | ENSP00000431249    | 135         | Nonsense mediated decay | -       |  |  |  |
| 💼 Get VCF data                                                                          | PTPN22-010    | ENST00000529045    | 527                                                                                                    | ENSP00000434932    | 92          | Nonsense mediated decay | -       |  |  |  |
| 👉 Bookmark this page                                                                    | PTPN22-009    | ENST00000534519    | 565                                                                                                    | No protein product | -           | Processed transcript    | -       |  |  |  |
| - Bookindant tino page                                                                  | PTPN22-003    | ENST00000484147    | 2258                                                                                                    | No protein product | -           | Retained intron         | -       |  |  |  |
| View in Ensembl                                                                         | DEDUCO OCT    | ENST00000469077    | 562                                                                                                    | No protein product |             | Retained intron         | -       |  |  |  |

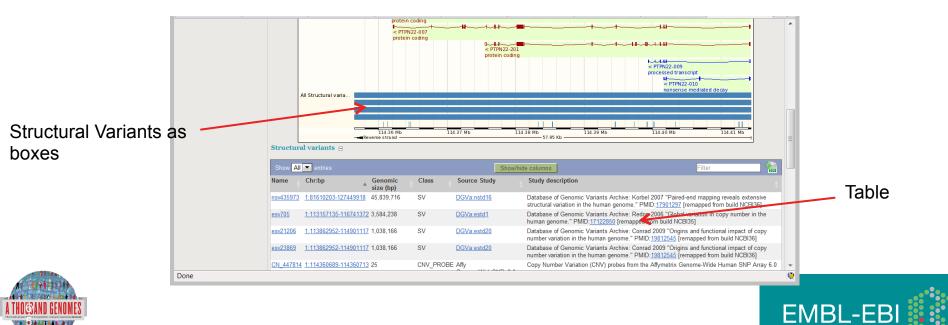

# Variation Image

 Genetic Variation
 Variation Table
 Variation Imag
 External Data
 ID History
 Gene history BRCA2-003 602 2009 Protein coding 🥜 Configure this page BRCA2-201 10984 3418 Protein coding BRCA2-002 842 186 nsense mediated decay 😭 Manage your d BDCA2.005 495 64 se mediated dec BRCA2-006 523 No protein produ Export data In 1000 Genomes we provide displays at two levels Transcript views which provide information specific to an individual transcript such as the cDNA and CDS sequences and protein domain annotati Gene variation zoom · Gene views which provide displays for data associated at the gene level such as orthologues, paralogues, regulatory regions and splice variants. This view is a gene level view. To access the transcript level displays select a Transcript ID in the table above and then navigate to the information you want using the menu at the left hand side of the page. To return to viewing gene level information click on the Gene tab in the menu bar at the top of the page. Variation Image help 32.88 Mb \_\_\_\_\_\_139.76 Kb 32.94 Mb Variations on mage new m ------ 139.76 Kb -----32.88 Mb 32 90 Mb 32 94 Mb 32 96 Mb 32.98 Mb 32.92 Mb Variations الواصي الزاري وإزارتها والزارية المراز Ensembl/Havan -**r**⊏ -11 -11 -in - MA -mm -10 m Go Variation ID: -11 m Ensembl/Havan... M Dhah h • 0----Location: 13:32890598-32890664 ≪ < �. Variation ID: ncRNA gene 67 bp 32,890,660 32.890.640 32 890 600 32 890 61 0 32 890 620 32,890,630 32,890,650 Variations ENST0000038019 BRCA2-001 P/L F/V F TR R/H M/R P/L R/H M/L р M R/H PIRSF domain PIR SE002397 DNA recomb/repair BRCA2 PROSITE profiles Pfam domain Superfamily do... ENST00000470094 BRCA2-002 Pfam domain Superfamily do... ENST00000530893 BRCA2-003 P/L TR R/H M/L R/H M R/H op gaine

1000 Genomes A Deep Catalog of Human Genetic Variation

cription

Transcripts 🖃

Name

BRCA2-001

Location

Gene-based displays

- Gene summary - Splice variants (6) - Supporting evidence

Sequence External references

- Regulation Genetic Variation

Gene: BRCA

There are 6 transcripts in this gene

Transcript ID

breast cancer 2, early onset [Source:HGNC Symbol;Acc:1101]

Length (bp) Protein ID Length (aa)

Chromosome 13: 32,889,611-32,973,805 forward strand.

10930

Gene: BRCA2 (ENSG00000139618)

3418

Biotype

Protein coding

CCDS

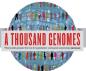

Tip: use the **Configure this page** link on the last the customize the protein domains and types of variations displayed above. Please not the found Chorter of attempt will probably filtered out to the introduct SNPs. 5 of the 30 variations in this region have been filtered out by the Source, Class and Type filters. None of the introduc variations are enrewed by the Context filter.

к

# Transcript Tab: Variations

### Effect on Protein:

- SIFT
- PolyPhen

| an (GRCh37) V Locatio                                            | on: 1:114,356,433-114 | 4,414,381 Gene: I    | PTPN22 Tran       | nscript: PTPN22-001    | The PERMAN      | 001 (ENST0000035978                                             | -)            |              |                   |
|------------------------------------------------------------------|-----------------------|----------------------|-------------------|------------------------|-----------------|-----------------------------------------------------------------|---------------|--------------|-------------------|
| anscript summary                                                 |                       |                      |                   | 1 ranseri              | pt: P1PN22-0    | J01 (ENS1000035978)                                             | 5)            |              |                   |
| pporting evidence (22)<br>quence                                 | Description           | protein tyrosine ph  | osphatase, non-   | receptor type 22 (lymp | hoid) [Source:H | IGNC Symbol;Acc:9652]                                           |               |              |                   |
| Exons (21)                                                       | Location              | Chromosome 1: 11     | 4,356,433-114,4   | 14.381 reverse strand  | 1.              |                                                                 |               |              |                   |
| Protein                                                          | Gene 😑                | This transcript is a | product of gene   | ENSG0000134242         | There are 12 tr | anscripts in this gene                                          |               |              |                   |
| ernal References<br>General identifiers (43)<br>Digo probes (45) | Show All              | entries              |                   | Show/hide column       | s               | Filter                                                          |               |              |                   |
| ology                                                            | Name 🔅                | Transcript ID        | Length (bp)       | Protein ID             | Length (aa)     | Biotype                                                         | CCDS          |              |                   |
| ntology chart (19)                                               | PTPN22-001            | ENST0000359785       | 3654              | ENSP00000352833        | 807             | Protein coding                                                  | CCDS863       |              |                   |
| tology table (19)<br>tic Variation                               | PTPN22-002            | ENST0000460620       | 1794              | ENSP00000433141        | 179             | Protein coding                                                  | -             |              |                   |
| pulation comparison                                              | PTPN22-004            | ENST0000528414       | 3424              | ENSP00000435176        | 752             | Protein coding                                                  | -             |              |                   |
| mparison image                                                   | PTPN22-006            | ENST0000420377       | 2726              | ENSP00000388229        | 795             | Protein coding                                                  | -             |              |                   |
| in Information<br>tein summary                                   | PTPN22-007            | ENST0000525799       | 2118              | ENSP00000432674        | 668             | Protein coding                                                  |               |              |                   |
| nains & features (15)                                            | PTPN22-201            | ENST0000354605       | 2347              | ENSP00000346621        | 691             | Protein coding                                                  | CCDS864       |              |                   |
| iations (46)                                                     | PTPN22-202            | ENST0000538253       | 2414              | ENSP00000439372        | 563             | Protein coding                                                  |               |              |                   |
| al Data<br>torv                                                  | PTPN22-008            | ENST00000532224      | 2421              | ENSP00000431249        | 135             | Nonsense mediated decay                                         | -             |              |                   |
| script history                                                   | PTPN22-010            | ENST00000529045      | 527               | ENSP00000434932        | 92              | Nonsense mediated decay                                         | -             |              |                   |
| in history                                                       | PTPN22-009            | ENST00000534519      | 565               | No protein product     | -               | Processed transcript                                            | -             |              |                   |
| ure this page                                                    | PTPN22-003            | ENST00000484147      | 2258              | No protein product     | -               | Retained intron                                                 | -             |              |                   |
| no ano pago                                                      | PTPN22-005            | ENST00000469077      | 562               | No protein product     | -               | Retained intron                                                 |               |              |                   |
| e your data                                                      | O Transcript a        | and Gene level di    | splays            |                        |                 |                                                                 |               |              |                   |
| rt data                                                          | Views in 1000 Ge      | enomes are separate  | d into gene base  |                        |                 | ccording to which level the in<br>Franscript tabs in the menu b |               |              | sociated with. Th |
| t VCF data                                                       | transcript level vi   | iew. To hip between  | the two sets of t | views you can click of | The Gene and    | rranscript tabs in the menu b                                   | ai at the top | or the page. |                   |
|                                                                  |                       |                      |                   |                        |                 | ons help                                                        |               |              |                   |

| Show    | All 🗘 entries   |                                       |             | Show/hide colu      | mne                   |                            | Filter        |                      |
|---------|-----------------|---------------------------------------|-------------|---------------------|-----------------------|----------------------------|---------------|----------------------|
| Residue |                 | Variation type                        | Alleles     | Ambiguity           | Residues              | Codons                     | SIFT          | PolyPhen             |
|         |                 | · · · · · · · · · · · · · · · · · · · |             | code                | /                     |                            |               |                      |
| 16      | rs74163639      | Synonymous coding                     | G/A         | R                   | S                     | AGC, AGT                   | -             | -                    |
| 49      | rs61745743      | Synonymous coding                     | A/G         | R                   | Α                     | GCT, GCC                   | -             | -                    |
| 71      | rs74163642      | Non-synonymous coding                 | A/G         | R                   | V, A                  | GTA, GCA                   | deleterious   | probably damaging    |
| 141     | rs115552198     | Non-synonymous coding                 | G/A         | R                   | R, C                  | CGC, TGC                   | deleterious   | probably damaging    |
| 177     | 1KG_1_114399013 | Synonymous coding                     | C/T         | Y                   | ĸ                     | AAG, AAA                   | -             | -                    |
| 183     | rs34590413      | Stop gained                           | G/A         | R                   | R, *                  | CGA, TGA                   | -             | -                    |
| 201     | rs74163647      | Non-synonymous coding                 | G/A         | R                   | S, F                  | т <b>с</b> т, т <b>т</b> т | deleterious   | probably damaging    |
| 206     | rs61738614      | Non-synonymous coding                 | A/C         | M                   | L, R                  | CTT, CGT                   | deleterious   | probably damaging    |
| 232     | rs78195073      | Synonymous coding                     | T/C         | Y                   | G                     | GGA, GGG                   | -             | -                    |
| 247     | rs35910094      | Synonymous coding                     | T/G         | к                   | L                     | CTA, CTC                   | -             | -                    |
| 263     | rs33996649      | Non-synonymous coding                 | C/T         | Y                   | R, Q                  | CGG, CAG                   | tolerated     | benign               |
| 266     | rs72650670      | Non-synonymous coding                 | G/A         | R                   | R, W                  | CGG, TGG                   | deleterious   | probably damaging    |
| 277     | rs72483511      | Stop gained, Splice site              | C/A         | м                   | E, *                  | GAA, TAA                   | -             | -                    |
| 324     | rs113984534     | Synonymous coding                     | A/G         | R                   | Y                     | TAT, TAC                   | -             | -                    |
| 366     | rs74163654      | Synonymous coding                     | C/T         | Y                   | E                     | GAG, GAA                   | -             | -                    |
| 370     | rs72650671      | Non-synonymous coding                 | G/T         | к                   | H, N                  | CAC, AAC                   | deleterious   | possibly damaging    |
| 388     | rs77913785      | Non-synonymous coding                 | G/T         | к                   | D, E                  | GAC, GAA                   | deleterious   | benign               |
| 413     | 1KG_1_114380784 | Non-synonymous coding                 | T/ <b>G</b> | к                   | Q, P                  | CAA, CCA                   | deleterious   | benign               |
| 414     | 1KG_1_114380780 | Synonymous coding                     | A/G         | R                   | S                     | AGT, AGC                   | -             | -                    |
| 427     | rs112873647     | Non-synonymous coding                 | -/ATT       | -                   | -, N                  | -, <b>AAT</b>              | -             | -                    |
| 444     | rs74163655      | Non-synonymous coding                 | T/A         | w                   | I, L                  | ATA, TTA                   | tolerated     | benign               |
| 447     | rs112191110     | Non-synonymous coding                 | G/A         | R                   | T, I                  | ACC, ATC                   | deleterious   | probably damaging    |
| 452     | rs56174946      | Synonymous coding                     | A/G         | R                   | F                     | TTT, TTC                   | -             | -                    |
| 456     | rs72650672      | Non-synonymous coding                 | G/ <b>C</b> | S                   | Q, E                  | CAG, GAG                   | deleterious   | possibly damaging    |
| 477     | re74169656      | Synonymous coding                     | A/C         | P                   | H                     | CAT CAC                    | -             | -                    |
|         |                 |                                       | 77          | s <u>rs41313296</u> | Non-synonymous coding | T/A W                      | N, I AAT, ATT | deleterious probably |

### Start again- search for a variation (rs31685)

| 1000 Ge<br>A Deep Catalog | <b>NOMES</b><br>of Human Genetic Variation          |
|---------------------------|-----------------------------------------------------|
|                           | Search 1000 Genomes                                 |
|                           | rs31685 Go                                          |
|                           | e.g. gene BRCA2 or Chromosome 6:133098746-133108745 |

• The Variation tab- left hand links take you to more information

| Human (GRCh37)   Location                                                                                                    | : 5:159,283,673-159, | 284,673 Variation: rs31685                                                                                                    |
|----------------------------------------------------------------------------------------------------|----------------------|----------------------------------------------------------------------------------------------------|
| Variation displays                                                                                                    |                      | Variation: rs31685                                                                                                    |
| Flanking sequence                                                                                                    |                      |                                                                                                    |
| <ul> <li>Gene/Transcript (1)</li> <li>Population genetics (117)</li> </ul>                                                                                                    | Variation class      | SNP (rs31685 source dbSNP 132 - Variants (including SNPs and indels) imported from dbSNP [http://www.ncbi.nlm.nih.gov/projects/SNP/])                                                                                                    |
| <ul> <li>Population genetics (117)</li> <li>Individual genotypes (4343)</li> <li>Genomic context</li> <li>Phenotype Data</li> <li>Phylogenetic Context</li> <li>External Data</li> </ul> | Synonyms             | Affy GeneChip 100K Array SNP_A-1683078<br>Affy GeneChip 500K Array SNP_A-4265358<br>Affy GenomeWide SNP_6.0 AFFY_6_1M_SNP_A-4265358, SNP_A-4265358<br>db SNP <u>rs17746160</u> , <u>rs60752908</u> , <u>rs713581</u> , <u>rs58941657</u><br>ENSEMBL ENSSNP12948257, ENSSNP9597299 |
|                                                                                                    | Present in  .        | This feature is present in 1000 genomes and 3 other sets - click the plus to show all sets                                                                                                    |
| Just Configure this page                                                                                                    | Alleles              | G/A (Ambiguity code: R)                                                                                                    |
| 😭 Manage your data                                                                                                    | Ancestral allele     | A                                                                                                    |
|                                                                                                    | Location             | This feature maps to 5:159284173 (forward strand)   View in location tab                                                                                                    |
| Export data                                                                                                    | Validation status    | Proven by cluster, frequency, doublehit, 1000Genome HapMap variant                                                                                                    |
| 😭 Get VCF data                                                                                                    | HGVS names 🗉         | This feature has 2 HGVS names - click the plus to show                                                                                                    |

#### Population •

| 1000 Genor                                                                                                   | nes                          | the standard and the state                                                                                                    |
|----------------------------------------------------------------------------------------------------|------------------------------|----------------------------------------------------------------------------------------------------|
| A Deep Catalog of Hun                                                                                        | nan Genetic V                | ariation                                                                                                    |
| Human (GRCh37) V Location                                                                                    | n: 6:74,125,388-74,1         | 26,388 Variation: rs311685 Tools   He                                                                                                    |
| Variation displays                                                                                           |                              | Variation: rs311685                                                                                                    |
| <ul> <li>Gene/Transcript (3)</li> <li>Population genetics (46)</li> </ul>                                    | Variation class              | SNP (rs311685 source dbSNP 132 - Variants (including SNPs and indels) imported from dbSNP [http://www.ncbi.nlm.nih.gov/projects/SNP/])                                                                                                    |
| Individual genetics (2769)     Genomic context     Phenotype Data     Phylogenetic Context     External Data | Synonyms                     | Affy GeneChip 100K Array SNP_A-1679873<br>Affy GenomeWideSNP_6.0 AFFY_6_1M_SNP_A-8668494, SNP_A-8668494<br>dbSNP_fs5878291; n17756820; ns52794514, rs524803, rs3173186, rs11567000, rs17421786<br>ENSEMBL ENSSNP9062281<br>Illumina_Human1M-duoV3 rs311685<br>Uniprot VAR_057235                                                                                                    |
| ✓ <sup>L</sup> Configure this page Image your data                                                           | Present in                   | 1000 genomes - High coverage - Trios (1000 genomes - High coverage - Trios - CEU, 1000 genomes - High coverage - Trios - YRI),1000 genomes -<br>Low coverage (1000 genomes - Low coverage - CEU, 1000 genomes - Low coverage - CHB+JPT, 1000 genomes - Low coverage - YRI),ALL - interir<br>phase 1 - 1000 Genomes (AFR - interim phase 1 - 1000 Genomes, AMR - interim phase 1 - 1000 Genomes, ASN - interim phase 1 - 1000 Genomes, Low coverage - YRI),<br>EUR - interim phase 1 - 1000 Genomes), ENSEMBL: Veriter, HapMap |
| 🕞 Export data                                                                                                | Alleles                      | A/G (Ambiguity code: R)                                                                                                    |
| 🕞 Get VCF data                                                                                               | Ancestral allele<br>Location | A<br>This feature maps to 6:74125888 (forward strand) I <u>View in location tab</u>                                                                                                    |
| 🖕 Bookmark this page                                                                                         | Validation status            | Proven by cluster, frequency, doublehit, 1000Genome HapMap variant                                                                                                    |
| Download view as CSV                                                                                         | HGVS names ±                 | This feature has 4 HGVS names - click the plus to show                                                                                                    |
|                                                                                                    |                              | Population genetics help                                                                                                    |
|                                                                                                    |                              |                                                                                                    |

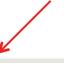

#### 1000 genomes alleles frequencies AFR ALL AMR ASN EUR A: 45% A: 42% A: 69% A: 51% A: 54% G:31% G: 49% G: 46% G: 55% G: 58%

000

#### 1000 genomes

| Show/hide columns |              |              |                  |                  | Filter           |       |
|-------------------|--------------|--------------|------------------|------------------|------------------|-------|
| Population        | Alleles<br>A | Alleles<br>G | Genotypes<br>AIA | Genotypes<br>AIG | Genotypes<br>GIG | Count |
| 1000GENOMES:AFR   | 0.689        | 0.311        | 0.463            | 0.451            | 0.085            | 114   |
| 1000GENOMES:ALL   | 0.507        | 0.493        | 0.269            | 0.477            | 0.254            | 294   |
| 1000GENOMES:AMR   | 0.539        | 0.461        | 0.293            | 0.492            | 0.215            | 53    |
| 1000GENOMES:ASN   | 0.446        | 0.554        | 0.199            | 0.493            | 0.308            | 57    |
| 1000GENOMES:EUR   | 0.421        | 0.579        | 0.184            | 0.475            | 0.341            | 70    |

#### 1000 genomes pilot

| Show/hide columns                              |             |             |              | Filter       |           |
|------------------------------------------------|-------------|-------------|--------------|--------------|-----------|
| Population                                     | _ ssID      | Submitter   | Alleles<br>A | Alleles<br>G | ♦ Count ♦ |
| 1000GENOMES:pilot_1_CEU_low_coverage_panel     | ss233534774 | 1000GENOMES | 0.458        | 0.542        |           |
| 1000GENOMES:pilot_1_CHB+JPT_low_coverage_panel | ss240577229 | 1000GENOMES | 0.400        | 0.600        |           |
| 1000GENOMES:pilot_1_YRI_low_coverage_panel     | ss222470667 | 1000GENOMES | 0.729        | 0.271        |           |

# Phenotype for one variant

| /ariation: rs4202            | 259                                                                             |                                                                          |                                                        |                                                                 |                    |         |  |
|------------------------------|---------------------------------------------------------------------------------|--------------------------------------------------------------------------|--------------------------------------------------------|-----------------------------------------------------------------|--------------------|---------|--|
| Variation class              | (source <u>dbSNP</u> )                                                          |                                                                          |                                                        |                                                                 |                    |         |  |
| Synonyms                     | Affy GeneChip 500K Array SNP_A-2248415<br>Affy GenomeWide SNP_6.0 SNP_A-2248415 |                                                                          |                                                        |                                                                 |                    |         |  |
| Alleles                      | A/G (Type: Unknown)<br>Ancestral allele: G                                      |                                                                          |                                                        |                                                                 |                    |         |  |
| Location                     | This feature maps to 1                                                          | 1 genomic location(s). s                                                 | how locations                                          |                                                                 |                    |         |  |
| « Conte                      | ext                                                                             |                                                                          | Phenotype Data                                         | Evolutionary or Phylogenetic                                    |                    |         |  |
| Disease/Trait                | Source                                                                          | Study                                                                    | Associated Gene(s)                                     | Strongest risk allele                                           | Associated variant | P value |  |
| Bipolar Disorder             | (BD) [EGA]                                                                      |                                                                          |                                                        |                                                                 | <u>rs420259</u>    |         |  |
| EGA                          |                                                                                 |                                                                          |                                                        |                                                                 |                    |         |  |
|                              |                                                                                 | http://w                                                                 | www.ahi.ac.uk/aca                                      |                                                                 |                    |         |  |
|                              |                                                                                 |                                                                          | ww.ebi.ac.uk/ega                                       |                                                                 |                    |         |  |
| NHG                          | RI                                                                              |                                                                          | <u>ww.ebi.ac.uk/ega</u><br><u>ww.genome.gov/g</u>      |                                                                 |                    |         |  |
| NHG                          | RI<br>1 GWAS DB                                                                 | <u>http://w</u>                                                          | •                                                      | <u>gwastudies/</u>                                              | <u>350/10/6</u>    |         |  |
| NHG                          | GWAS DB                                                                         | <u>http://w</u><br><u>http://w</u>                                       | ww.genome.gov/g                                        | <u>gwastudies/</u><br>I.com/1471-2                              |                    |         |  |
| NHG                          | n GWAS DB<br>MIC                                                                | <u>http://w</u><br><u>http://w</u><br><u>http://v</u>                    | ww.genome.gov/g<br>ww.biomedcentra                     | <u>gwastudies/</u><br>I.com/1471-2<br>/genetics/CG              |                    |         |  |
| NHGI<br>Open<br>COSI<br>OMIN | n GWAS DB<br>MIC                                                                | <u>http://w</u><br><u>http://w</u><br><u>http://v</u><br><u>http://v</u> | ww.genome.gov/g<br>ww.biomedcentra<br>www.sanger.ac.uk | <u>gwastudies/</u><br>I.com/1471-2<br>/genetics/CG<br>gov/omim_ | P/cosmic/          |         |  |

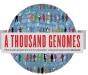

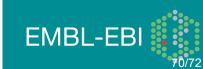

# **Coming Soon Ensembl 65**

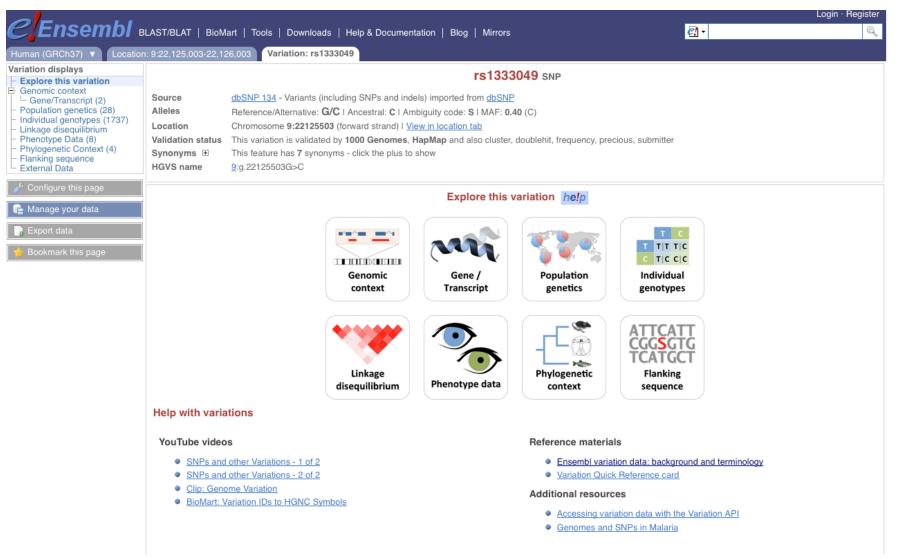

A THOUSAND GENOMES

### Should arrive in May

EMBL-EBI

### Exercise, Browser

3. Find the variant rs45562238 using http://browser. 1000genomes.org.

4. In what 1000 Genomes Super Population is this variant detected?

5. What are its global allele frequencies in the 1000 Genomes Data set?

6. In which gene is the variant found?

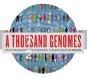

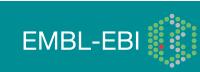

### **Exercise Answers, Browser**

3

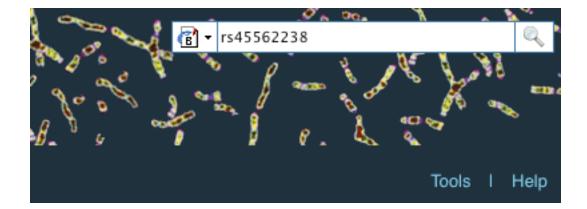

#### SNP

1 entrie(s) matched your search strings.

1. dbSNP SNP: rs45562238

#### Interpro Domain

0 entrie(s) matched your search strings.

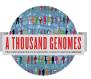

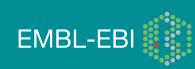

# 4. In what 1000 Genomes Super Population is this variant detected?

American and European

# 5. What are its global allele frequencies in the 1000 Genomes Data set?

0.02 is the global allele frequency, this is also the American Allele Frequency but it rises to 0.04 in the Europeans. The absence of Asians or Africans in this chart means that the variant was not found in any of our Asian of African individuals.

### 6. In which gene is the variant found?

ENSG00000112299, Vanin 1

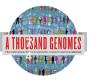

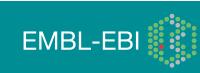

# 1000 Genomes Tools

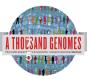

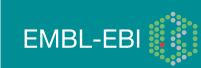

### **1000 Genomes**

A Deep Catalog of Human Genetic Variation

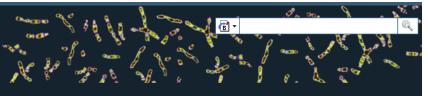

Tools | Help

e.g. gene BRCA2 or Chromosome 6:133098746-133108745

Go

#### Start Browsing 1000 Genomes data

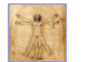

Browse Human → GRCh37

Protein variations → View the consequences of sequence variation at the level of each protein in the genome.

Individual genotypes → Show different individual's genotype, for a variant.

#### **Browser update September 2011**

based on interim Main project data from 20101123 for 1094 individuals and ensembl release 63. The data can be found on the ftp site.

Please see www.1000genomes.org for more information about the data presented here and instructions for downloading the complete data set.

• View sample data

1000 Genomes release 10 - October 2011 © EBI

#### The 1000 Genomes Browser

#### Ensembl-based browser provides early access to 1000genomes data

In order to facilitate immediate analysis of the 1000 Genomes Project data by the whole scientific community, this browser (based on Ensembl) integrates the SNP calls from an interim release 20101123. This data has be submitted to dbSNP, and once rsid's have been allocated, will be absorbed into the UCSC and Ensembl browsers according to their respective release cycles. Until that point any non rs SNP id's on this site are temporary and will NOT be maintained.

#### Links

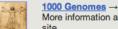

More information about the 1000 Genomes Project on the 1000 genomes main site.

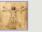

#### Pilot browser →

This browser is based on Ensembl release 60 and represents the variant set analysed as part of A map of human genome variation from population-scale sequencing, Nature 467, 1061, 1073.

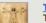

Tutorial → The 1000 Genomes Browser Tutorial.

The 1000 Genomes Project is an international collaborative project described at www.1000genomes.org.

The 1000 Genomes Browser is based on Ensembl web code.

Ensembl is a joint project of EMBL-EBI

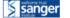

About 1000 Genomes I Contact Us I Help

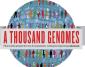

# http://browser.1000genomes.org

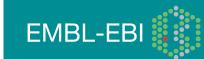

### **Tools page**

### 1000 Genomes

A Deep Catalog of Human Genetic Variation

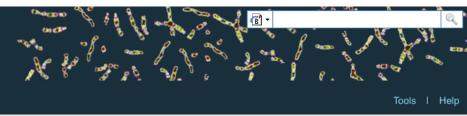

We provide a number of ready-made tools for processing your data. At the moment, small datasets can be uploaded to our servers and processed online; for larger datasets, we provide an API script that can be downloaded (you will also need to install our Perl API to use these).

In the near future we aim to offer an intermediate service, whereby medium-to-large data sets can be submitted to a queue, similar to BLAST.

#### Currently available:

| Tool                     | Description                                                                                                    |                                    |                   |
|--------------------------|----------------------------------------------------------------------------------------------------|------------------------------------|-------------------|
| Assembly converter       | Map your data to the current assembly. Accepted file formats: <u>GFF</u> , <u>GTF</u> , <u>BED</u> , <u>PSL</u><br>N.B. Export is currently in GFF only                                                                                                    | Online version                     | <u>API script</u> |
| ID History converter     | Convert a set of Ensembl IDs from a previous release into their current equivalents.                                                                                                    | Online version<br>(max 30 ids)     | API script        |
| Variant Effect Predictor | (Formerly SNP Effect Predictor). Upload a set of SNPs in our <u>standard format</u> and export a file containing consequence types. Uploaded tracks can also be viewed on Location pages.                                                                             | Online version<br>(max 750 SNPs)   | API script        |
| Data Slicer              | Get a subset of data from a BAM or VCF file.                                                                                                    | Online version<br>(max 10K region) |                   |
| Variation Pattern Finder | nentify variation patterns in a chromosomal region of interest for different individuals.<br>One variations with functional significance such non-synonymous coding, splice site<br>will be reported by the tool. Click <u>here</u> for more extensive documentation. | Online version                     | API script        |
| VCF to PED converter     | The VCF in PED converter allows users to parse a vcf file to create a linkage pedigree file (ped) and a marker information file, which together may be loaded into Id visualization toos, like Haploview. Click <u>here</u> for more extensive documentation.         | Online version                     | API script        |
|                          |                                                                                                    |                                    |                   |

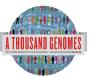

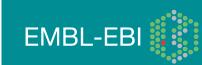

### **Data Slicer**

- Remote Bam or VCF files
- Genomic Location
- Returns subsection of given file
- VCF files can be subset by
  - Population
  - Individual
  - Must provide a panel file to map individual to population

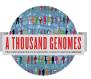

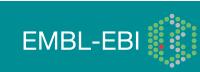

# **Data Slicing**

#### Custom Data

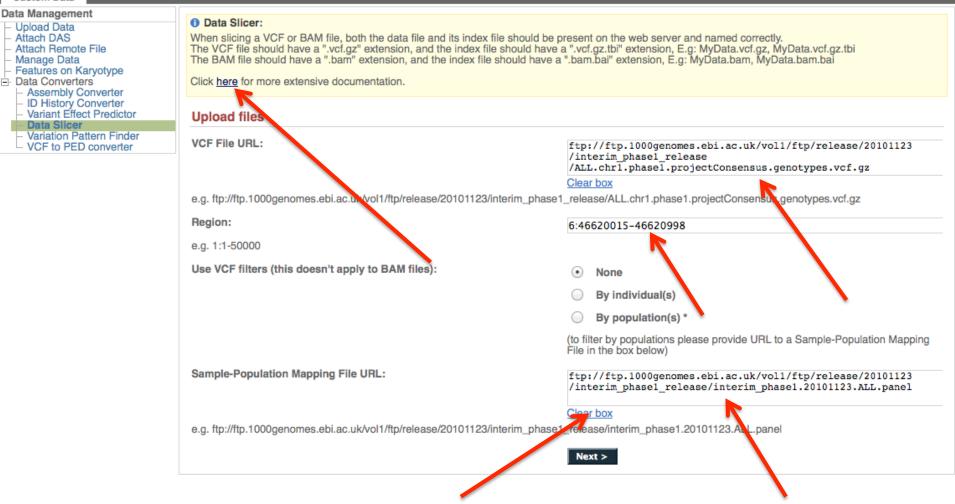

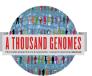

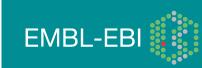

### **Data Slicer Example screens**

#### VCF filter by population(s)

Select one or more populations from the scrollable list:
ASW
CEU
CHB
CHS
CLM
FIN
GBR
IBS
JPT
LWK

Thank you - your VCF file [filtered\_6.31830969-31846823.ALL.chr6.phase1.projectConsensus.genotypes.vcf.gz] [Size: 7529] has been generated. Right click on the file name and choose "Save link as .." from the menu

Preview

|         | ormat=VCI                                                                                                    |         |           |         |            |           |       |           |           |     |
|---------|----------------------------------------------------------------------------------------------------|---------|-----------|---------|------------|-----------|-------|-----------|-----------|-----|
| ##sourc | e=BCM:SNI                                                                                                    | PTools: | hapfuse   |         |            |           |       |           |           |     |
| #refer  | ence=1000                                                                                                    | Genome  | s-NCBI37  |         |            |           |       |           |           |     |
| #FORMA  | T= <id=gt< td=""><td>.Number</td><td>=1, Type=</td><td>String,</td><td>Descriptio</td><td>on="Genot</td><td>vpe"&gt;</td><td></td><td></td><td></td></id=gt<> | .Number | =1, Type= | String, | Descriptio | on="Genot | vpe"> |           |           |     |
|         |                                                                                                    |         |           |         | escription |           |       | bility, P | (Allele=) | 1   |
|         |                                                                                                    |         |           |         | sembl/vcf  |           |       |           |           |     |
| CHROM   |                                                                                                    | ID      | REF       | ALT     | OUAL       | FILTER    |       | FORMAT    | HG01112   |     |
| CHROM   | FUB                                                                                                    | 10      | REF       | ALL     | QOVP       | FILIER    | INFO  | FORMAT    | HG01112   | 1   |
|         |                                                                                                    |         |           |         |            |           |       |           |           |     |
| -       |                                                                                                    |         |           |         |            |           |       |           |           |     |
| 6       | 31831159                                                                                                    | 9       | rs3869    | 144     | С          | т         | 100   | PASS      | •         | ¢., |
| _       |                                                                                                    |         |           |         |            |           |       |           |           |     |

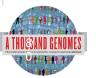

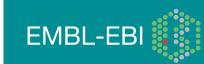

# Variant Effect Predictor

- Predicts Functional Consequences of Variants
- Both Web Front end and API script
- Can provide
  - sift/polyphen/condel consequences
  - Refseq gene names
  - HGVS output
- Can run from a cache as well as Database
- Convert from one input format to another
- Script available for download from:
- <u>ftp://ftp.ensembl.org/pub/misc-scripts/</u>
   <u>Variant\_effect\_predictor/</u>
- http://browser.1000genomes.org/Homo\_sapiens/
  - UserData/UploadVariations

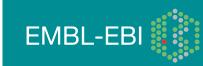

# Variant Effect Predictor

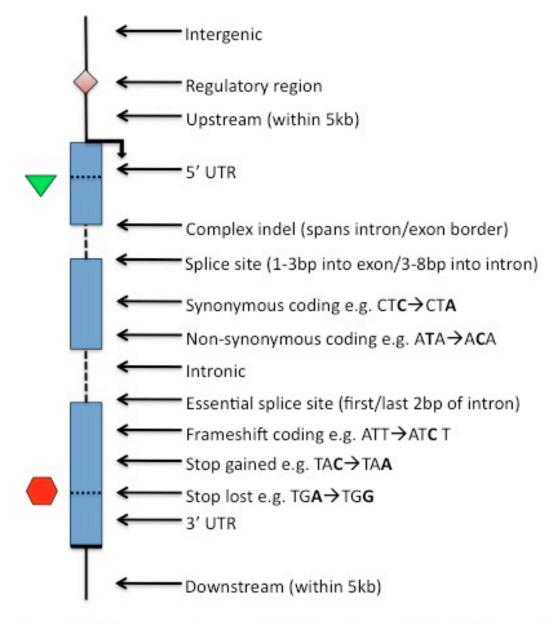

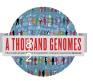

Others: Within non-coding gene, Within mature miRNA, NMD transcript

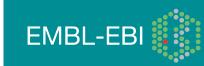

#### Custom Data Data Management Variant Effect Predictor: Upload Data This tool takes a list of variant positions and alleles, and predicts the effects of each of these on overlapping transcripts and regulatory regions annotated in Ensembl. The tool accepts substitutions, Attach DAS insertions and deletions as input, uploaded as a list of tab separated values, VCF or Pileup format input. Attach Remote File Manage Data Upload is limited to 750 variants; lines after the limit will be ignored. Users with more than 750 variations can split files into smaller chunks, use the standalone perl script or the variation API. See also Features on Karyotype full documentation Data Converters out file Assembly Converter **ID History Converter** Variant Effect Predicto Species: Human (Homo sapiens): GRCh37 Data Slicer Variation Pattern Find Name for this upload (optional): Paste file: Upload file: Choose File no file selecter or provide file URL: Input file format: Ensembl default + Options Get regulatory region consequences: 1 Type of consequences to display: + Ensembl terms Check for existing co-located variants: Yes \$

Frequency filtering of existing variants (human only)

Return results for variants in coding regions only: Show HGNC identifier for genes where available: Show Ensembl protein identifiers where available: Show HGVS identifiers for variants where available:

Non-synonymous SNP predictions (human only)

Condel consensus (SIFT/PolyPhen) predictions:

SIFT predictions:

PolyPhen predictions:

Filter variants by frequency:

g variants (human only)

NB: Enabling frequency filtering may be very slow for large datasets

+

\$

+

Filter: Exclude 🛟 variants with MAF greater than 🛟 0.1 in any 1KG low coverage population 🛟

Next >

No

No

No

No

### Variation Effect Predictor Output

|         |                  |                   |     |                  |          |         | -          |       |           |                |      |                                  |          |
|---------|------------------|-------------------|-----|------------------|----------|---------|------------|-------|-----------|----------------|------|----------------------------------|----------|
|         | 6_31833357_C/T   | <u>6:31833357</u> | Т   | ENSG00000204386  | ENST0000 | 0480384 | Transcript |       | UPSTREA   | M              | -    | -                                | -        |
|         | 6_31833357_C/T   | <u>6:31833357</u> | т   | ENSG00000204386  | ENST0000 | 0491768 | Transcript |       | UPSTREA   | M              | -    | -                                | -        |
|         | 6_31833357_C/T   | <u>6:31833357</u> | т   | ENSG00000204386  | ENST0000 | 0375631 | Transcript |       | UPSTREA   | M              | -    | -                                | -        |
|         | 6_31833357_C/T   | 6:31833357        | т   | ENSG00000204386  | ENST0000 | 0479533 | Transcript |       | UPSTREA   | M              | -    | -                                | -        |
|         | 6_31833357_C/T   | 6:31833357        | Т   | ENSG00000204385  | ENST0000 | 0229729 | Transcript | NON_S | SYNONYMOL | JS_CODING      | 1625 | 1604                             | 53!      |
|         | 6_31833357_C/T   | 6:31833357        | т   | ENSG00000204385  | ENST0000 | 0375562 | Transcript | NON_S | SYNONYMOL | JS_CODING      | 1544 | 1478                             | 49;      |
|         | 6_31833357_C/T   | 6:31833357        | т   | ENSG0000204385   | ENST0000 | 0544672 | Transcript | NON_S | SYNONYMOL | JS_CODING      | 1673 | 1376                             | 45       |
|         | 6_31833357_C/T   | 6:31833357        | т   | ENSG00000204385  | ENST0000 | 0487680 | Transcript |       | UPSTREA   | M              | -    | -                                | -        |
|         | 6_31833357_C/T   | <u>6:31833357</u> | Т   | ENSG0000204385   | ENST0000 | 0414427 | Transcript |       | DOWNSTRE  | EAM            | -    | -                                | -        |
|         | 6_31833357_C/T   | <u>6:31833357</u> | т   | ENSG00000204385  | ENST0000 | 0479777 | Transcript |       | DOWNSTRE  | EAM            | -    | -                                | -        |
|         | 6_31833357_C/T   | <u>6:31833357</u> | Т   | ENSG00000204385  | ENST0000 | 0475563 | Transcript |       | DOWNSTRE  | EAM            | -    | -                                | -        |
| 0204386 | ENST000049176    | 8 Transcript      |     | UPSTREAM         | -        | -       | -          |       | -         | 1KG_6_31833357 | -    |                                  |          |
| 0204386 | ENST000037563    | 1 Transcript      |     | UPSTREAM         | -        | -       | -          | -     | -         | 1KG_6_31833357 | -    |                                  |          |
| 0204386 | ENST000047953    | 3 Transcript      |     | UPSTREAM         | -        | -       | -          | -     | -         | 1KG_6_31833357 | -    |                                  |          |
| 0204385 | 5 ENST0000022972 | 9 Transcript      | NON | SYNONYMOUS_COD   | ING 162  | 25 160  | 4 535      | R/H   | cGc/cAc   | 1KG_6_31833357 |      | f=deleterious;<br>Phen=probably  | damaging |
| 0204385 | ENST000037556    | 2 Transcript      | NON | I_SYNONYMOUS_COD | ING 154  | 4 147   | 8 493      | R/H   | cGc/cAc   | 1KG_6_31833357 | SIFT | f=deleterious;<br>Phen=possibly_ |          |
| 0204385 | 5 ENST000054467  | 2 Transcript      | NON | I_SYNONYMOUS_COD | ING 167  | '3 137  | 6 459      | R/H   | cGc/cAc   | 1KG_6_31833357 | SIFT |                                  |          |
| 0204385 | 5 ENST000048768  | 0 Transcript      |     | UPSTREAM         | -        | -       | -          | -     | -         | 1KG_6_31833357 | -    |                                  |          |
|         | 5 ENST000041442  |                   |     | DOWNSTREAM       | -        | -       | -          | -     | -         | 1KG_6_31833357 | -    |                                  |          |
|         | 5 ENST0000047977 |                   |     | DOWNSTREAM       | -        | -       | -          | -     | -         | 1KG_6_31833357 |      |                                  |          |
| 0204385 | 5 ENST000047556  | 3 Transcript      |     | DOWNSTREAM       | -        | -       | -          | -     | -         | 1KG_6_31833357 | -    |                                  |          |
|         |                  |                   |     |                  |          |         |            |       |           |                |      |                                  |          |

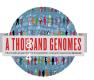

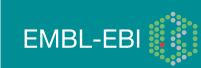

# Variation Pattern Finder

- Remote or local tabix indexed VCF input
- Discovers patterns of Shared Inheritance
- Variants with functional consequences considered by default
- Web output with CSV and Excel downloads
- <u>http://browser.1000genomes.org/Homo\_sapiens/</u> <u>UserData/VariationsMapVCF</u>

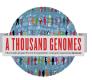

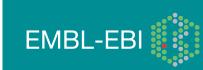

### Variation Pattern Finder

#### O Variation Pattern Finder:

The Variation Pattern Finder allows one to look for patterns of shared variation between individuals in the same vcf file. The finder looks for distinct variation combinations within the region, as well as individuals associated with each variation combination pattern. Only variants which have potentially functional consequences are considered, both intergenic and intronic snps are excluded. Click here to more extensive documentation.

The search will be performed on any VCF file you previded. It should be a URL for the file location. Please refer to http://vcftools.sourceforge.net/specs.html for VCF format specification. A URL for the latest VCF file for variation calls and genotypes released by the 1000 Genomes Project is displayed as an example below the input box. A mapping file between individual sample and population is required as well. The latest mapping file between individual sample and population released by the 1000 Genomes Project is displayed as well below the input box.

#### Upload files

VCF File URL:

ftp://ftp.1000genomes.ebi.ac.uk/vol1/ftp/release/20101123 /interim phase1 release /ALL.chr6.phase1.projectConsensus

Clear box

e.g. ftp://ftp.1000genomes.ebi.ac.uk/vol1/ftp/release/20101123/interim\_phase1\_release/ALL.chr6.phase1.projectConsensus.genotypes.vcf.gz

#### Sample-Population Mapping File URL:

ftp://ftp.1000genomes.ebi.ac.uk/vol1/ftp/release/20101123 /interim phase1 release/interim phase1.20101123.ALL.panel

e.g. ftp://ftp.1000genomes.ebi.ac.uk/vol1/ftp/release/20101123/interim\_phase1\_release/interim\_phase1.20101123.ALL.panel

Region:

e.g. 6:46620015-46620998

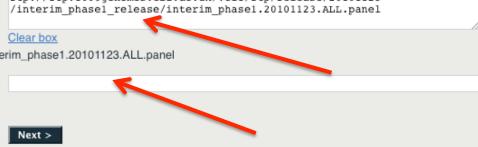

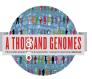

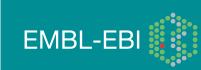

### Variation Pattern Finder Output

#### Variation Pattern Finder

Export data: CSV Excel

Go to collapsed view

| CEU                             | CIFreq  |          | rs12661281:T/A                               | 6:31843711:C/T                 | 6:31845340:C/T                 | rs2075798:C/A                   |
|---------------------------------|---------|----------|----------------------------------------------|--------------------------------|--------------------------------|---------------------------------|
|                                 |         |          | 6:31842598                                   | 6:31843711                     | 6:31845340                     | 6:31846741                      |
|                                 |         | DING:N/S | ENST00000229729<br>NON_SYNONYMOUS_CODING:D/V | ENST00000229729<br>SPLICE_SITE | ENST00000544672<br>SPLICE_SITE | ENST00000229729<br>NON_SYNONYMO |
|                                 |         | DING:N/S | ENST00000544672<br>NON_SYNONYMOUS_CODING:D/V | ENST0000375562<br>SPLICE_SITE  | ENST00000544672<br>5PRIME_UTR  | ENST000037556<br>NON_SYNONYMO   |
|                                 |         | DING:N/S | ENST00000414427<br>NON_SYNONYMOUS_CODING:D/V | ENST0000544672<br>SPLICE_SITE  |                                | ENST0000041442<br>NON_SYNONYMO  |
|                                 |         |          |                                              | ENST00000414427<br>SPLICE_SITE |                                |                                 |
|                                 |         |          |                                              | ENST00000465707<br>SPLICE_SITE |                                |                                 |
|                                 |         |          |                                              | ENST00000462671<br>SPLICE_SITE |                                |                                 |
| Ð                               |         |          |                                              |                                |                                |                                 |
| NA12872, NA07000 and 1 other(s) | N 0.032 |          | TIA                                          | CIC                            | CIC                            | CIC                             |
| NA12874, NA12717                | N 0.028 |          | TIT                                          | CIC                            | CIC                            | AIC                             |
| NA07346                         | N 0.027 |          | ТІТ                                          | CIC                            | CIC                            | CIA                             |
|                                 | N 0.027 |          | ТІТ                                          | CIC                            | CIC                            | CIC                             |
| NA10851, NA12342 and 5 other(s) | N 0.024 |          | AIT                                          | CIC                            | CIC                            | CIC                             |
| NA12058, NA12273 and 1 other(s) | N 0.020 |          | AIA                                          | CIC                            | CIC                            | CIC                             |
|                                 | N 0.018 |          | TIT                                          | CIC                            | CIC                            | CIC                             |
|                                 | N 0.015 |          | AIT                                          | CIC                            | CIC                            | CIA                             |
|                                 | N 0.014 |          | ТІТ                                          | CIC                            | CIC                            | AIA                             |
|                                 | N 0.013 |          | ТІТ                                          | CIC                            | CIC                            | CIC                             |
| NA10847                         | N 0.011 |          | TIA                                          | CIC                            | CIC                            | AIC                             |
| NA12286, NA11892 and 2 other(s) | N 0.009 |          | ТІТ                                          | CIC                            | CIC                            | CIC                             |

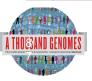

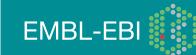

# VCF to PED

- LD Visualization tools like Haploview require PED files
- VCF to PED converts VCF to PED
- Will a file divide by individual or population
- <u>http://browser.1000genomes.org/Homo\_sapiens/</u> <u>UserData/Haploview</u>

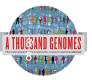

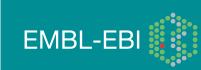

# VCF to PED

#### Custom Data

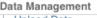

- Upload Data
   Attach DAS
- Attach Remote File
- Attach Remote
- Manage Data
- Features on Karyotype
- Data Converters
- Assembly Converter
- ID History Converter
- Variant Effect Predictor
- Data Slicer
- Variation Pattern Finder
- VCF to PED converter

#### O VCF to PED converter:

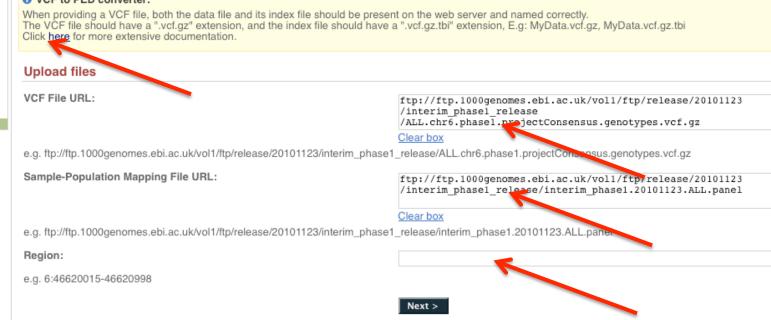

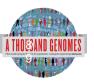

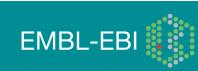

### VCF to PED example output

### VCF filter by population(s)

Select one or more populations from the scrollable list:

| CHS |  |  |
|-----|--|--|
| CLM |  |  |
| FIN |  |  |
| GBR |  |  |
| IBS |  |  |
| JPT |  |  |
| LWK |  |  |
| MXL |  |  |
| PUR |  |  |
| TSI |  |  |

Next >

Your linkage pedigree and marker information files have been generated: Right click on the file name and choose "Save link as .." from the menu: Marker Information File Linkage Pedigree File

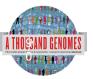

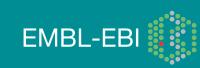

# Haplotype example input

### java – jar Haploview. jar

| 000                 | Welcome                              | e to HaploView      |                |
|---------------------|--------------------------------------|---------------------|----------------|
| Linkage Format      | Haps Format                          | HapMap Format       | HapMap PHASE   |
|                     |                                      |                     |                |
| Da                  | ta File: wnloads/6                   | _31830969-31846823. | Browse         |
| Locus Informatio    | n File: wnloads/6                    | 31830969-31846823.  | info Browse    |
|                     | C X Chromosome                       | Do association te   | est            |
|                     | <ul> <li>Family trio data</li> </ul> | a 🔘 Case/Control da | ta             |
|                     | Standard                             | TDT O ParenTDT      |                |
| Test list file (opt | ional):                              |                     | Browse         |
|                     |                                      |                     |                |
| Ignore pa           | rwise comparisons o                  | of markers > 500    | kb apart.      |
| Exclu               | de individuals with >                | > 50 % missing ge   | enotypes.      |
|                     | ОК                                   | Cancel              | Proxy Settings |
|                     |                                      |                     |                |

**EMBL-EBI** 

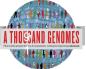

# Haploview

### haploview

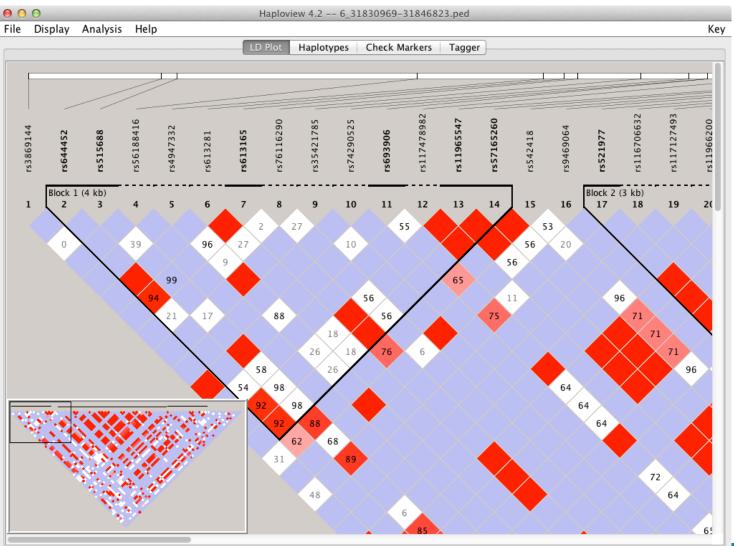

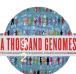

http://www.broadinstitute.org/scientific-community/science/programs/medical\_and\_population genetics/haploview

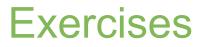

Use the browser to find the SLC44A4 gene.

7. Use the get VCF button in the left hand menu on the gene page to get a slice of a vcf file for this Gene.

8. Unzip this VCF file using a tool like winzip or Archive Utility.

9. Upload this VCF file to the Variant Effect Predictor.

http://browser.1000genomes.org/Homo\_sapiens/UserData/UploadVariations

10. Do any of the variants have negative Sift or Polyphen predictions?

11. Using the example URLs on the Variation Pattern Finder tool menu look at the patterns of inheritance for this region: 6:31830700-31840700

http://browser.1000genomes.org/Homo\_sapiens/UserData/VariationsMapVCF

12. For the same region use the VCF to PED tool to produce a ped and info file for the CEU population.

13. Look at these files in haploview.

14. How many haplotype blocks does haploview think there are in this section?

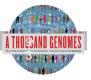

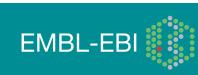

### 1000 Genomes

A Deep Catalog of Human Genetic Variation

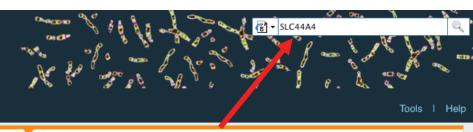

**(**) -

Search 1000 Genomes

The 1000 Genomes Browser

Ensemblebased proviser provides early access to 1000genomes data

### 1000 Genomes

A Deep Catalog of Human Genetic Variation

| Human  |        |         |
|--------|--------|---------|
| Search | 1000 G | ienomes |

- New Search

onligure this pa

💼 Manage your data

🔒 Export data

💼 Get VCF data

🖕 Bookmark this page

|   |                                                                                                    | -       |
|---|----------------------------------------------------------------------------------------------------|---------|
|   |                                                                                                    | Tools I |
|   | Results Summary                                                                                                    |         |
| _ | You searched for 'SLC44A4'                                                                                              |         |
|   | Gene or Gene Product                                                                                                    |         |
|   | 10 entrie(s) matched your search strings.                                                                               |         |
|   | 1. Gene: ENSG0000204385 [Region in detail]<br>SLC44A4_golute carrier family 44, member 4 [Source:HGNC Symbol;Acc:13941] |         |
|   | 2. Transcrip A ENST00000229729 [Region in detail]                                                                       |         |
|   | 3. Peptid: <u>ENSP00000398764</u> [Region in detail]<br>SLC 4A4                                                         |         |
|   | 4. Protide: ENSP00000392054 [Region in detail]<br>LC44A4                                                                |         |
|   | Peptide: <u>ENSP00000404572</u> [Region in detail]<br>SLC44A4                                                           |         |
|   | 6. Peptide: ENSP00000398901 [Region in detail]<br>SLC44A4                                                               |         |
|   | 7. Peptide: ENSP00000415708 [Region in detail]<br>SLC44A4                                                               |         |
|   | 8. Peptide: ENSP00000400263 [Region in detail]<br>SLC44A4                                                               |         |
|   | 9. Peptide: ENSP00000414296 [Region in detail]<br>SLC44A4                                                               |         |
|   | 10. Peptide: ENSP00000399161 [Region in detail]                                                                         |         |

10. Peptide: ENSP00000399161 [Region in detail] SLC44A4

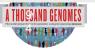

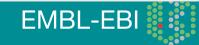

Q

Help

| Human (GRCh37) 🔻 Location                                                                                                    | n: 6:31,830,969-31,846,82                                                                                                    | Gene: SLC44A4                                                                                              |                                               |                                                                                                    | Tools I Help              |
|----------------------------------------------------------------------------------------------------|----------------------------------------------------------------------------------------------------|----------------------------------------------------------------------------------------------------|-----------------------------------------------|----------------------------------------------------------------------------------------------------|---------------------------|
| Gene-based displays                                                                                                    |                                                                                                    |                                                                                                    | Gene: SLC44A4 (ENSG                           | 00000204385)                                                                                                    |                           |
| - Splice variants (9)<br>- Supporting evidence<br>- Sequence<br>- External references<br>- Regulation<br>- Genetic Variation                                                                                                    | Location Chro                                                                                                    | te carrier family 44, member 4 [So<br>omosome 6: 31,830,969-31,846,82<br>re are 9 transcripts in this gene |                                               |                                                                                                    |                           |
| <ul> <li>Variation Table</li> <li>Structural Variation</li> <li>Variation Image</li> </ul>                                                                                                    | Show/hide colum                                                                                                    | anscript ID Length (bp)                                                                                    | Protein ID Length (aa)                        | Filter Biotype CCDS                                                                                                    |                           |
| <ul> <li>External Data</li> <li>ID History</li> <li>└ Gene history</li> </ul>                                                                                                    | SLC44A4-001 ENS                                                                                                    | 5T000002203720 2580<br>5T000002 VCF / BAM File URL:                                                        | ENSP00000220720 710                           | Protein coding CCDS4724<br>ftp://ftp.1000genomes.ebi.ac.uk/vol1/ftp/release/                                                  | /20101123/interim_phase1  |
| Configure this page Manage your data                                                                                                    | SLC44A4-202 ENS<br>SLC44A4-002 ENS                                                                                                    | <u>ST000003</u><br>ST000004                                                                                |                                               | e.g. ftp://ftp.1000genomes.ebi.ac.uk/vol1/ftp/rele<br>/interim_phase1_release<br>/ALL.chr1.phase1.projectConsensus.genotypes. |                           |
| Export data                                                                                                    | SLC44A4-007 ENS                                                                                                    | ST000004         Region:           ST000004         ST000004                                               |                                               | 6:31830969-31846823<br>( e.g. 1:1-50000 )                                                                                     |                           |
| Image: Figure 1 and a second second seco | SLC44A4-006 ENS                                                                                                    | Use VCF filters (this do                                                                                   | pesn't apply to BAM files):                   | <ul> <li>None</li> <li>By individual(s)</li> </ul>                                                                            |                           |
|                                                                                                    |                                                                                                    |                                                                                                    |                                               | <ul> <li>By population(s) *</li> </ul>                                                                                        |                           |
| Configure Page Custom Data                                                                                                    | _                                                                                                    |                                                                                                    |                                               | (to filter by populations please provide URL to a File in the box below)                                                      | Sample-Population Mapping |
| Upload Data     Thank     Attach DAS     Attach Remote File                                                                                                    | k you - your VCF file [6.31830969-3184<br>click on the file name and choose "Sav                                                                                                    | 46823.ALL.chr6.phase1.projectConsensus.genotyp<br>ve link as" from the menu                                | pes.vcf.gz] [Size: 83436] has been generated. | ftp://ftp.1000genomes.ebi.ac.uk/vol1/ftp/release/<br>e.g. ftp://ftp.1000genomes.ebi.ac.uk/vol1/ftp/rele                       |                           |
| Hanage Data     Features on Karyotype     Data Converters     Assembly Converter                                                                                                    | iew                                                                                                    |                                                                                                    |                                               | /interim_phase1_release/interim_phase1.201011                                                                                 |                           |
| Variant Effect Predictor     Variant Effect Predictor     Data Slicer     Variation Pattern Finder     ##P0                                                                                                    | urce=BCM:SNPTools:hapfus<br>ference=1000Genomes-NCBI37<br>RMAT= <id=ct,number=1,type=st<br>RMAT=<id=ap,number=2,type=f1<br>RMAT=<id=ap,number=2,type=f1<br>M POS ID REF<br/>31831159 rs386914</id=ap,number=2,type=f1<br></id=ap,number=2,type=f1<br></id=ct,number=1,type=st<br> |                                                                                                    | , P(Allele=1<br>AT HG00096 I                  | < Back Next >                                                                                                    |                           |
|                                                                                                    |                                                                                                    |                                                                                                    |                                               |                                                                                                    |                           |
|                                                                                                    |                                                                                                    |                                                                                                    |                                               |                                                                                                    |                           |

EMBL-EBI

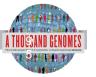

| Custom Data                                                       |                                                     |                                  |     |           | N          |
|-------------------------------------------------------------------|-----------------------------------------------------|----------------------------------|-----|-----------|------------|
| ID History Converter     Variant Effect Predictor                 | Input file                                          |                                  |     | ġ.        |            |
| <ul> <li>Data Slicer</li> <li>Variation Pattern Finder</li> </ul> | Species:                                            | Human (Homo sapiens): GRCh37 💠   |     |           |            |
|                                                                   | Name for this upload (optional):                    | SLC44A4                          |     |           | 63) q      |
|                                                                   | Paste file:                                         |                                  |     |           |            |
|                                                                   |                                                     |                                  |     | t c       | an         |
|                                                                   |                                                     |                                  |     |           |            |
|                                                                   |                                                     |                                  |     |           |            |
|                                                                   | Upload file:                                        | /Users/laura/Downloads/6. Browse |     |           |            |
|                                                                   | or provide file URL:                                |                                  |     |           |            |
|                                                                   | Input file format:                                  | VCF \$                           |     |           |            |
|                                                                   | Options                                             |                                  |     |           |            |
|                                                                   | Get regulatory region consequences:                 |                                  |     |           |            |
|                                                                   | Type of consequences to display:                    | Ensembl terms ‡                  |     |           |            |
|                                                                   | Check for existing co-located variants:             | Yes ‡                            |     |           |            |
|                                                                   | Return results for variants in coding regions only: |                                  |     | <u>es</u> | ۱ <u>۲</u> |
|                                                                   | Show HGNC identifier for genes where available:     |                                  |     |           |            |
|                                                                   | Show Ensembl protein identifiers where available:   |                                  |     |           |            |
|                                                                   | Show HGVS identifiers for variants where available: | No ‡                             |     |           |            |
|                                                                   | Non-synonymous SNP predictions (human only)         |                                  |     |           |            |
|                                                                   | SIFT predictions:                                   | Prediction only \$               |     |           |            |
|                                                                   | PolyPhen predictions:                               | Prediction only \$               |     |           |            |
|                                                                   | Condel consensus (SIFT/PolvPhen) predictions:       | No.                              | //, |           |            |

EMBL-EBI

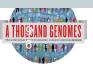

| 6 31833249 A/G 6:31833249        | G | ENSG0000204385        | ENST00000487680   | Transcript | UPSTREAM                | -       | -          | -       | -      |
|----------------------------------|---|-----------------------|-------------------|------------|-------------------------|---------|------------|---------|--------|
| 6_31833249_A/G <u>6:31833249</u> | G |                       | ENST00000414427   |            | DOWNSTREAM              | -       | -          |         | -      |
| 6_31833249_A/G <u>6:31833249</u> | G |                       | ENST00000479777   |            | DOWNSTREAM              |         |            | -       |        |
| 6_31833249_A/G 6:31833249        | G |                       | ENST00000475563   | Transcript | DOWNSTREAM              | -       | _          | _       | _      |
| 6_31833357_C/T <u>6:31833357</u> | т | -                     | ENSR00000487922   |            | REGULATORY_REGION       | -       | _          |         | _      |
| 6_31833357_C/T 6:31833357        | Ť |                       | ENST00000495807   | <u> </u>   | UPSTREAM                |         | -          | -       |        |
| 6_31833357_C/T_6:31833357        | Ť |                       | ENST00000480384   | Transcript | UPSTREAM                | _       |            | _       |        |
| 6_31833357_C/T <u>6:31833357</u> | T |                       | ENST00000491768   |            | UPSTREAM                | -       | -          | -       | -      |
| 6_31833357_C/T 6:31833357        | T |                       | ENST00000375631   | Transcript | UPSTREAM                | -       | -          |         | -      |
| 6_31833357_C/T <u>6:31833357</u> | T |                       | ENST00000479533   |            | UPSTREAM                |         | -          |         |        |
| 6_31833357_C/T 6:31833357        | Ť |                       | ENST00000229729   |            | NON_SYNONYMOUS_CODING   | 1625    | 1604       | 535     | R/H    |
| 0_01000007_071 0.01000007        |   | <u>EN000000204000</u> | LING 100000223723 | mansenpt   |                         | 1020    | 1004       | 505     | 1.011  |
|                                  | - | ENG GOODOOO (OOF      | ENOTO CONTENTS    | <b>—</b>   |                         |         | 1 1 2 2    | 10.0    | 5.4.1  |
| 6_31833357_C/T 6:31833357        | Т | ENSG00000204385       | ENST0000375562    | Transcript | NON_SYNONYMOUS_CODING   | 1544    | 1478       | 493     | R/H    |
|                                  |   |                       |                   |            |                         |         |            |         |        |
| 6_31833357_C/T 6:31833357        | Т | ENSG00000204385       | ENST00000544672   | Transcript | NON_SYNONYMOUS_CODING   | 1673    | 1376       | 459     | R/H    |
|                                  |   |                       |                   |            |                         |         |            |         |        |
| 6_31833357_C/T 6:31833357        | т | ENSG00 -              | -                 | -          | 1KG 6 31833357          | -       |            |         |        |
| 6_31833357_C/T 6:31833357        | Т | ENSG00                |                   |            |                         |         |            |         |        |
| 6 31833357 C/T 6:31833357        | T | ENSG00                | -                 | -          | <u>1KG 6 31833357</u>   | -       |            |         |        |
| 6_31833357_C/T <u>6:31833357</u> | Т | ENSG00 535            | R/H               | cGc/cA     | c 1KG 6 31833357        | SIFT=de | eleterious |         |        |
| 6 31833612 C/G 6:31833612        | G |                       | 1.011             | 0000000    | 1110 0 01000001         |         | en=proba   |         | aging: |
| 6_31833612_C/G 6:31833612        | G | ENSG00                |                   |            |                         |         | =deleterio |         | aging, |
| 6_31833612_C/G 6:31833612        | G | ENSG00                |                   |            |                         |         |            |         |        |
| 11                               |   | 493                   | R/H               | cGc/cA     | c <u>1KG 6 31833357</u> | SIFT=de | eleterious | ;       |        |
|                                  |   |                       |                   |            |                         | PolyPhe | en=possi   | bly dam | aging: |
|                                  |   |                       |                   |            |                         |         | deleteric= |         |        |
|                                  |   | 450                   | D/U               | - Calab    | 110 0 01000057          |         |            |         |        |
|                                  |   | 459                   | R/H               | cGc/cA     | c <u>1KG 6 31833357</u> |         |            |         |        |
|                                  |   |                       |                   |            |                         |         | en=proba   |         | aging; |
|                                  |   |                       |                   |            |                         | Condel  | =deleteric | bus     |        |
|                                  |   | -                     | -                 | -          | 1KG 6 31833357          | -       |            |         |        |
|                                  |   | -                     | -                 | -          | 1KG 6 31833357          | -       |            |         |        |
|                                  |   |                       |                   |            |                         |         |            |         |        |
|                                  |   | -                     | -                 | -          | <u>1KG 6 31833357</u>   | -       |            |         |        |
|                                  |   |                       |                   |            | 11/0 0 01000057         |         |            |         |        |

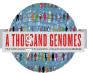

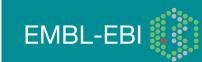

#### Custom Data

#### Data Management

- Upload Data
   Attach DAS
- Attach Remote File
- Manage Data
- Features on Karyotype
- □ Data Converters
- Assembly Converter
- ID History Converter
- Variant Effect Predictor
- Data Slicer
- Variation Pattern Finder

#### O Variation Pattern Finder:

The Variation Pattern Finder allows one to look for patterns of shared variation between individuals in the same vcf file. The finder looks for distinct variation combinations within the region, as well as individuals associated with each variation combination pattern. Only variants which have potentially functional consequences are considered, both intergenic and intronic snps are excluded. Click <u>here</u> for more extensive documentation.

The search will be performed on any VCF file you provided. It should be a URL for the file location. Please refer to <a href="http://vcftools.sourceforge.net/specs.html">http://vcftools.sourceforge.net/specs.html</a> for VCF format specification. A URL for the latest VCF file for variation calls and genotypes released by the 1000 Genomes Project is displayed as an example below the input box. A mapping file between individual sample and population is required as well. The latest mapping file between individual sample and population released by the 1000 Genomes Project is displayed as well below the input box.

#### Upload files

| VCF File URL:                                                                 | <pre>ftp://ftp.1000genomes.ebi.ac.uk/vol1/ftp/release/20101123 /interim_phase1_release /ALL.chr6.phase1.projectConsensus.genotypes.vcf.gz</pre> |
|-------------------------------------------------------------------------------|----------------------------------------------------------------------------------------------------|
|                                                                               | <u>Clear box</u>                                                                                                    |
| e.g. ftp://ftp.1000genomes.ebi.ac.uk/vol1/ftp/release/20101123/interim_phase1 | _release/ALL.chr6.phase1.projectConsensus.genotypes.vcf.gz                                                                                      |
| Sample-Population Mapping File URL:                                           | <pre>ftp://ftp.1000genomes.ebi.ac.uk/vol1/ftp/release/20101123 /interim_phase1_release/interim_phase1.20101123.ALL.panel</pre>                  |
|                                                                               | <u>Clear box</u>                                                                                                    |
| e.g. ftp://ftp.1000genomes.ebi.ac.uk/vol1/ftp/release/20101123/interim_phase1 | _release/interim_phase1.20101123.ALL.panel                                                                                                    |
| Region:                                                                       | 6:31830700-31840700                                                                                                    |
| e.g. 6:46620015-46620998                                                      |                                                                                                    |
|                                                                               | Next >                                                                                                    |

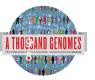

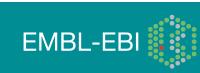

Ø,

40

t c

//,

#### Custom Data

Manage Data
 Features on Karyotype
 ⊡ Data Converters

Data Slicer

Attach Remote File

Assembly Converter
 ID History Converter
 Variant Effect Predictor

Variation Pattern Finder

Data Management - Upload Data - Attach DAS

#### Variation Pattern Finder

Export data: CSV Excel

#### Go to collapsed view

| Population<br>ASW                | CEU   | Freq  |             | rs116706632:G/A                              | rs117127493:G/C                              | rs644827:T/C                    |
|----------------------------------|-------|-------|-------------|----------------------------------------------|----------------------------------------------|---------------------------------|
|                                  |       |       |             | 6:31836976                                   | 6:31837009                                   | 6:31838441                      |
|                                  |       |       | _CODING:R/C | ENST00000229729<br>NON_SYNONYMOUS_CODING:P/S | ENST00000229729<br>NON_SYNONYMOUS_CODING:Q/E | ENST00000229729<br>NON_SYNONYMO |
|                                  |       |       | _CODING:R/C | ENST00000375562<br>NON_SYNONYMOUS_CODING:P/S | ENST00000375562<br>NON_SYNONYMOUS_CODING:Q/E | ENST00000375562<br>NON_SYNONYMO |
|                                  |       |       | _CODING:R/C | ENST00000544672<br>NON_SYNONYMOUS_CODING:P/S | ENST00000544672<br>NON_SYNONYMOUS_CODING:Q/E | ENST00000544672<br>NON_SYNONYMO |
|                                  |       |       | _CODING:R/C | ENST00000414427<br>NON_SYNONYMOUS_CODING:P/S | ENST00000414427<br>NON_SYNONYMOUS_CODING:Q/E |                                 |
|                                  |       |       |             |                                              |                                              |                                 |
| NA20289, NA20296 and 13 other(s) | NA069 | 0.293 |             | GIG                                          | GIG                                          | CIC                             |
| NA20127, NA19703 and 9 other(s)  | NA125 | 0.203 |             | GIG                                          | GIG                                          | CIT                             |
| NA20314, NA20317 and 6 other(s)  | NA120 | 0.195 |             | GIG                                          | GIG                                          | TIC                             |
| NA19920, NA19700 and 2 other(s)  |       | 0.032 |             | GIG                                          | GIG                                          | CIC                             |
| NA19819, NA20281 and 2 other(s)  |       | 0.026 |             | GIG                                          | GIG                                          | CIC                             |
| NA20291, NA20356 and 3 other(s)  |       | 0.016 |             | GIG                                          | GIG                                          | TIC                             |
| NA19908                          | NA122 | 0.013 |             | GIG                                          | GIG                                          | CIT                             |
|                                  |       | 0.008 |             | GIG                                          | CIG                                          | CIC                             |
|                                  |       | 0.005 |             | GIG                                          | GIC                                          | TIC                             |
|                                  | NA119 | 0.005 |             | GIG                                          | GIC                                          | CIC                             |
| NA19916                          |       | 0.004 |             | GIG                                          | GIG                                          | CIC                             |
| NA19711, NA20340                 |       | 0.003 |             | GIG                                          | GIG                                          | CIC                             |
|                                  |       | 0.003 |             | GIG                                          | GIG                                          | CIT                             |
|                                  | NA119 | 0.003 |             | GIA                                          | GIG                                          | CIC                             |
|                                  |       | 0.003 |             | GIG                                          | CIG                                          | CIT                             |

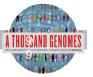

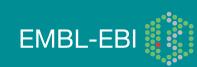

//,

#### O VCF to PED converter:

When providing a VCF file, both the data file and its index file should be present on the web server and named correctly. The VCF file should have a ".vcf.gz" extension, and the index file should have a ".vcf.gz.tbi" extension, E.g: MyData.vcf.gz, MyData.vcf.gz.tbi Click <u>here</u> for more extensive documentation.

| Upload files                                                                  |                                                                                                    |  |
|-------------------------------------------------------------------------------|----------------------------------------------------------------------------------------------------|--|
| VCF File URL:                                                                 | <pre>ftp://ftp.1000genomes.ebi.ac.uk/vol1/ftp/release/20101123 /interim_phase1_release /ALL.chr6.phase1.projectConsensus.genotypes.vcf.gz</pre> |  |
|                                                                               | <u>Clear box</u>                                                                                                    |  |
| e.g. ftp://ftp.1000genomes.ebi.ac.uk/vol1/ftp/release/20101123/interim_phase1 | _release/ALL.chr6.phase1.projectConsensus.genotypes.vcf.gz                                                                                      |  |
| Sample-Population Mapping File URL:                                           | <pre>ftp://ftp.1000genomes.ebi.ac.uk/vol1/ftp/release/20101123 /interim_phase1_release/interim_phase1.20101123.ALL.panel</pre>                  |  |
|                                                                               | Clear box                                                                                                    |  |
| e.g. ftp://ftp.1000genomes.ebi.ac.uk/vol1/ftp/release/20101123/interim_phase1 | _release/interim_phase1.20101123.ALL.panel                                                                                                    |  |
| Region:                                                                       | 6:31830700-31840700                                                                                                    |  |

e.g. 6:46620015-46620998

Next >

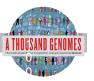

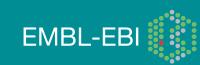

### VCF filter by population(s)

Select one or more populations from the scrollable list:

| ASW |  |
|-----|--|
| CEU |  |
| CHB |  |
| CHS |  |
| CLM |  |
| FIN |  |
| GBR |  |
| IBS |  |
| JPT |  |
| LWK |  |

Next >

Your linkage pedigree and marker information files have been generated: Right click on the file name and choose "Save link as .." from the menu: Marker Information File Linkage Pedigree File

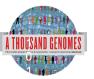

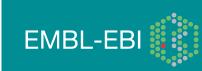

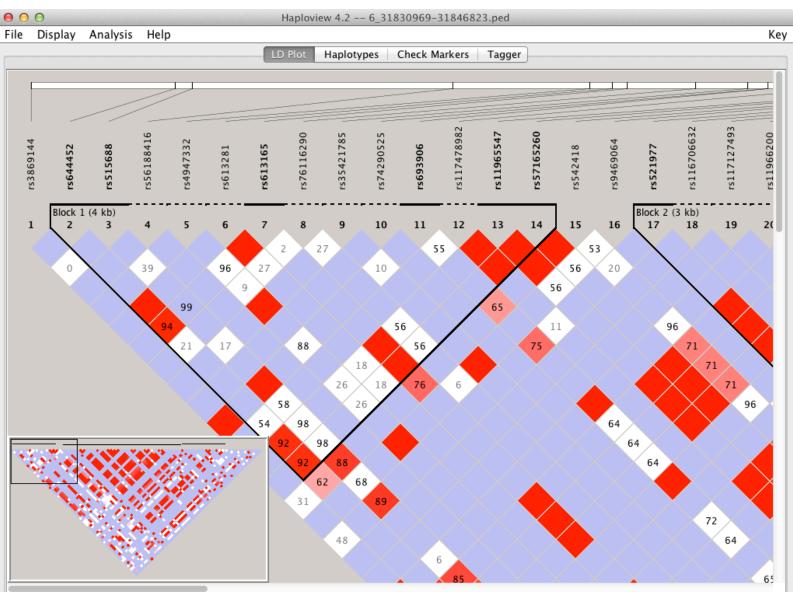

EMBL-EBI

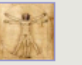

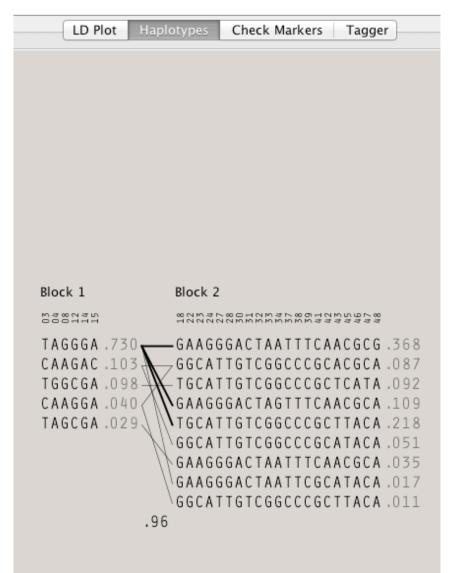

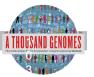

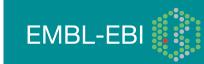

# **Data Availability**

- FTP site: <a href="http://ftp.1000genomes.ebi.ac.uk/vol1/ftp/">ftp://ftp.1000genomes.ebi.ac.uk/vol1/ftp/</a>
  - Raw Data Files
- Web site: <u>http://www.1000genomes.org</u>
  - Release Announcements
  - Documentation
- Ensembl Style Browser: <u>http://browser.1000genomes.org</u>
  - Browse 1000 Genomes variants in Genomic Context
  - Variant Effect Predictor
  - Data Slicer
  - Other Tools

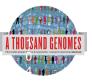

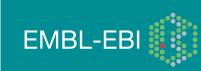

### Announcements

- <u>http://1000genomes.org</u>
- <u>1000announce@1000genomes.org</u>
- <u>http://www.1000genomes.org/1000-genomes-</u> annoucement-mailing-list
- <u>http://www.1000genomes.org/announcements/rss.xml</u>
- <u>http://twitter.com/#!/1000genomes</u>

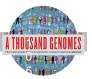

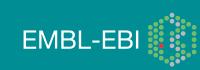

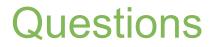

### Please send any future questions about this presentation and any other material on our website to info@1000genomes.org

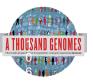

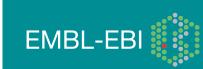

http://www.1000genomes.org/using-1000-genomes-data

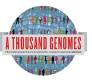

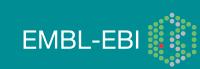

# **1000 Genomes Community Meeting**

- University of Michigan, Ann Arbor on the 12th and 13th of July 2012
- Showcase Advances made by the Project
- Generate Discussion about the next round of Human Genome Sequencing
- Registration closes May 15th
- <u>http://1000gconference.sph.umich.edu/</u>

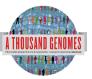

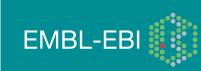

### Thanks

- The 1000 Genomes Project Consortium
- Paul Flicek
- Richard Smith
- Holly Zheng Bradley
- Ian Streeter
- David Richardson

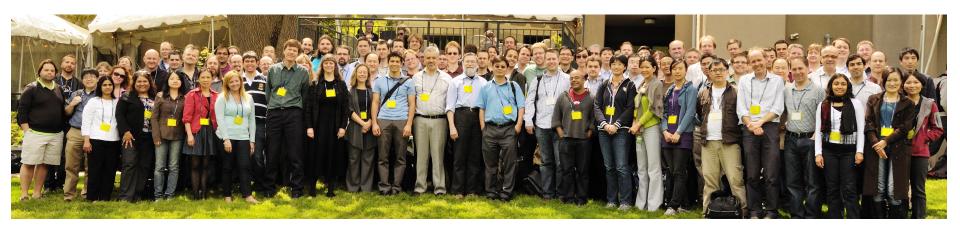

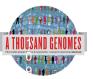

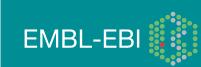

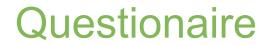

# http://goo.gl/AxAR0

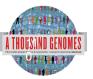

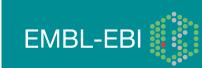

# **File Formats**

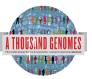

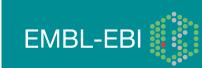

# **Command Line Tools**

- Samtools <u>http://samtools.sourceforge.net/</u>
- VCFTools <u>http://vcftools.sourceforge.net/</u>
- Tabix <u>http://sourceforge.net/projects/samtools/files/tabix/</u>
  - (Please note it is best to use the trunk svn code for this as the 0.2.5 release has a bug)
  - svn co https://samtools.svn.sourceforge.net/svnroot/samtools/trunk/tabix

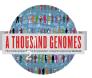

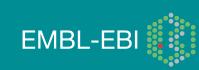

## **Sequence Data**

- Fastq files
  - @ERR050087.1 HS18\_6628:8:1108:8213:186084#2/1
  - GGTTAGGGTTAGGGTTAGGGTTAGGGTTAGG
  - +
  - DCDHKHKKIJGNNHIJIIKLLMCLKMAILIJH3K>HL1I=>MK.D

EMBL-EB

 http://www.1000genomes.org/faq/what-format-are-yoursequence-files

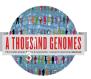

# **Alignment Data**

- BAM files
- ERR052835 163 11 60239 0 100M = 60609 469
- http://samtools.sourceforge.net/

| NAME    | DESCRIPTION                                        |
|---------|----------------------------------------------------|
| QNAME   | Query NAME of the read or read pair                |
| FLAG    | Bitwise FLAG (pairing, strand, mate strand etc     |
| RNAME   | Reference Sequence NAME                            |
| POS     | 1-Based leftmost POSition of clipped alignment     |
| MAPQ    | MAPping Quality (Phred-scaled)                     |
| CIGAR   | Extended CIGAR string (operations: MIDNSHP)        |
| MRNM    | Mate Reference NaMe ('=' if same as RNAME)         |
| MPOS    | 1-Based leftmost Mate POSition                     |
| ISIZE   | Inferred Insert SIZE                               |
| SEQ     | Query SEQuence on the same strand as the reference |
| QUAL    | Query QUALity (ASCII-33=Phred base quality)        |
| IOMES I | EMBL-EBI                                           |

# Alignment data: Extended Cigar Strings

Cigar has been traditionally used as a compact way to represent a sequence alignment. BAM files contain an extended version of this cigar string

**Operations include** 

- M match or mismatch
- I insertion
- D deletion
- SAM extends these to include
- S soft clip
- H hard clip
- N skipped bases
- P padding
- E.g. Read: ACGCA-TGCAGTtagacgt

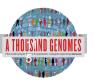

Ref: ACTCAGTG----GT

Cigar: 5M1D2M2I2M7S

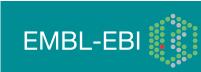

### **More Information About BAM Files**

- <u>http://samtools.sourceforge.net/</u>
- samtools-help@lists.sourceforge.net

#### The vequence Anyninent map tormat and vanitovis

Heng Li<sup>1,†</sup>, Bob Handsaker<sup>2,†</sup>, Alec Wysoker<sup>2</sup>, Tim Fennell<sup>2</sup>, Jue Ruan<sup>3</sup>, Nils Homer<sup>4</sup>, Gabor Marth<sup>5</sup>, Goncalo Abecasis<sup>6</sup>, Richard Durbin<sup>1,\*</sup> and 1000 Genome Project Data Processing Subgroup<sup>7</sup>

<sup>1</sup>Wellcome Trust Sanger Institute, Wellcome Trust Genome Campus, Cambridge, CB10 1SA, UK, <sup>2</sup>Broad Institute of MIT and Harvard, Cambridge, MA 02141, USA, <sup>3</sup>Beijing Institute of Genomics, Chinese Academy of Science, Beijing 100029, China, <sup>4</sup>Department of Computer Science, University of California Los Angeles, Los Angeles, CA 90095, <sup>5</sup>Department of Biology, Boston College, Chestnut Hill, MA 02467, <sup>6</sup>Center for Statistical Genetics, Department of Biostatistics, University of Michigan, Ann Arbor, MI 48109, USA and <sup>7</sup>http://1000genomes.org

Received on April 28, 2009; revised on May 28, 2009; accepted on May 30, 2009

Advance Access publication June 8, 2009 Associate Editor: Alfonso Valencia

#### ABSTRACT

**Summary:** The Sequence Alignment/Map (SAM) format is a generic alignment format for storing read alignments against reference sequences, supporting short and long reads (up to 128 Mbp) produced by different sequencing platforms. It is flexible in style, compact in size, efficient in random access and is the format in which alignments from the 1000 Genomes Project are released. SAMtools implements various utilities for post-processing alignments in the SAM format, such as indexing, variant caller and alignment viewer,

#### 2 METHODS

#### 2.1 The SAM format

2.1.1 Overview of the SAM format The SAM format consists of one header section and one alignment section. The lines in the header section start with character '@', and lines in the alignment section do not. All lines are TAB delimited. An example is shown in Figure 1b.

In SAM, each alignment line has 11 mandatory fields and a variable number of optional fields. The mandatory fields are briefly described in Table 1. They must be present but their value can be a '\*' or a zero (depending

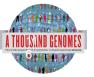

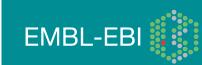

# Variant Call Data

- VCF Files
- TAB Delimited Text Format

| NAME                             | DESCRIPTION                                                                        |
|----------------------------------|------------------------------------------------------------------------------------|
| CHROM                            | Chromosome name                                                                    |
| POS                              | Position in chromosome                                                             |
| ID                               | Unique Identifer of variant                                                        |
| REF                              | Reference Allele                                                                   |
| ALT                              | Alternative Allele                                                                 |
| QUAL                             | Phred scaled quality value                                                         |
| FILTER                           | Site filter information                                                            |
| INFO                             | User extensible annotation                                                         |
| FORMAT                           | Describes the format of the subsequent fields, must always contain Genotype        |
| Individual<br>Genotype<br>Fields | These columns contain the individual genotype data for each individual in the file |
| A THOUSIND GENOMES               | EMBL-EBI                                                                           |

•**`**ē

# Variant Call Data

```
    Headers
```

```
##fileformat=VCFv4.1
```

```
##INFO=<ID=RSQ,Number=1,Type=Float,Description="Genotype imputation quality from MaCH/Thunder">
```

##INFO=<ID=AC,Number=.,Type=Integer,Description="Alternate Allele Count">

##INFO=<ID=AN,Number=1,Type=Integer,Description="Total Allele Count">

##INFO=<ID=AA,Number=1,Type=String,Description="Ancestral Allele, ftp://ftp. 1000genomes.ebi.ac.uk/vol1/ftp/technical/reference/ancestral\_alignments/ README">

##INFO=<ID=AF,Number=1,Type=Float,Description="Global Allele Frequency based on AC/AN">

##FORMAT=<ID=GT,Number=1,Type=String,Description="Genotype">

##FORMAT=<ID=DS,Number=1,Type=Float,Description="Genotype dosage from MaCH/Thunder">

##FORMAT=<ID=GL,Number=.,Type=Float,Description="Genotype Likelihoods">

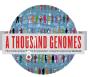

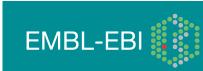

# Variant Call Data

- Example 1000 Genomes Data
- CHROM 4
- POS 42208061
- ID rs186575857
- REF T
- ALT C
- QUAL 100
- FILTER PASS
- INFO AA=T;AN=2184;AC=1;RSQ=0.8138;AF=0.0005;
- FORMAT GT:DS:GL
- GENOTYPE 0|0:0.000:-0.03,-1.19,-5.00

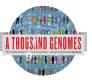

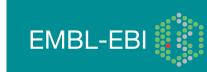

# **More Information About VCF Files**

### http://vcftools.sourceforge.net/ vcftools-help@lists.sourceforge.net

**BIOINFORMATICS APPLICATIONS NOTE** 

Vol. 27 no. 15 2011, pages 2156–2158 doi:10.1093/bioinformatics/btr330

#### Sequence analysis

Advance Access publication June 7, 2011

#### The variant call format and VCFtools

Petr Danecek<sup>1,†</sup>, Adam Auton<sup>2,†</sup>, Goncalo Abecasis<sup>3</sup>, Cornelis A. Albers<sup>1</sup>, Eric Banks<sup>4</sup>, Mark A. DePristo<sup>4</sup>, Robert E. Handsaker<sup>4</sup>, Gerton Lunter<sup>2</sup>, Gabor T. Marth<sup>5</sup>, Stephen T. Sherry<sup>6</sup>, Gilean McVean<sup>2,7</sup>, Richard Durbin<sup>1,\*</sup> and 1000 Genomes Project Analysis Group<sup>‡</sup>

<sup>1</sup>Welcome Trust Sanger Institute, Welcome Trust Genome Campus, Cambridge CB10 1SA, <sup>2</sup>Welcome Trust Centre for Human Genetics, University of Oxford, Oxford OX3 7BN, UK, <sup>3</sup>Center for Statistical Genetics, Department of Biostatistics, University of Michigan, Ann Arbor, MI 48109, <sup>4</sup>Program in Medical and Population Genetics, Broad Institute of MIT and Harvard, Cambridge, MA 02141, <sup>5</sup>Department of Biology, Boston College, MA 02467, <sup>6</sup>National Institutes of Health National Center for Biotechnology Information, MD 20894, USA and <sup>7</sup>Department of Statistics, University of Oxford OX1 3TG, UK

### VCF variant files

### TAB-delimited files

#### Heng Li

Program in Medical Population Genetics, The Broad Institute of Harvard and MIT, Cambridge, MA 02142, USA Associate Editor: Dmitrij Frishman

### All indexed for fast retrieval

#### ABSTRACT

Summary: Tabix is the first generic tool that indexes position sorted files in TAB-delimited formats such as GFF, BED, PSL, SAM and SQL export, and quickly retrieves features overlapping specified regions. Tabix features include few seek function calls per query, data compression with gzip compatibility and direct FTP/HTTP access. Tabix is implemented as a free command-line tool as well as a library in C, Java, Perl and Python. It is particularly useful for manually examining local genomic features on the command line and enables

#### 2 METHODS

Tabix indexing is a generalization of BAM indexing for generic TABdelimited files. It inherits all the advantages of BAM indexing, including data compression and efficient random access in terms of few seek function calls per query.

#### 2.1 Sorting and BGZF compression

Before being indexed, the data file needs to be sorted first by sequence name and then by leftmost coordinate, which can be done with the standard Unix

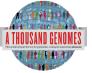

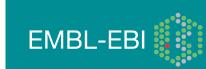

## ftp://ftp.1000genomes.ebi.ac.uk ftp://ftp-trace.ncbi.nih.gov/1000genomes/ftp

Index of ftp://ftp.1000genomes.ebi.ac.uk/vol1/ftp/

#### 👔 Up to higher level directory

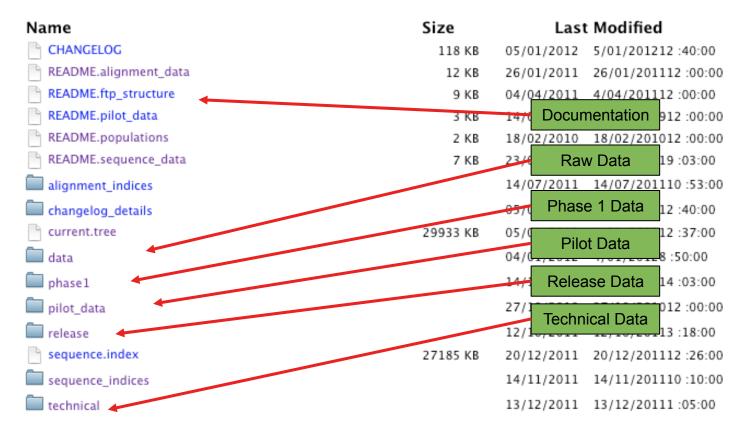

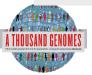

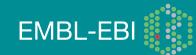

# Meta Data Formats

- Sequence Index
  - Sequence meta data from ENA
- Alignment Index
  - Location and md5sum for Alignment Files
- BAS
  - Read group level alignment statistics
- HsMetrics
  - Exome alignment statistics based on Picard CalculateHsMetrics

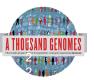

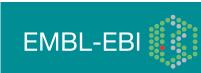

## Sequence Index

- Meta Data File to present information about each fastq file
- Allows easy location of specific subsets of data
- Use to denote specific sequence freezes
- Sequence\_indices directory contains complete history
- Named
  - YYYYMMDD.sequence.index
  - 20120130.sequence.index is most current

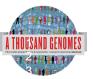

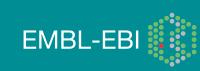

| Sequence Index             | Description                    | Column                  | Description                 |
|----------------------------|--------------------------------|-------------------------|-----------------------------|
| 1. Fastq File              | Relative path to file          | 14. Instrument Model    | Sequencing Machine<br>Model |
| 2. MD5 checksum            | Checksum for file              | 15. Library Name        |                             |
| 3. Run ID                  | SRA run id                     | 16. Run Name            |                             |
| 4. Study ID                | SRA study id                   | 17. Run Block Name      | No Longer used              |
| 5. Study Name              | SRA study descriptor           | 18. Insert Size         | Estimated Insert Size       |
| 6. Center Name             | Submission Center              | 19. Library Layout      | Paired or Single ended      |
| 7. Submission ID           | SRA submission id              | 20. Paired Fastq        | Paired Fastq File           |
| 8. Submission Date         | Date of Submission             | 21. Withdrawn           | Withdrawn Status            |
| 9. Sample ID               | SRA Sample ID                  | 22. Withdrawn Date      |                             |
| 10. Sample Name            | Coriell Sample name            | 23. Withdrawn<br>Reason |                             |
| 11. Population             | Population Code                | 24. Read Count          |                             |
| 12. Experiment ID          | SRA Experiment ID              | 25. Base Count          |                             |
| 13. Instrument<br>Platform | Sequencing Machine<br>Platform | 26. Analysis Group      | Sequencing Strategy         |

# Alignment Index

- 6 column file pointing to location of BAM files
- Bam filenames contains majority of information
  - Sample\_name.location.instrument\_platform.alignment\_algorithm. population.analysis\_group.Index\_data.bam
- Alignment index lines contains location and md5 for
  - BAM file
  - BAI file
  - BAS file

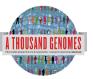

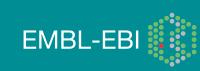

## **Bas files**

- Alignment statistics
- Read group level stats for each alignment
- 21 column file including
  - Read group name
  - Sample name
  - Total Base Count
  - Mapped Base Count
  - Duplicate Base Count

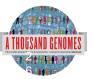

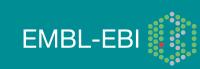

# **HsMetrics Files**

- Picard Command line tool, CalculateHsMetric
- Used to define completed Exome
- Distributed in gzipped format
- Contains 38 columns like
  - File\_name
  - ON\_BAIT\_BASES
  - MEAN\_BAIT\_COVERAGE
  - PCT\_TARGET\_BASES\_20X

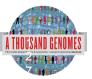

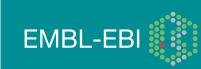

# **Finding Data**

- Current.tree file
- ftp://ftp.1000genomes.ebi.ac.uk/vol1/ftp/current.tree
- Current Tree is updated nightly so can be upto 24 hours out of date

ftp://ftp.1000ge...ftp/current.tree + ftp://ftp.1000genomes.ebi.ac.uk/vol1/ftp/current.tree ▼ (W ▼ Wikipedia (en) 1 The second second sec 📅 dates 🗌 fix lj 📘 docs 🗌 plus M gm 🔥 g 🖪 fb 🔌 ds 🚨 lj 😒 NCBI 🚯 p 👯 E 🔅 SRA 🐹 C 🙀 IKG 🏆 JIRA 🗌 Wish 🚨 am 🦳 Later Maps ftp Tue Dec 20 16:11:25 2011 directory 403 ftp/README.ftp structure file 8408 Mon Apr 4 14:52:52 2011 2a59a3feb2540c113e10877f3ef1efe5 ftp/README.populations file 1506 Wed Jan 11 15:12:44 2012 f7c588af82396013c1737e66e58f0f05 ftp/CHANGELOG file 122151 Sat Jan 14 23:51:50 2012 ecaa9b1e0a6860cd76b1545e84ff3403 ftp/sequence.index file 27836681 Tue Dec 20 12:26:18 2011 b25557458f6c468bd13d025c17461bab ftp/README.alignment data file 11632 Wed Jan 26 16:22:41 2011 7528e9f4ba8c6b085e6d29c7546fc684 ftp/README.sequence data file 6548 Sat Jul 23 22:03:54 2011 b5cfc5784ebf06998f883c629c1c0ba0 ftp/README.pilot data file 2082 Fri Aug 14 13:58:10 2009 977fe3983de2131f9e28f6f0036b31d9 ftp/phase1 directory 412 Wed Dec 14 16:03:36 2011 ftp/phasel/phasel.exome.alignment.index.HsMetrics.stats file 293 Wed Dec 14 15:53:53 2011 1ebf793046daadd7ff67ecebb1b5361f 2891d1fffe08acf3ee99c88cb42d130d ftp/phasel/phasel.exome.alignment.index file 397947 Wed Dec 14 15:53:52 2011 2b4e1edb78f617ebfaf5087536d80f95 ftp/phasel/phasel.alignment.index.bas.gz file 5115518 Wed Dec 14 15:53:23 2011 ftp/phasel/phasel.alignment.index file 8850348 Wed Dec 14 15:53:22 2011 ea3423858ec976a1fe17839cd334c164 ftp/phasel/phasel.exome.alignment.index.bas.gz file 423691 Wed Dec 14 15:53:52 2011 7a56f22d28e860fbc65b71d1013717ae ftp/phasel/phasel.exome.alignment.index.HsMetrics.gz file 143893 Wed Dec 14 15:53:53 2011 93ba34ab86e9c42198919d128acc13b7 ftp/phasel/phasel.exome.alignment.index stats.csv file Wed Dec 14 15:53:53 2011 376ea20314a94399cab99c723e1d974c 715 ftp/phasel/technical/ncbi varpipe data directory 137 Wed Dec 14 16:16:31 2011 ftp/phasel/technical/ncbi varpipe data/phasel.ncbi.20100804.alignment.summary file Wed Dec 14 16:13:58 2011 df4676c95ed2cc6f9cd4c9e24a66bbe8 39866 ftp/phasel/technical/ncbi\_varpipe\_data/phasel.ncbi.20100804.alignment.index file 159169 Wed Dec 14 16:13:58 2011 a9bc22ace39cb0bcd0bf35f2ee807bbc ftp/phasel/technical/ncbi varpipe data/alignment/NA12004 directory 308 Tue Dec 13 12:16:47 2011 ftp/phasel/technical/ncbi varpipe data/alignment/NA12004/NA12004.chrom20.ILLUMINA.mosaik.CEU.low coverage.20100804.bam file 238645793 Thu Apr 14 15:24 ftp/phasel/technical/ncbi varpipe data/alignment/NA12004/NA12004.ILLUMINA.mosaik.CEU.low coverage.20100804.bam.bai file 7899352 Wed Oct 27 18:31:23 2010 ftp/phasel/technical/ncbi\_varpipe\_data/alignment/NA12004/NA12004.chrom20.ILLUMINA.mosaik.CEU.low\_coverage.20100804.bam.bai file 166624 Thu Apr 14 15:24 ftp/phasel/technical/ncbi varpipe data/alignment/NA12004/NA12004.ILLUMINA.mosaik.CEU.low coverage.20100804.bam file 11091314322 Wed Oct 27 18:31:24 2010 ftp/phasel/technical/ncbi varpipe data/alignment/NA18486 directory 308 Tue Dec 13 12:25:36 2011 ftp/phasel/technical/ncbi varpipe data/alignment/NA18486/NA18486.ILLUMINA.mosaik.YRI.low coverage.20101123.bam.bai file 8418040 Tue Jan 25 22:46:53 2011 ftp/phasel/technical/ncbi\_varpipe\_data/alignment/NA18486/NA18486.ILLUMINA.mosaik.YRI.low\_coverage.20101123.bam file 29068330549 Tue Jan 25 22:46:53 2011 176848 Tue Jan 25 22:47 ftp/phasel/technical/ncbi\_varpipe\_data/alignment/NA18486/NA18486.chrom20.ILLUMINA.mosaik.VRI.low coverage.20101123.bam.bai file ftp/phasel/technical/ncbi varpipe data/alignment/NA18486/NA18486.chrom20.ILLUMINA.mosaik.YRI.low coverage.20101123.bam file 685641416 Tue Jan 25 22:47 ftp/phasel/technical/ncbi varpipe data/alignment/NA12045 directory 604 Tue Dec 13 12:24:58 2011

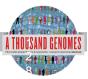

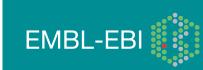

# **Finding Data**

• Current tree file

| Description             | Example                                                                                       |  |  |  |
|-------------------------|-----------------------------------------------------------------------------------------------|--|--|--|
| Relative Path           | ftp/data/NA21091/alignment/<br>NA21091.chrom20.ILLUMINA.bwa.GIH.low_coverage.<br>20111114.bam |  |  |  |
| Type (file/directory)   | file                                                                                          |  |  |  |
| Size in bytes           | 297914382                                                                                     |  |  |  |
| Last Updated Time Stamp | Thu Jan 26 00:26:52 2012                                                                      |  |  |  |
| MD5 checksum            | 3fd679acc8c92cdc838aa0e5c1849d58                                                              |  |  |  |

- Relative path does not contain the complete ftp path
- <a href="ftp://ftp.1000genomes.ebi.ac.uk/vol1/">ftp://ftp.1000genomes.ebi.ac.uk/vol1/</a>
- <u>ftp://ftp-trace.ncbi.nih.gov/1000genomes/</u>

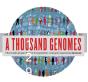

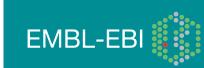

# **Data Slicing**

- All alignment and variant files are indexed so subsections can be downloaded remotely
- Use samtools to get subsections of bam files
  - samtools view http://ftp.1000genomes.ebi.ac.uk/vol1/ftp/data/ HG01375/alignment/ HG01375.mapped.ILLUMINA.bwa.CLM.low\_coverage.
     20111114.bam 6:31833200-31834200
- Use tabix to get subsections of vcf files
  - tabix -h ftp://ftp.1000genomes.ebi.ac.uk/vol1/ftp/technical/ working/20120131\_omni\_genotypes\_and\_intensities/ Omni25\_genotypes\_2141\_samples.b37.vcf.gz 6:31833200-31834200
- You can also use the web Data Slicer interface to do this

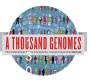

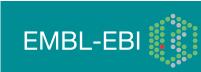

# **Data Slicing**

- VCFtools provides some useful additional functionality on the command line including:
- vcf-compare, comparision and stats about two or more vcf files
- vcf-isec, creates an intersection of two or more vcf files
- vcf-subset, will subset a vcf file only retaining the specified individual columns
- vcf-validator, will validate a particular

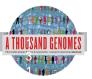

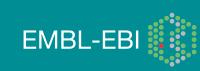

# Exercise, Finding Data

15. How many GRCh37 omni vcf files are in technical/ working

16. Which exome sample from 20110521 has the highest percentage of targets covered at 20x or greater

17. Find the exome bam file for this sample

18. Get a slice of this exome bam file between 7:114173990-114175942

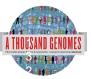

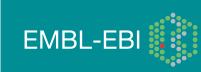

# **Exercise Answers, Finding Data**

> wget <u>ftp://ftp.1000genomes.ebi.ac.uk/vol1/ftp/current.tree</u>
> grep omni current.tree | cut -f1 | grep vcf | grep -v tbi | grep
b37 | wc -l

> 32

- > zcat 20110521.exome.alignment.index.HsMetrics.gz | cut -f1,31 | sort -k2 –n | tail –n1
- > HG00737.mapped.illumina.mosaik.PUR.exome. 20110411.bam 0.932651

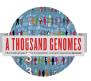

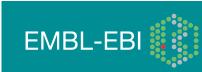

# **Exercise Answers, Finding Data**

>samtools view ftp://ftp.1000genomes.ebi.ac.uk/vol1/ftp/ phase1/data/HG00737/exome alignment/ HG00737.mapped.illumina.mosaik.PUR.exome. 20110411.bam 7:114173990-114175942 | tail -n1 > SRR099984.44615561 83 7 114174990 65 76M = 114174660 -405GAACCATATTTGGTGTACATAGGCATAAAGAATTTTGCA TAAAACCCCCTTGTGGGATTTTATTCATACATAGGTT SD@GIB>BFDDHDCDBBJCAFHHJBBDDEHDBFFDCHJB <CCC4IIHHIECGCGGGGAEEE@AEBH??@H@?CFDBS RG:Z:SRR099984 NM:i:0 OQ:Z:DE@DEE? EEBEGEDEGFHHFGHHHHGHHFHHGHHDHHHHHGHHD ННGGGHHHHHHHHHHHHHHHGFHHHHGHHHHH

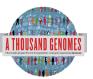

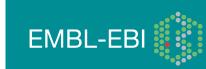

# **Command Line Tools**

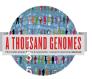

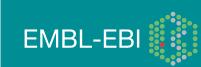

# Variant Effect Predictor

- Predicts Functional Consequences of Variants
- Both Web Front end and API script
- Can provide
  - sift/polyphen/condel consequences
  - Refseq gene names
  - HGVS output
- Can run from a cache as well as Database
- Convert from one input format to another
- Script available for download from:
- <u>ftp://ftp.ensembl.org/pub/misc-scripts/</u>
   <u>Variant\_effect\_predictor/</u>
- http://browser.1000genomes.org/Homo\_sapiens/
  - UserData/UploadVariations

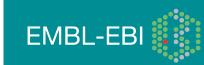

# Variant Effect Predictor

- perl variant\_effect\_predictor.pl -input
   6\_381831625\_3184704.vcf -sift p -polyphen p check\_existing
- less variant\_effect\_output.txt

#Uploaded variation Location Allele Gene Feature Feature type Consequence Amino acids Codons Exi cDNA position CDS position Protein position sting variation Extra rs138094825 6:31831667 A ENSG00000204385 ENST00000414427 Transcript DOWNSTREAM rs138094825 \_ - rs138094825 6:31831667 A ENSG00000204385 ENST00000229729 Transcript INTRONIC - rs138094825 6 31832657 C/T 6:31832657 T ENSG00000204385 ENST00000229729 Transcript NON\_SYNONYMOUS\_CODING 1883 1862 621 R/H cGc/cAc -PolyPhen=possibly damaging;SIFT=deleterious

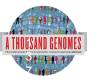

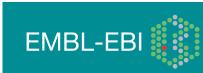

# **Data Slicing**

- Use samtools to get subsections of bam files
  - samtools view http://ftp.1000genomes.ebi.ac.uk/vol1/ftp/data/ HG01375/alignment/ HG01375.mapped.ILLUMINA.bwa.CLM.low\_coverage. 20111114.bam 6:31833625-31833704
- Use tabix to get subsections of vcf files
  - tabix -h ftp://ftp.1000genomes.ebi.ac.uk/vol1/ftp/technical/ working/20120131\_omni\_genotypes\_and\_intensities/ Omni25\_genotypes\_2141\_samples.b37.vcf.gz
     6:31830969-31846823 | vcf-subset -c HG01375
- http://browser.1000genomes.org/Homo\_sapiens/ UserData/SelectSlice

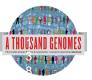

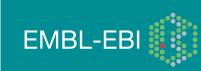

# Variation Pattern Finder

- Remote or local tabix indexed VCF input
- Discovers patterns of Shared Inheritance
- Variants with functional consequences considered by default
- Web output with CSV and Excel downloads
- <u>http://browser.1000genomes.org/Homo\_sapiens/</u> <u>UserData/VariationsMapVCF</u>

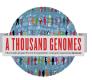

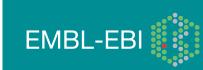

# **Variation Pattern Finder**

 perl variant\_pattern\_finder.pl -vcf ftp://ftp. 1000genomes.ebi.ac.uk/vol1/ftp/release/20110521/ ALL.chr6.phase1\_integrated\_calls. 20101123.snps\_indels\_svs.genotypes.vcf.gz sample\_panel\_file ftp://ftp.1000genomes.ebi.ac.uk/vol1/ ftp/release/20110521/phase1\_integrated\_calls. 20101123.ALL.panel -region 6:31830969-31846823 expand

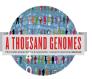

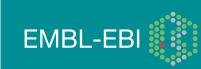

# Variation Pattern Finder Output

| freq |      | 6:31833647[T]                                                                                                    | 6:31833660_rs6915800[G]                                                                                                    |        | samples                                 |
|------|------|----------------------------------------------------------------------------------------------------|----------------------------------------------------------------------------------------------------|--------|-----------------------------------------|
| freq |      | ENST00000414427-<br>SPLICE_SITE[],ENST0000054<br>4672-<br>SPLICE_SITE[],ENST0000022<br>9729-<br>SPLICE_SITE[],ENST0000037 | ENST00000414427-<br>NON_SYNONYMOUS_CODING[R/<br>C],ENST00000229729-<br>NON_SYNONYMOUS_CODING[R/<br>C],ENST00000544672-<br>NON_SYNONYMOUS_CODING[R/ |        | samples                                 |
|      | 0.73 | REF   REF                                                                                                    | G A                                                                                                    | YRI(3) | NA18933, NA19149, NA19098 and 0 others. |
|      | 0.27 | REF REF                                                                                                    | A G                                                                                                    | YRI(2) | NA19146, NA19198                        |
|      | 0.18 | REF REF                                                                                                    | A A                                                                                                    | LWK(1) | NA19372                                 |
|      | 0.09 |                                                                                                    |                                                                                                    | CHB(1) | NA18592                                 |

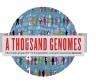

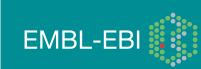

# VCF to PED

- LD Visualization tools like Haploview require PED files
- VCF to PED converts VCF to PED
- Will a file divide by individual or population
- <u>http://browser.1000genomes.org/Homo\_sapiens/</u> <u>UserData/Haploview</u>

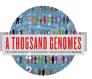

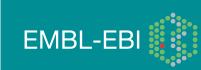

# VCF to PED

- perl vcf\_to\_ped\_convert.pl -vcf ftp://ftp.1000genomes.ebi.ac.uk/ vol1/ftp/release/20110521/ALL.chr6.phase1\_integrated\_calls.
   20101123.snps\_indels\_svs.genotypes.vcf.gz -sample\_panel\_file ftp://ftp.1000genomes.ebi.ac.uk/vol1/ftp/release/20110521/ phase1\_integrated\_calls.20101123.ALL.panel -region
   6:31830969-31846823 -population CEU
- Output should be two files
- 6\_31830969-31846823.info
- 6\_31830969-31846823.ped

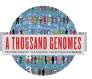

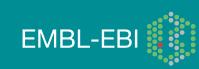

# Haploview

### haploview

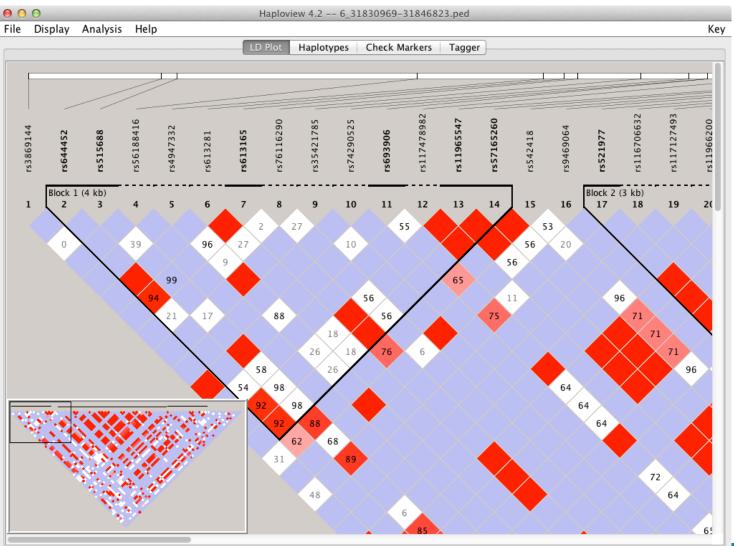

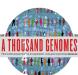

http://www.broadinstitute.org/scientific-community/science/programs/medical-and-populationgenetics/haploview

#### Access to backend Ensembl databases

- Public MySQL database at
  - mysql-db.1000genomes.org port 4272
- Full programmatic access with Ensembl API
  - The 1000 Genomes Pilot uses Ensembl v60 databases and the NCBI36 assembly (this is frozen)
  - The 1000 Genomes main project currently uses Ensembl v63 databases
- <u>http://jun2011.archive.ensembl.org/info/docs/api/variation/</u> index.html
- <u>http://www.ensembl.org/info/docs/api/variation/index.html</u>
- http://www.1000genomes.org/node/517

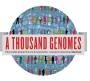

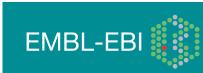

#### **Amazon Web Service Cloud**

- 1000 Genomes Alignments and Variant files are available in AWS
- AMI image available to run 1000 Genomes Tutorial
- <u>http://www.1000genomes.org/using-1000-genomes-data-amazon-web-service-cloud</u>

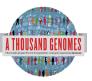

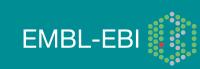

# **Data Availability**

- FTP site: <a href="http://ftp.1000genomes.ebi.ac.uk/vol1/ftp/">ftp://ftp.1000genomes.ebi.ac.uk/vol1/ftp/</a>
  - Raw Data Files
- Web site: <u>http://www.1000genomes.org</u>
  - Release Announcements
  - Documentation
- Ensembl Style Browser: <u>http://browser.1000genomes.org</u>
  - Browse 1000 Genomes variants in Genomic Context
  - Variant Effect Predictor
  - Data Slicer
  - Other Tools

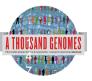

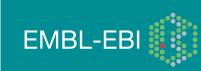

# Exercises, Command Line Tools

19. Get a slice of HG00737.mapped.illumina.mosaik.PUR.exome. 20110411.bam for 7:114304000-114305000 (FoxP2 exon)

20. Get the equivalent section of the 20110521 release chr 7 genotypes file

21. Use vcftools vcf-stats to specify which SNP transition happens most in this section

22. Use this piece with tools, the variant effect predictor, the vcf pattern finder

23. Are there any snps with deleterious sift/polyphen consequences?

24. What is the most common pattern of variation in this region?25. Use the vcf to ped script with 6:31830700-31840700 and population CEU

26. How many different haplotype blocks does the section contain?

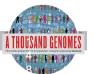

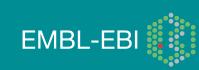

> grep HG00737.mapped.illumina.mosaik.PUR.exome.20110411.bam / nfs/1000g-archive/vol1/ftp/current.tree | cut -f1 | grep -v bam. | awk '{print "ftp://ftp.1000genomes.ebi.ac.uk/vol1/ "\$1}'

> ftp://ftp.1000genomes.ebi.ac.uk/vol1/ftp/ftp/phase1/data/HG00737/ exome\_alignment/HG00737.mapped.illumina.mosaik.PUR.exome. 20110411.bam

> samtools view ftp://ftp.1000genomes.ebi.ac.uk/vol1/ftp/ftp/phase1/ data/HG00737/exome\_alignment/

HG00737.mapped.illumina.mosaik.PUR.exome.20110411.bam SRR099984.29321596 163 7 114304108 65 76M = 114304379 346 GTTTGCTGCAAGGACGATTGTTTATATTTTCACATCGCACTTAATTTCCTTGCATCTCTGCCACAAG TAGCCAGTT S=??DDBGE@CGGAE@BABIACB?

A@ACCCGCGCBH=GCGEBAEBCDHHECIHBBGDHEIHHCGABIAAIHHCGBR RG:Z:SRR099984 NM:i:0

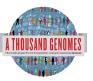

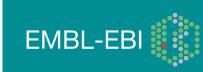

> tabix –h ftp://ftp.1000genomes.ebi.ac.uk/vol1/ftp/release/ 20110521/

ALL.chr7.phase1\_release\_v3.20101123.snps\_indels\_svs.ge notypes.vcf.gz 7:114304000-114305000 > 20110521.vcf

> vcf-stats 20110521.vcf

> 'G>A' => 5

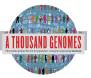

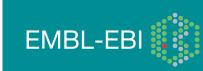

>perl variant\_effect\_predictor.pl -input ~/20110521.vcf -sift p -polyphen p --force\_overwrite

> grep SIFT variant\_effect\_output.txt

> rs182138317 7:114304331 A ENSG00000128573 ENST00000393489 Transcript NON\_SYNONYMOUS\_CODING 1949 1567 523 A/T Gcc/Acc -

PolyPhen=possibly\_damaging;SIFT=deleterious

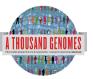

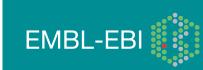

> perl variant\_pattern\_finder.pl -vcf ~/20110521.vcf -sample ftp://ftp.1000genomes.ebi.ac.uk/vol1/ftp/release/20110521/ phase1\_integrated\_calls.20101123.ALL.panel -region 7:114304000-114305000

This produces a tsv file which can be view in a spreadsheet program

7:114304563\_rs1378771[C] 7:114304630\_rs1378772[A] 7:114304969\_rs2396765[T] > 14.38 - C|T - A|T - - - T|C TSI(30)

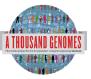

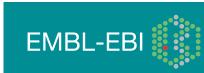

> perl vcf\_to\_ped\_convert.pl -vcf 20110521.vcf -sample
ftp://ftp.1000genomes.ebi.ac.uk/vol1/ftp/release/20110521/
phase1\_integrated\_calls.20101123.ALL.panel -region
6:31830700-31840700 -population CEU

> ls ./

- > 6\_31830700-31840700.info
- > 6\_31830700-31840700.ped

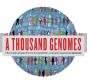

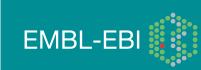

#### **Exercise Answers**

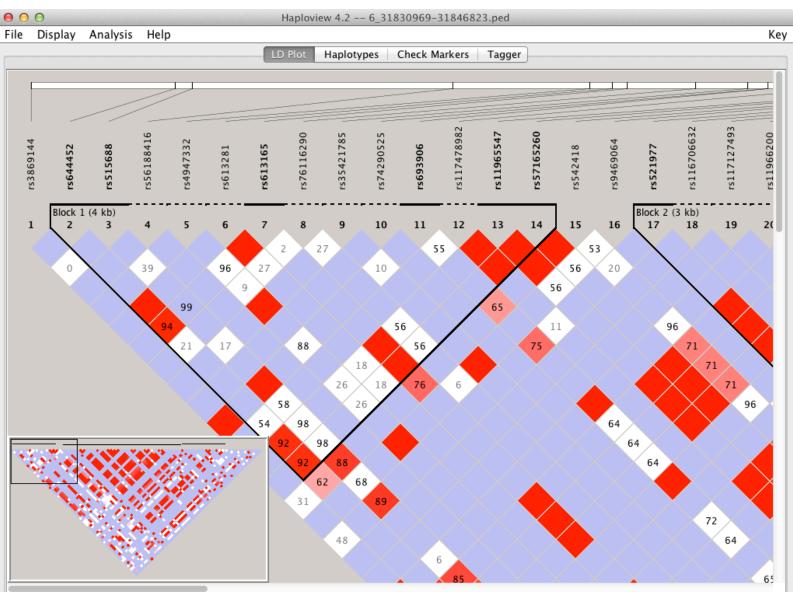

EMBL-EBI

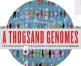

#### **Exercise Answers**

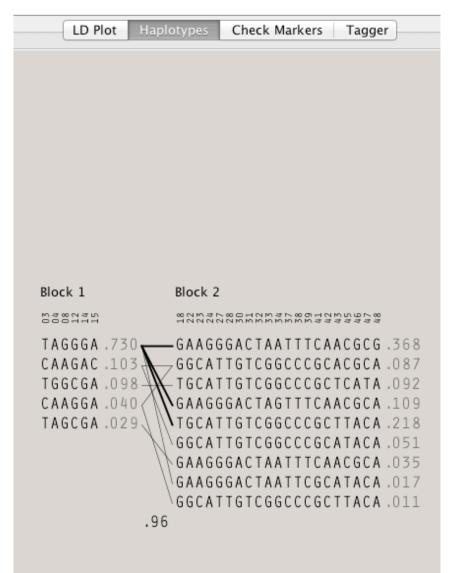

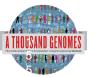

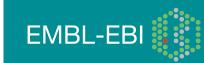

#### Announcements

- <u>http://1000genomes.org</u>
- <u>1000announce@1000genomes.org</u>
- <u>http://www.1000genomes.org/1000-genomes-</u> annoucement-mailing-list
- <u>http://www.1000genomes.org/announcements/rss.xml</u>
- <u>http://twitter.com/#!/1000genomes</u>

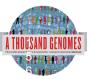

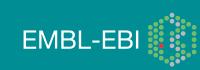

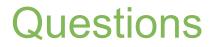

#### Please send any future questions about this presentation and any other material on our website to info@1000genomes.org

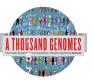

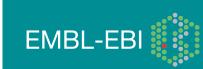

http://www.1000genomes.org/using-1000-genomes-data

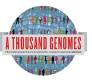

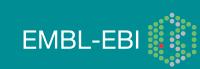

#### Thanks

- The 1000 Genomes Project Consortium
- Paul Flicek
- Richard Smith
- Holly Zheng Bradley
- Ian Streeter
- David Richardson

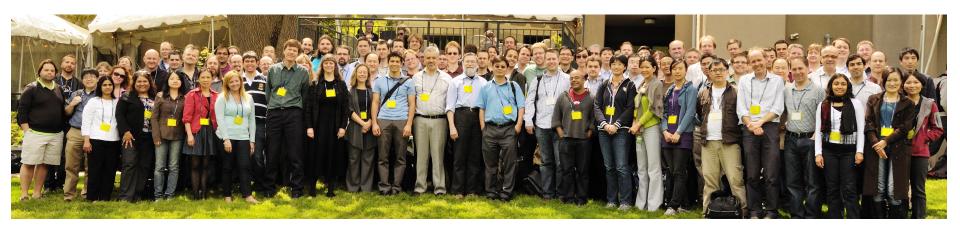

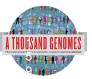

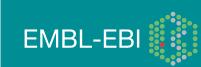

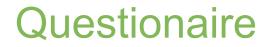

# http://goo.gl/ud1KM

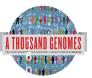

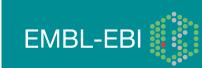